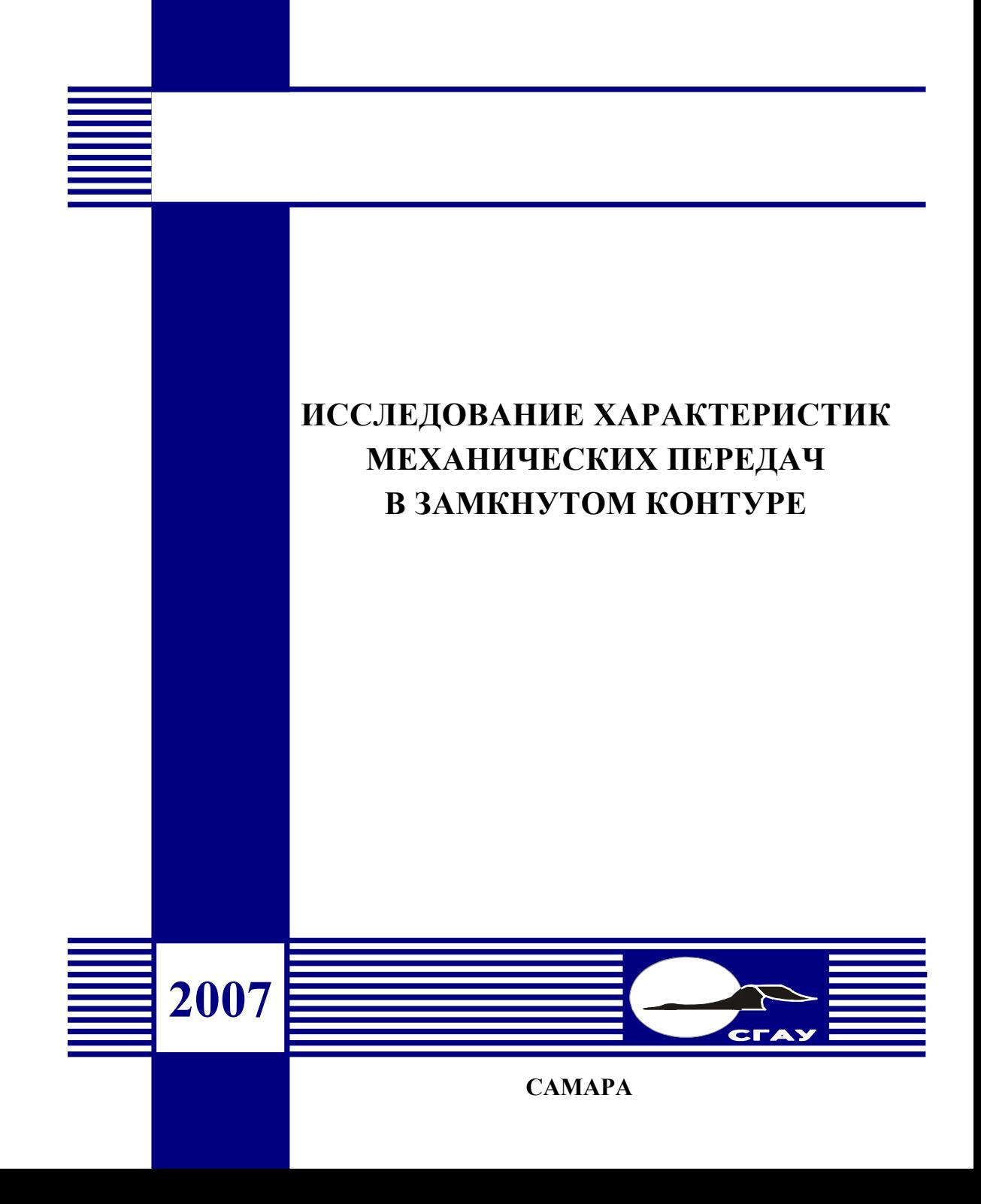

#### ФЕДЕРАЛЬНОЕ АГЕНТСТВО ПО ОБРАЗОВАНИЮ

ГОСУДАРСТВЕННОЕ ОБРАЗОВАТЕЛЬНОЕ УЧРЕЖДЕНИЕ ВЫСШЕГО ПРОФЕССИОНАЛЬНОГО ОБРАЗОВАНИЯ «САМАРСКИЙ ГОСУДАРСТВЕННЫЙ АЭРОКОСМИЧЕСКИЙ УНИВЕРСИТЕТ имени академика С.П. КОРОЛЕВА»

# ИССЛЕДОВАНИЕ ХАРАКТЕРИСТИК МЕХАНИЧЕСКИХ ПЕРЕДАЧ В ЗАМКНУТОМ КОНТУРЕ

*Утверждено Редакционно-издательским советом университета в качестве методических указаний*

> САМАРА Издательство СГАУ 2007

УДК 621.8 (075)

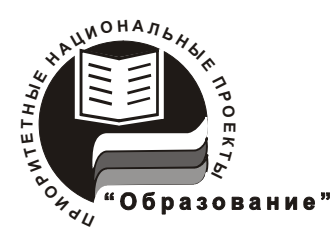

 **Инновационная образовательная программа "Развитие центра компетенции и подготовка специалистов мирового уровня в области аэро космических и геоинформационных технологий"** 

Рецензент д-р техн. наук, проф. Н. Д. П р о н и ч е в

Составители: *М.А. Мальтеев, Б.М. Силаев, В.И. Журавлев*

**Исследование характеристик механических передач в замкнутом контуре:** метод. указания / сост. *М.А. Мальтеев, Б.М. Силаев, В.И. Журавлев*.– Самара: Изд-во Самар. гос. аэрокосм. ун-та, 2007. *–* 80 с. : ил.

Приведены необходимые теоретические сведения по тематике лабораторных работ. Дано описание лабораторной установки. Подробно описана методика выполнения каждой из четырех работ с пошаговой фиксацией хода работ на экране монитора и выводом результатов эксперимента на экран и печать. В конце каждой работы приведен список вопросов для самоконтроля.

Указания подготовлены на кафедре основ конструирования машин и предназначены для студентов всех специальностей, выполняющих цикл лабораторных работ по изучению механических передач в рамках курсов деталей машин, прикладной механики и др.

УДК 621.8 (075)

 © Самарский государственный аэрокосмический университет, 2007

## СОДЕРЖАНИЕ

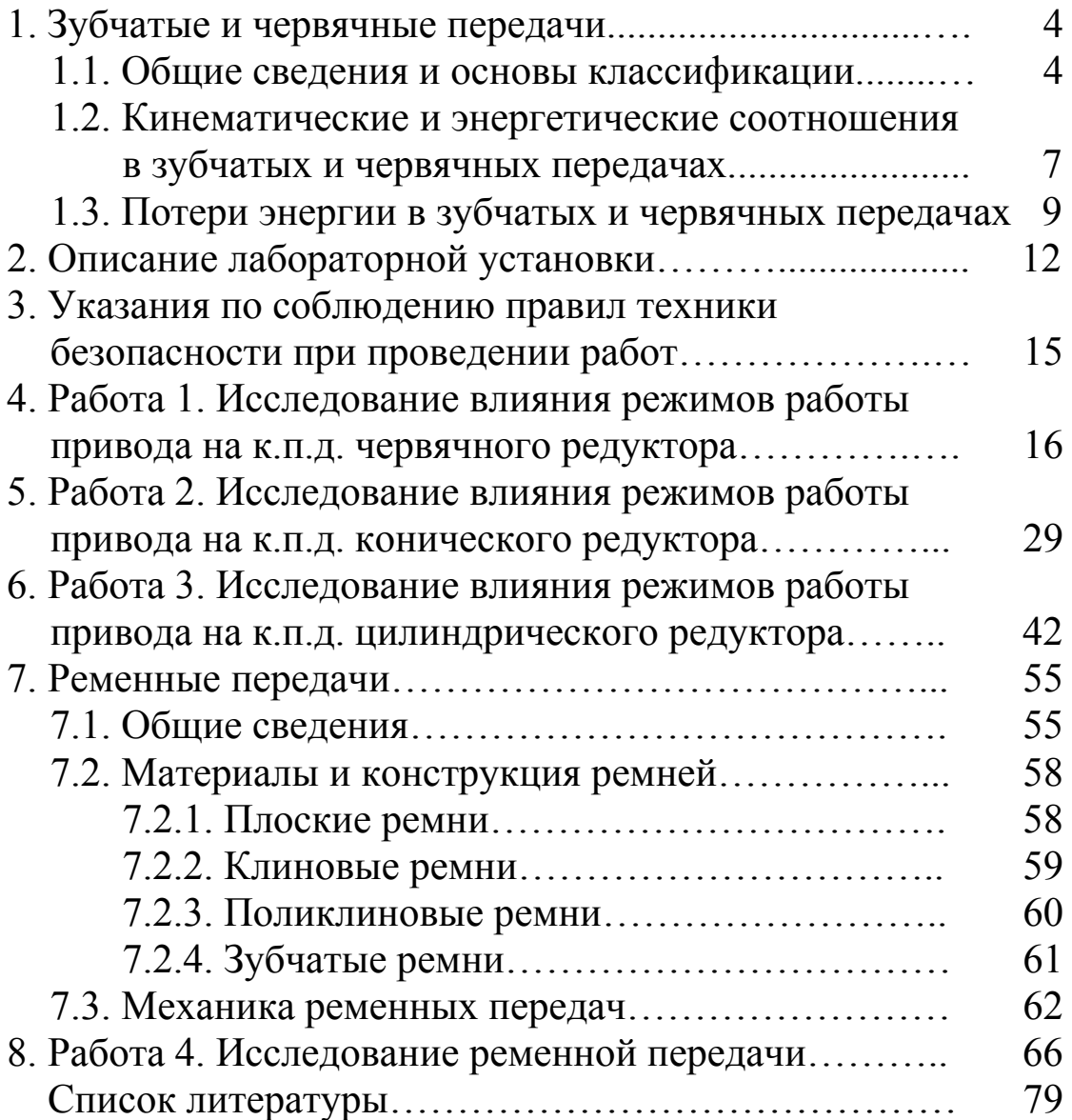

## 1. ЗУБЧАТЫЕ И ЧЕРВЯЧНЫЕ ПЕРЕДАЧИ

#### 1.1. Общие сведения и основы классификации

Зубчатые передачи являются основной разновидностью механических передач, применяемых в технике. Они с успехом применяются как в механизмах самых тонких и точных приборов, где нагрузки на зубья могут измеряться долями грамма, а диаметры колес миллиметрами, так и в наиболее тяжелых и мощных машинах, где передаваемые мощности достигают десятков тысяч киловатт, нагрузки на зубья сотен тонн, а диаметры колес десяти и более мет-DOB.

Принцип действия зубчатой передачи основан на зацеплении пары зубчатых колес с непосредственным касанием ведущей и ведомой деталей. Их широкое применение в технике обусловлено рядом существенных достоинств по сравнению с другими видами передач.

Они способны работать в разнообразных внешних условиях с окружными скоростями от почти нулевой до 150 м/с и более, обеспечивают передачу вращения между произвольно расположенными в пространстве валами с постоянным передаточным отношением (без проскальзывания) величиной до нескольких тысяч.

Кроме этого они отличаются высокими значениями к.п.д. (до 0,99 в одной ступени), высокой надежностью и большим ресурсом, компактностью и простотой эксплуатации.

К недостаткам зубчатых передач можно отнести следующее:

- повышенные требования к точности изготовления и монтажу;

- шум и вибрации при больших скоростях и недостаточной точности изготовления:

- невозможность плавного (бесступенчатого) изменения передаточного отношения;

- невозможность самопредохранения за счет проскальзывания при перегрузках, как, например, в ременных передачах.

Зубчатые передачи могут иметь разнообразное конструктивное оформление в зависимости от требуемого расположения валов в пространстве (параллельные, пересекающиеся или перекрещиваюшиеся валы).

 $\overline{\mathcal{A}}$ 

При параллельных валах применяются цилиндрические прямозубые (рис. 1, а) и косозубые (рис. 1, б) зубчатые колеса внешнего и внутреннего (рис. 1, в) зацепления, а также шевронные (рис. 2) колеса. При увеличении диаметра одного из колес до бесконечности оно превращается в зубчатую рейку. Реечная передача используется для преобразования вращательного движения в поступательное.

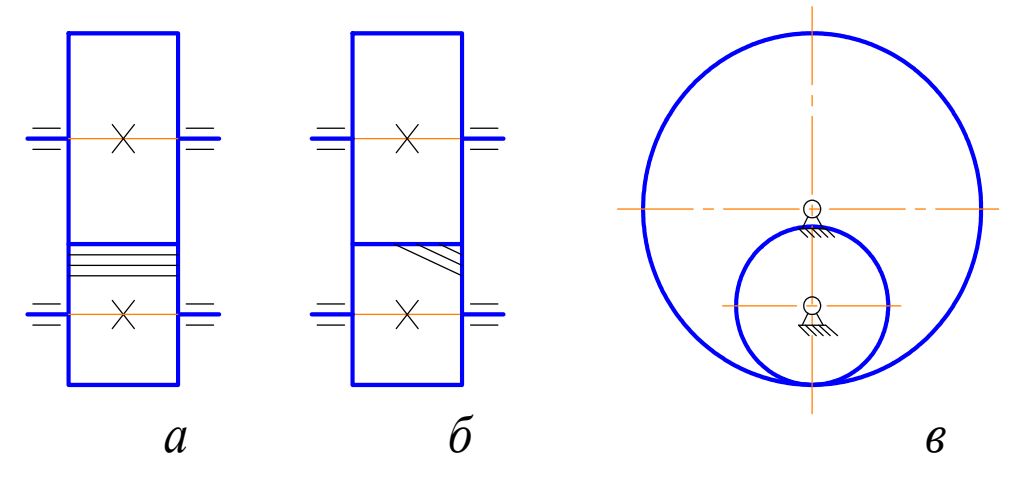

Рис. 1. Цилиндрические зубчатые передачи

Если по условиям компоновки машины необходимо передать вращение с поворотом оси вращения на некоторый угол, то используют конические зубчатые колеса с прямыми (рис. 3) и круговыми (рис. 4) зубьями. Косозубые конические колеса в практике не применяются.

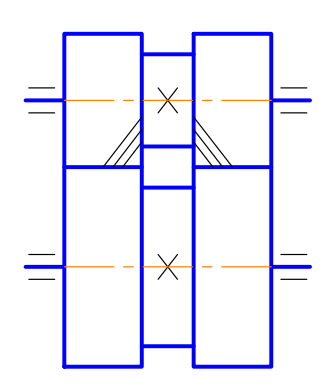

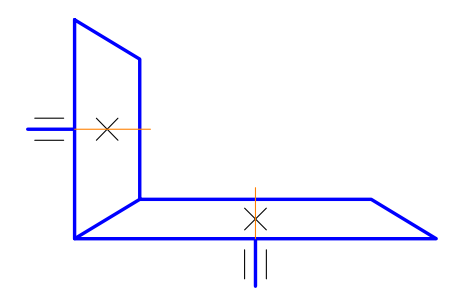

Рис. 3. Коническая прямозубая передача

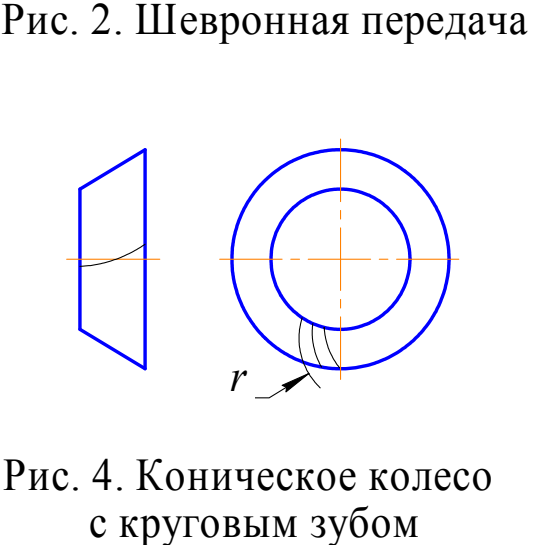

Рис. 4. Коническое колесо с круговым зубом

При перекрещивающихся валах используют червячные (рис. 5), винтовые и гипоидные передачи.

Зубчатые передачи классифицируют по следующим признакам.

1. По окружной скорости:

– тихоходные  $(V<3 M/c)$ ;

– среднескоростные

 $(V=3...15 \text{ M/c});$ 

– быстроходные

 $(V>15$  M/c).

2. По характеру движения осей валов и зубчатых колес:

– простые с неподвижными в пространстве осями;

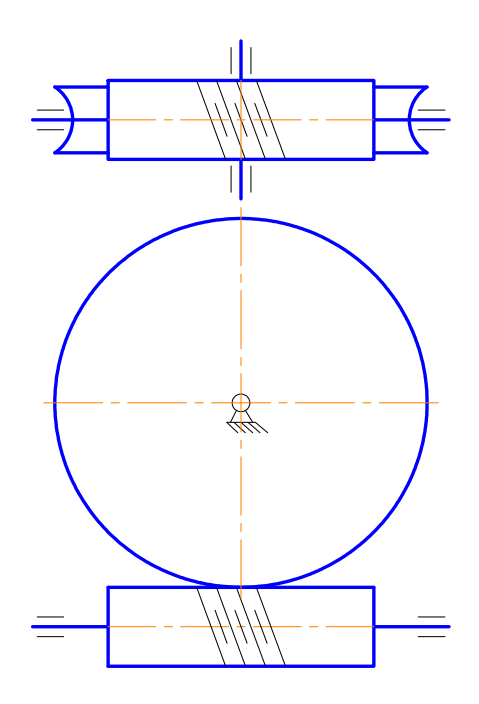

Рис.5. Червячная передача

– планетарные и дифференциальные. У них геометрические оси одного или нескольких колес перемещаются в пространстве.

3. По характеру изменения скорости:

– понижающие обороты (редукторы), у которых передаточное отношение  $i = n_1/n_1 > 1$ ;

– повышающие обороты (мультипликаторы), с  $i = n_1/n_1 < 1$ .

Наибольшее распространение получили редукторы, т.к. двигатели выгодно делать высокооборотными.

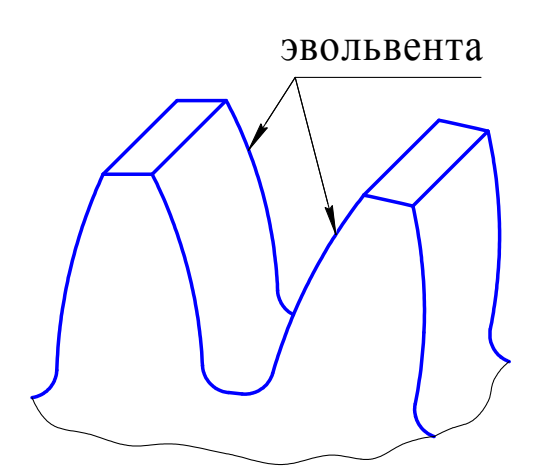

Рис. 6. Эвольвентный профиль зуба

4. По взаимному расположению валов в пространстве:

– передачи с параллельными, пересекающимися и перекрещивающимися валами.

5. По направлению зубьев на колесах:

– прямозубые, косозубые, шевронные колеса, а также колеса с криволинейными, обычно круговыми, зубьями.

По форме профиля зуба:

– зубья с эвольвентным профилем (рис. 6), предложенные Л. Эйлером в 1760 году;

– зубья с круговым профилем (рис. 7), предложенные М.Л. Новиковым в 1954 г.

7. По числу ступеней:

– одноступенчатые и многоступенчатые передачи.

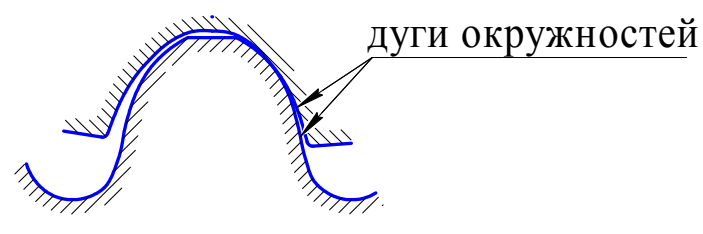

Рис. 7. Круговой профиль зуба . 7. Круговой профиль з<br>(зацепление Новикова)

#### **1.2. Кинематические и энергетические соотношения в зубчатых и червячных передачах**

В передачах различают ведущее звено, от которого передается движение, и ведомое звено, которому сообщается это движение.

Меньшее из пары зубчатых колес (обычно ведущее) называют шестерней, а большее – колесом. Термин «зубчатое колесо» может относиться как к шестерне, так и к колесу. Согласно ГОСТу каждому элементу кинематической схемы присваивают порядковый номер, начиная от источника движения. В таком же порядке нумеруют валы. Порядковый номер проставляют на полке линиивыноски. Передачу, размещенную в отдельном корпусе, называют редуктором (рис. 8).

В передачах различают основные и производные параметры.

Основные параметры:

– мощность на входном и выходном валах  $P_1$  и  $P_2$ , кВт;

– частота вращения колес  $n_1$  и  $n_2$ , мин<sup>-1</sup>, или их угловая скорость  $\omega_1$  и  $\omega_2$ ,  $c^{-1}$  ( $\omega = \pi n/30$ );

– габаритные параметры, определяемые диаметрами колес  $d_1$  *u*  $d_2$ , *MM*.

Производные параметры:

– передаточное отношение  $i = n_1/n_1 = \omega_1/\omega_1 = d_1/d_1 = z_1/z_1$  (диаметры и числа зубьев связаны модулем зацепления  $d = mz$ , и  $d_2 = mz_2$ ; – к.п.д.  $\eta = P_2/P_1$  и коэффициент потерь  $\psi = 1 - \eta$ ; – окружная скорость колес  $V = \frac{\pi d n}{60 \cdot 1000}$ , м/с; — крутящий момент на валах  $T_1 = 10^6 P_1/\omega_1 = 9.55 \cdot 10^6 P_1/n_1$  и  $T_1 = 10^6 P_1/\omega_1 = 9.55 \cdot 10^6 P_1/n_1$ , H·MM.

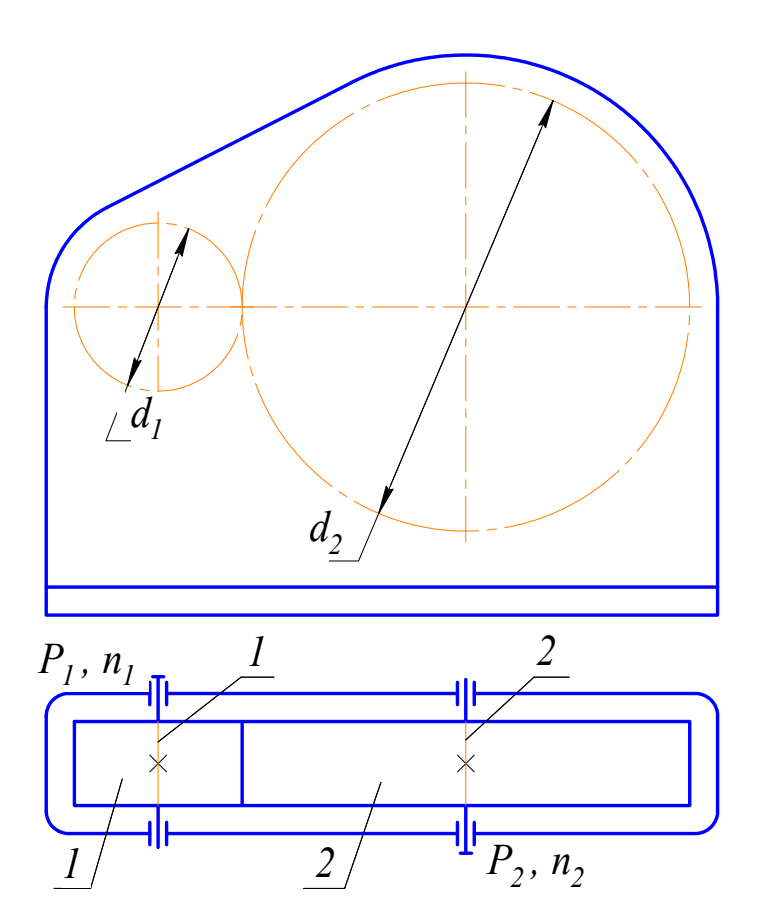

Рис. 8. Зубчатый редуктор

Из отношения  $\frac{T_2}{T_1} = \frac{P_2 n_1}{P_1 n_2} = i \eta$  видно, что крутящий момент воз-

растает примерно во столько же раз, во сколько падают обороты.

Для многоступенчатых передач  $i = i_1 i_2 i_3 ...$  и  $\eta = \eta_1 \eta_2 \eta_3 ...$ , где  $i_i$  и  $\eta$ , передаточное отношение и к.п.д. *i*-ой ступени.

Окружное усилие в зацеплении

$$
F_{i} = \frac{10^{3} P_{i}}{V} = \frac{2 \cdot 10^{6} P_{i}}{d_{i} \omega_{i}} = \frac{1,91 \cdot 10^{7} P_{i}}{d_{i} n_{i}} = \frac{2 T_{i}}{d_{i}}, \text{ H};
$$

### 1.3. Потери энергии в зубчатых и червячных передачах

Основные потери мощности в зубчатых передачах определяются суммой следующих составляющих:

- потери на трение в зацеплении;

- потери на трение в подшипниках;

- потери на перемешивание и разбрызгивание масла (потери гидравлического сопротивления).

Обозначив коэффициенты потерь в зацеплении  $\psi$ , в подшипниках  $\psi_{\pi}$  и гидравлические  $\psi_{\tau}$ , получим к.п.д. передачи в виде

$$
\eta = 1 - \left(\sum \psi_{\scriptscriptstyle{3}} + \sum \psi_{\scriptscriptstyle{II}} + \sum \psi_{\scriptscriptstyle{r}}\right). \tag{1}
$$

Дополнительные затраты энергии появляются в случаях применения искусственного воздушного или водяного охлаждения передачи и системы принудительной циркуляционной смазки. В этом случае часть энергии двигателя тратится на приведение в действие вентилятора, водяного или масляного насосов.

Потери в зацеплении  $\varphi$ , обычно принимают пропорциональными полезной нагрузке и относят к так называемым нагрузочным потерям. Для прямозубых и косозубых передач они определяются по формуле [2]

$$
\psi_{3} \cong 2,3 f(1+0,75x^{2}) \cdot \left(\frac{1}{z_{1}} \pm \frac{1}{z_{2}}\right), \tag{2}
$$

где  $f$  – коэффициент трения скольжения в зубьях;

 $x -$ коэффициент смещения;

 $z_1$ ,  $z_2$  – числа зубьев шестерни и колеса.

Знак «+» берется для внешнего зацепления, а «-» для внутреннего.

Зависимость (2) показывает, что  $\psi$ , уменьшается (а к.п.д.  $\eta$ , соответственно, возрастает) с увеличением  $z$  и  $U$ , а потери в передачах с внутренним зацеплением меньше, чем в передачах с внешним зацеплением. Коэффициент потерь для конических передач обычно в 1,5...1,7 раза выше. Вообще же потери в зацеплении простых зубчатых передач невелики и обычно не выше 0,01...0,02.

В червячных передачах потери значительно больше из-за худших условий скольжения в зацеплении. Относительное скольжение зубьев червяка и червячного колеса происходит как по профилю зубьев (как в зубчатых передачах), так и по касательной к профилю (как в резьбе винтовой пары). Суммарные потери в червячном зацеплении примерно можно оценить в виде

$$
{\psi\mathstrut}_{_q} \cong {\psi\mathstrut}_{_3} + {\psi\mathstrut}_{_B},
$$

где  $\psi$ <sub>3</sub> – коэффициент потерь, определяемый по формуле (2), если положить для червяка  $z_1 = \infty$ ;

<sup>ψ</sup> *<sup>В</sup>* – коэффициент потерь в винтовой паре, который определяется по известной формуле

$$
\psi_{B} = 1 - \eta_{B} = 1 - \frac{tg\lambda}{tg(\lambda + \rho')}.
$$
\n(3)

Здесь  $\lambda$  – угол подъема витка червяка;

 $\rho'$  = *arctg*  $f'$  = *arctg*  $\frac{f}{\cos \alpha/2}$  – приведенный угол трения;

 $f'$  – приведенный коэффициент трения;

*f* – коэффициент трения в резьбе;

 $\alpha$  – угол профиля резьбы.

Величина  $f'$  зависит от скорости скольжения в зацеплении, сочетания материалов червяка и колеса, термообработки, шероховатости поверхностей трения и условий смазки.

Коэффициент потерь в подшипниках в зависимости от их вида определяется по справочникам [1, 2] либо расчетным путем [1, 3].

Коэффициент гидравлических потерь для одной пары зубчатых колес при погружении в масло не более чем на высоту зуба ориентировочно можно найти по формуле [2]

$$
\psi_r = \frac{P_r}{P} \approx \frac{eV}{10^4 P} \sqrt{V v_t \frac{200}{z_{\Sigma}}},\tag{4}
$$

где  $P_r$  – потери мощности на гидравлические сопротивления, кВт;

*Р* – передаваемая мощность, кВт;

*в* – ширина зубчатого венца, см;

*V* – окружная скорость, м/с;

<sup>υ</sup>*t* – кинематическая вязкость при средней температуре масла в редукторе, с $Cr$  (мм<sup>2</sup>/с);

 $z_{\rm y} = z_1 + z_2 -$  суммарное число зубьев.

Теоретическое определение к.п.д. с помощью формул (1)...(4) даже для простых цилиндрических и конических передач не отличается достаточной точностью из-за нестабильности коэффициента трения f, поэтому на практике обычно пользуются экспериментальными данными, которые можно найти, например, в [1...3].

Значительно сложнее определить к.п.д. в планетарных передачах, где он зависит не только от суммарных потерь в зацеплениях, но и от величины и знака передаточного отношения. Поэтому к.п.д. таких передач определяют расчетным путем по методикам и формулам в специальной литературе, например, в [4].

Аналогично в червячных передачах, где к.п.д. тоже существенно зависит от геометрических и эксплуатационных параметров. При расчете червячных передач сначала принимают ориентировочное значение к.п.д. по [1, 2], затем проверяют теоретически.

При недогрузке любой передачи ее к.п.д. снижается, так как возрастает процентная доля постоянных потерь, не зависящих от величины передаваемой мощности.

При перегрузке передачи к.п.д. также падает. Основной причиной этого является непропорциональный рост сил трения в зацеплениях и опорах из-за повышения контактных нагрузок и нарушений условий смазки.

## **2. ОПИСАНИЕ ЛАБОРАТОРНОЙ УСТАНОВКИ**

Лабораторная установка представляет собой испытательный стенд для испытаний механических передач, выполненный по схеме замкнутой кинематической и силовой цепи. Фото установки и ее кинематическая схема показаны на рис. 9.

Установка содержит электродвигатель 1, нагружающее устройство 11 и четыре исследуемых передачи: червячный редуктор 3, конический редуктор 5, цилиндрический двухступенчатый соосный мультипликатор 7 и ременную передачу 9, соединенные между собой и с электродвигателем посредством торсионных валов 2, 4, 6, 8 и 10 в замкнутый контур. Все узлы привода закреплены на плите 12. Управление двигателем осуществляется кнопочной станцией, расположенной с правой стороны плиты.

От электродвигателя 1 вращение передается через торсионный вал 2 на ведущий вал червячного редуктора 3 с передаточным отношением *i*<sub>1</sub>=7. Червячный редуктор 3 снижает частоту вращения в 7 раз и через торсионный вал 4 передает вращение на ведущий вал конического редуктора 5. Конический редуктор имеет передаточное отношение  $i_2$ =2 и, соответственно, снижает частоту вращения ведомого вала в 2 раза. Далее движение передается через торсионный вал 6 на ведущий вал цилиндрического двухступенчатого соосного мультипликатора 7 с передаточным отношением  $i_3$ =1/10,5. Частота вращения выходного вала мультипликатора повышается, соответственно, в 10,5 раз. Затем через торсионный вал 8 вращение передается на больший шкив ременной передачи 9, имеющей передаточное отношение  $i_4 = 1/1, 55$ . В результате обороты малого шкива увеличиваются в 1,55 раза. С него вращение подается через торсионный вал 10 на нагружающее устройство 11 и далее замыкается на вал электродвигателя 1.

Особенность испытаний передач в замкнутом контуре состоит в том, что с помощью приводного двигателя сравнительно небольшой мощности можно нагружать испытуемую передачу нагрузкой, эквивалентной значительно большей мощности, чем выдает двигатель. Кроме того, определение к.п.д. передач в этих условиях считается наиболее точным.

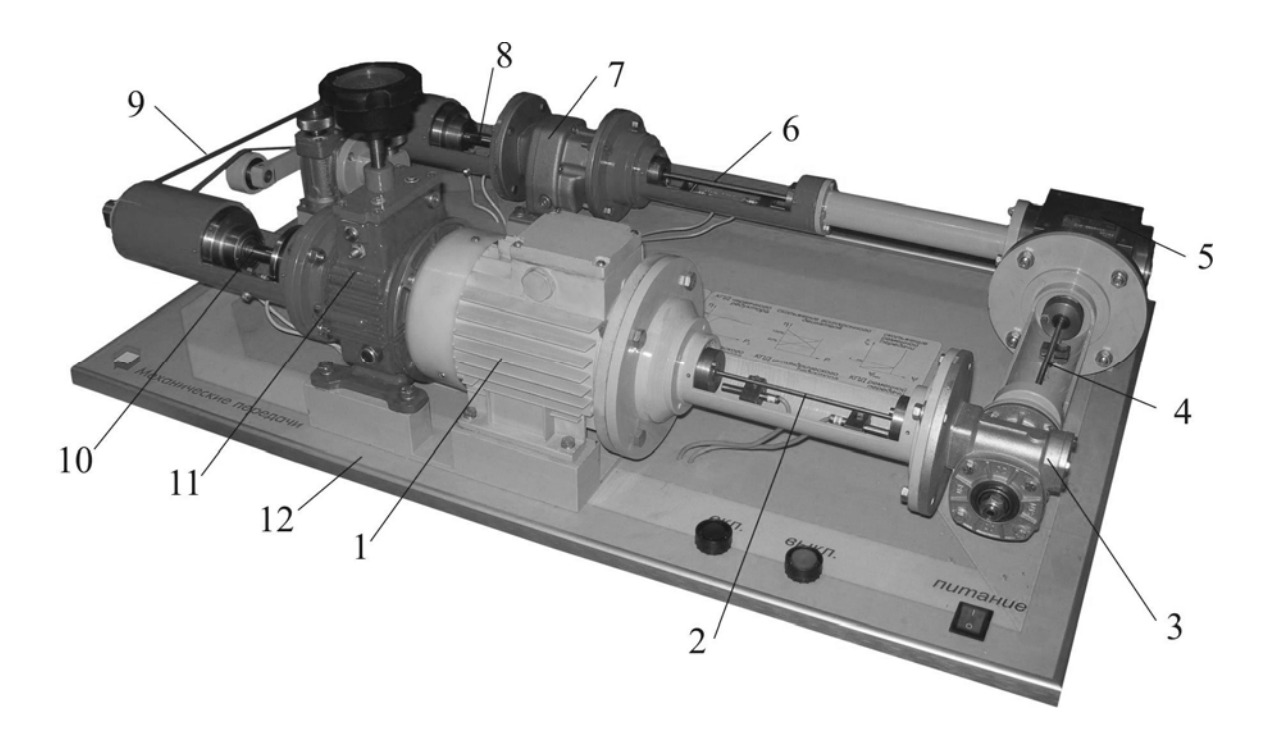

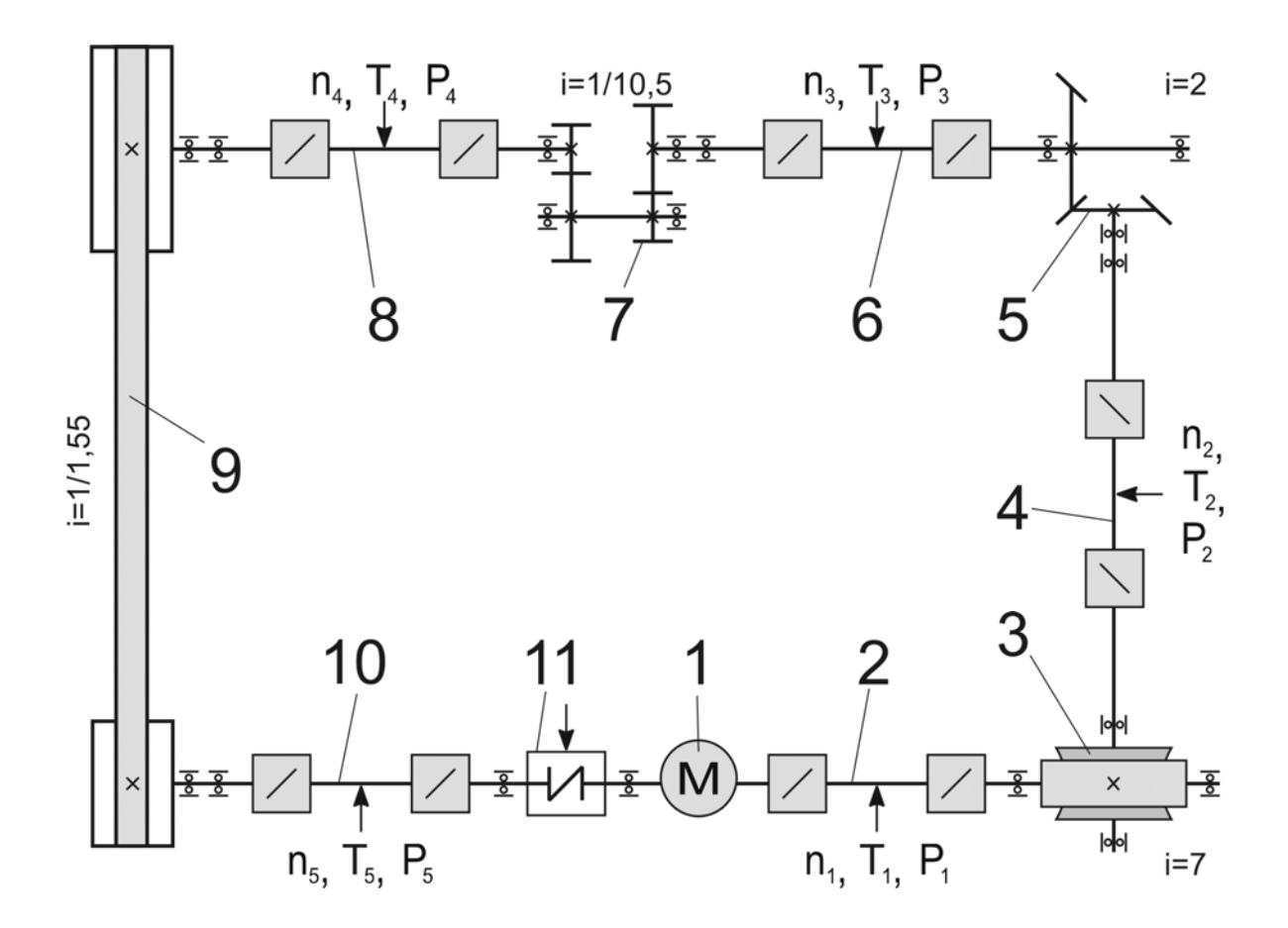

Рис 9. Лабораторная установка для исследования передач

Нагружающее устройство представляет собой дисковый тормоз, создающий тормозной момент между валом электродвигателя и торсионным валом 10, вращающимися с разными угловыми скоростями за счет соответствующего подбора передаточных отношений передач установки. Общее передаточное отношение установки  $i = i_1 i_2 i_3 i_4 = 7 \cdot 2 \cdot (1/10,5) \cdot (1/1,55) = 0.86$ , то есть частота вращения вала 10 примерно на 14% выше, чем вала электродвигателя.

Изменение нагрузки в контуре возможно двумя способами:

1. Изменением тормозного момента в дисковом тормозе при постоянном натяжении ременной передачи. Величина тормозного момента изменяется штурвалом тормоза. При вращении штурвала тормоза по часовой стрелке нагрузка в контуре возрастает.

2. Изменением натяжения ремня при постоянном максимальном тормозном моменте в дисковом тормозе. В этом случае ременная передача работает со скольжением ≈14%, т.е. в зоне буксования. Увеличение натяжения ремня смещает зону буксования в область большего крутящего момента, что, в свою очередь, увеличивает нагрузку в контуре.

*При проведении лабораторных работ по исследованию ременной передачи необходимо использовать первый способ изменения нагрузки в контуре установки. При проведении лабораторных работ по червячному, коническому и цилиндрическому редукторам необходимо использовать второй способ.* 

На торсионных валах находятся датчики, измеряющие частоту вращения валов и крутящие моменты на них. Сигналы датчиков поступают в память ЭВМ для последующей обработки.

Принципиально можно исследовать одновременно все четыре передачи, снимая показания датчиков со всех торсионных валов.

В учебных целях методически оправдано последовательное исследование каждой из четырех передач привода.

При работе установки синхронно замеряются моменты на ведущем и ведомом валах испытуемого редуктора и вычисляется его к.п.д.

*Испытания необходимо проводить на прогретой установке, так как при холодном масле существенно возрастают потери на размешивание и разбрызгивание смазки, что искажает результаты эксперимента.* 

## **3. УКАЗАНИЯ ПО СОБЛЮДЕНИЮ ПРАВИЛ ТЕХНИКИ БЕЗОПАСНОСТИ ПРИ ПРОВЕДЕНИИ РАБОТ**

1. Перед проведением лабораторных работ обслуживающий персонал должен проверить наличие заземления оборудования и приборов. Запрещается работать с поврежденным заземлением.

2. Перед включением испытательного оборудования необходимо дополнительно убедиться в правильности сборки, установки и закрепления лабораторных экспериментальных приспособлений и устройств.

3. Включение лабораторных установок и аппаратуры проводить только в присутствии преподавателя или учебного мастера.

4. Во время эксперимента не допускается нахождение рук экспериментаторов в рабочей зоне.

## **4. РАБОТА 1**

## **ИССЛЕДОВАНИЕ ВЛИЯНИЯ РЕЖИМОВ РАБОТЫ ПРИВОДА НА КПД ЧЕРВЯЧНОГО РЕДУКТОРА**

## **Цель работы**

Экспериментально исследовать зависимость коэффициента полезного действия редуктора от режимов нагружения привода.

В результате выполнения работы студент

*должен знать:* 

– основные составляющие потерь мощности в редукторе, их зависимость от передаваемой нагрузки и частот вращения валов;

– устройство лабораторной установки и методику проведения исследований;

*должен уметь:* 

– экспериментально определять и теоретически рассчитывать крутящие моменты на валах редуктора и по ним находить к.п.д. на различных режимах нагружения;

– обоснованно выбирать режимы эксплуатации редуктора, обеспечивающие минимальные потери в приводе и в редукторе.

#### **Анализ потерь мощности в редукторе**

Коэффициент полезного действия редуктора есть отношение полезной мощности к затраченной:

$$
\eta = \frac{P_2}{P_1} = \frac{T_2 \omega_2}{T_1 \omega_1} = \frac{T_2 n_2}{T_1 n_1} = \frac{T_2}{T_1 i},
$$

где  $P_1, P_2$  – мощности на ведущем (затраченная) и на ведомом (полезная) валах редуктора, Вт;

 $T_1, T_2$  –крутящие моменты на ведущем и ведомом валах,  $H·M$ ;

 $\omega_1$ ,  $\omega_2$  – угловые скорости вращения валов,  $c^{-1}$ ;

 $n_{1}$ ,  $n_{2}$  – частоты вращения валов, мин<sup>-1</sup>;

 $i$  – передаточное отношение исследуемого редуктора.

В свою очередь, мощность потерь в редукторе, Вт

 $P_{\nu} = P_{1} - P_{2} = P_{1}(1 - \eta) = P_{1}\psi$ ,

где  $\psi = 1 - \eta = \psi_{\beta} + \psi_{\pi} + \psi_{\gamma} + \psi_{\beta}$ - коэффициент относительных потерь в редукторе;

 $\psi_{3}$  – коэффициент потерь в зацеплении;

 $\psi_{\eta}$  – коэффициент потерь в подшипниках;

 $\psi_r$  – коэффициент потерь на перемешивание масла;

<sup>ψ</sup> *<sup>В</sup>* – коэффициент потерь на привод вентилятора у редукторов с искусственным воздушным охлаждением.

Потери в зацеплении являются следствием чрезвычайно сложного для исследования процесса взаимодействия контактирующих поверхностей зубьев. В общем случае силы трения между зубьями зависят от шероховатости их рабочих поверхностей, режима и вида смазки, соотношения скоростей качения и скольжения в контакте и величины передаваемой нагрузки.

В червячной передаче потери в зацеплении составляют основную часть потерь мощности в связи с повышенным относительным скольжением витков червяка и зубьев колеса. В режиме полужидкостного трения силы трения возрастают при уменьшении вязкости масла и скорости в зацеплении. При высоких скоростях за счет повышения несущей способности масляного клина между зубьями вступают в силу зависимости, характерные для гидродинамического режима трения.

Потери на трение в зацеплении обычно принимают пропорциональными полезной нагрузке и относят к так называемым нагрузочным потерям.

Валы современных редукторов обычно устанавливают на подшипниках качения, для которых характерны малые потери на трение:

 $W_{\eta} = 0.005...0.01.$ 

Потери на перемешивание масла растут с увеличением окружной скорости, вязкости масла, ширины зубчатых колес и глубины их погружения в масляную ванну.

Коэффициент относительных потерь на привод вентилятора  $\psi_{\beta}$ существенно зависит от частоты вращения валов.

Раздельное измерение составляющих потерь мощности связано с большими трудностями. Поэтому обычно опытным путем определяют суммарные потери мощности, которые характеризуют общий к.п.д. редуктора.

Средние значения к.п.д. червячных передач с жидкой смазкой при разных числах заходов червяка z<sub>*i*</sub> представлены в табл. 1.

| КПД червячных передач с жидкои смазкои |          |          |          |
|----------------------------------------|----------|----------|----------|
|                                        |          |          |          |
|                                        | 3263     | 1632     | 816      |
| $\eta$                                 | 0,650,80 | 0,750,85 | 0,800,90 |

Таблица 1  $K\prod_{i=1}^{n}$ 

#### **Управление ходом работы**

Лабораторную работу выполняют с применением компьютера в диалоговом режиме с элементами автоматизированной системы научных исследований (АСНИ). Каждый этап работы оформлен на дисплее в виде экранной заставки. Переход к очередному этапу работы возможен только после выполнения рекомендаций и требований, приведенных на заставке. Необходимый пункт в пределах одной заставки выбирают установкой полосы, выделенной другим цветом, на нужную строку с помощью клавиш перемещения курсора <↓> – «*Стрелка вниз*», <↑> – «*Стрелка вверх*» и клавиши <*Enter*> – «*Ввод*». Для получения более полной и подробной информации при выполнении этапа следует нажать функциональную клавишу <*F1*> – «*Помощь*».

#### **Порядок выполнения работы**

1. Включите питание установки и ЭВМ, проверьте подсоединение установки к ЭВМ.

2. Внесите сведения об исполнителях работы (рис.  $10$ ).

3. Выберите лабораторную работу «Исследование к .п.д. червячного редуктора» (рис . 11).

Заставка «*Лабораторная работа*» (рис. 12) позволяет выбрать любую лабораторную работу, либо строку «*Выход*».

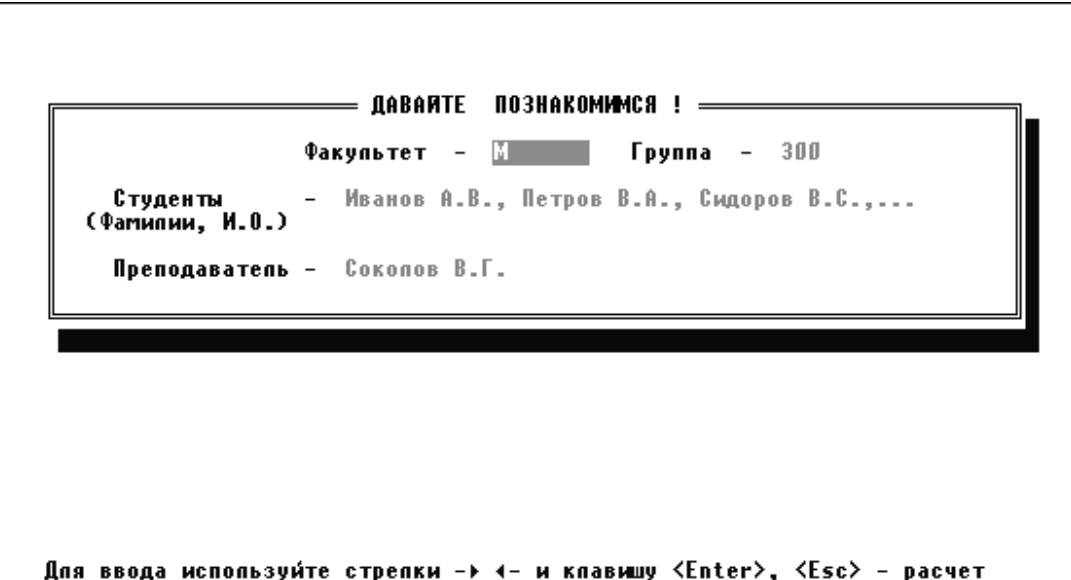

Рис. 10. Ввод сведений об исполнителях работы

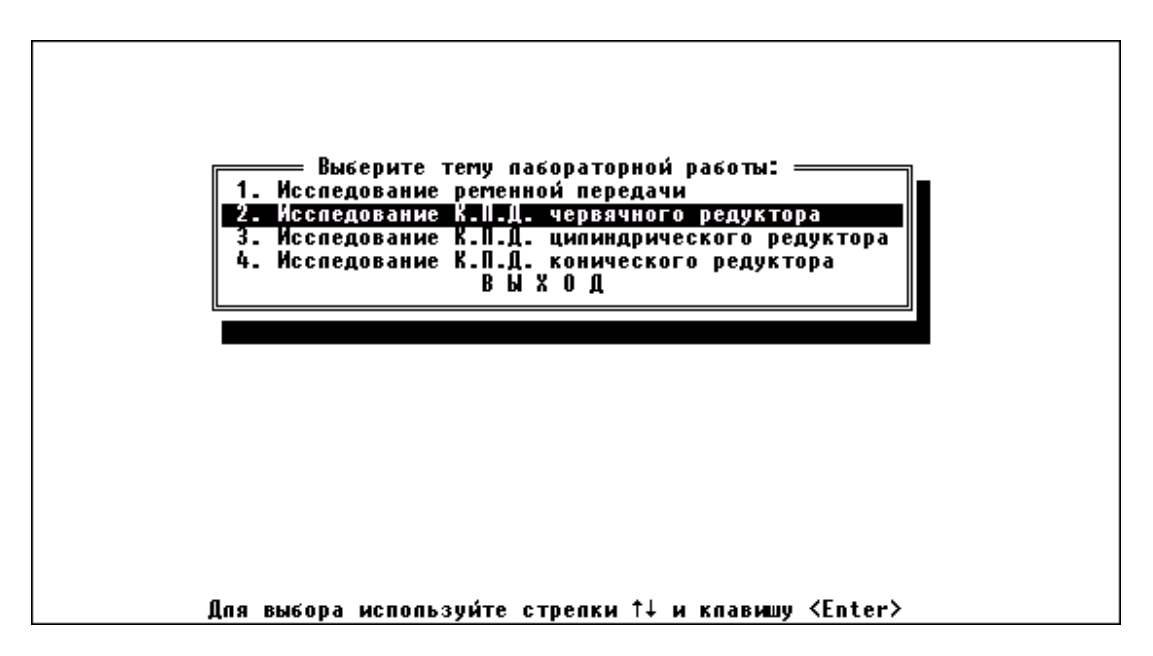

Рис. 11. Этап выбора темы лабораторной работы

Выбор строки «*Выполнение лабораторной работы*» переводит к заставке «*Этапы организации лабораторной работы*» (рис. 13).

*Примечание:* строка «*Автоматизированный контроль знаний*» является резервной и в данном программном обеспечении не активна.

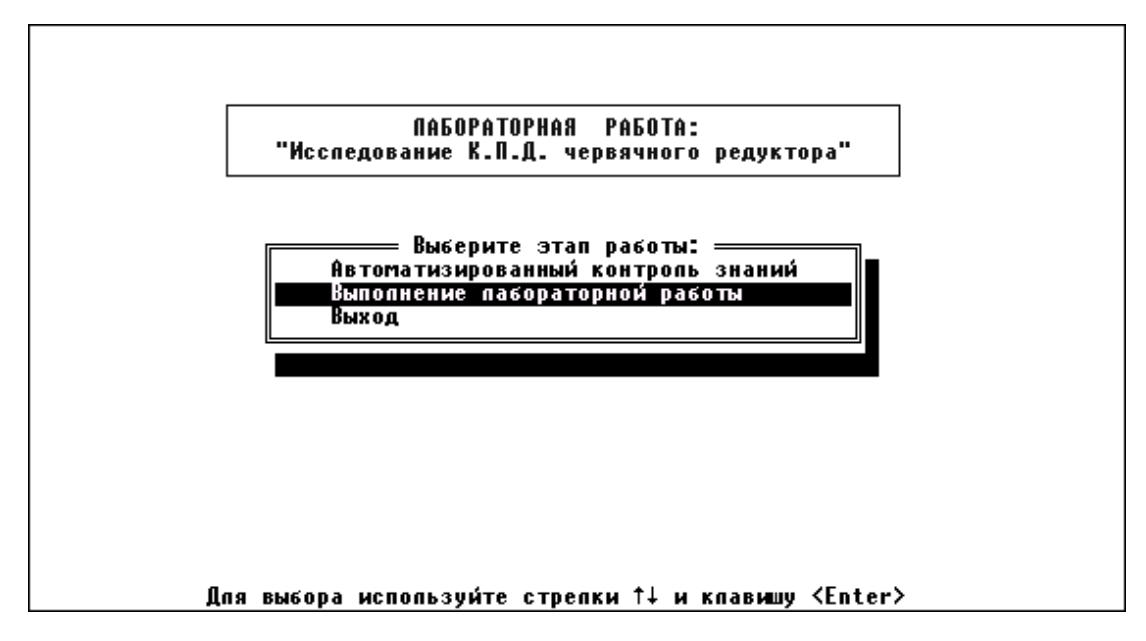

Рис. 12. Лабораторная работа

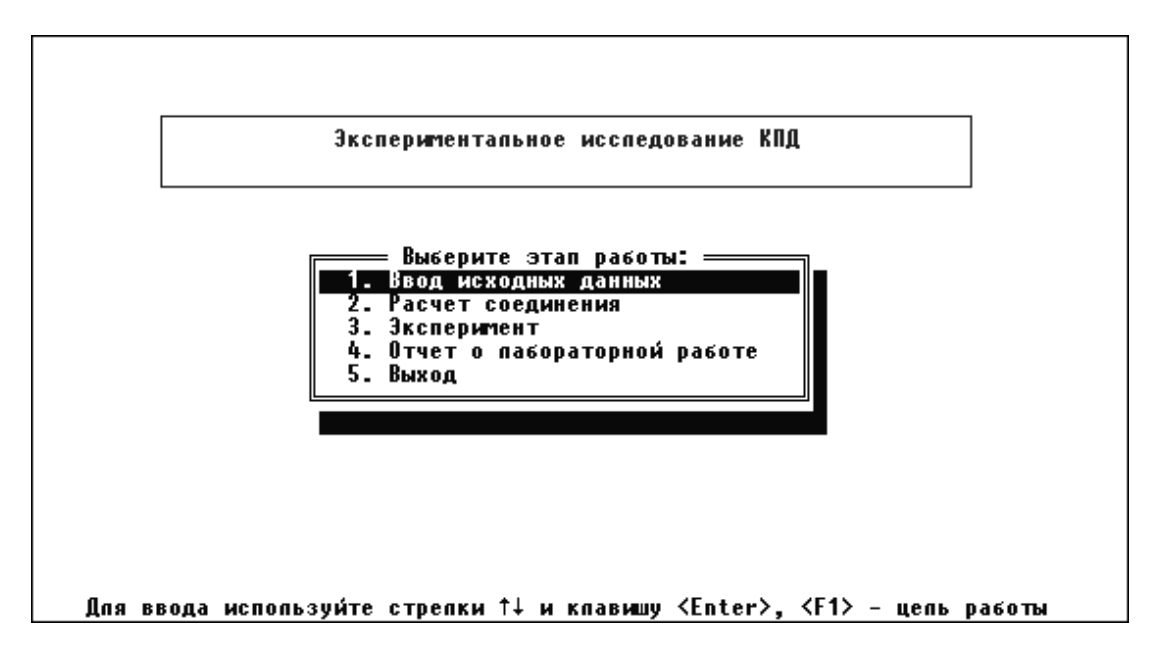

Рис. 13. Этапы организации лабораторной работы

4. Сформируйте исходные данные .

*Обязательно!* Необходимо выбрать этап «*Ввод исходных данных*» (рис. 13), тогда на экране появляется перечень исходных данных и их числовые значения (рис. 14).

Нажмите клавишу <*F9*> («*Настройка масштаба*»), после чего на экран выводятся значения констант (рис. 15). Программа случайным образом устанавливает значения констант, поэтому необходимо восстановить данные, сохраненные при настройке установки, нажав клавишу <*F3*>.

*Внимание!* Клавиша <*F2*> сохраняет изменения, внесенные при вводе исходных данных (рис. 14) и констант (рис. 15). При сохранении неверных данных обработка показаний датчиков будет *неправильной!* 

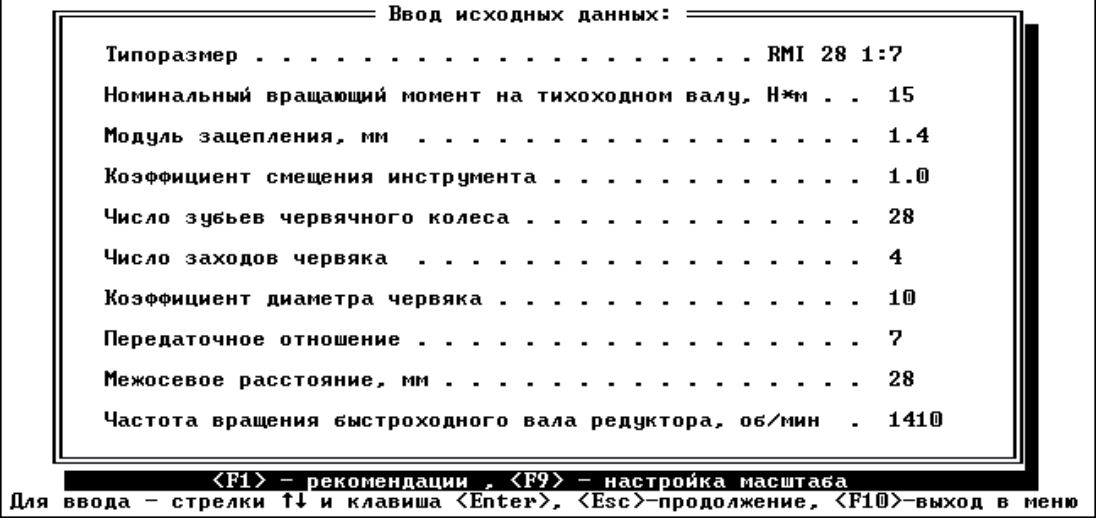

Рис.14. Ввод исходных данных

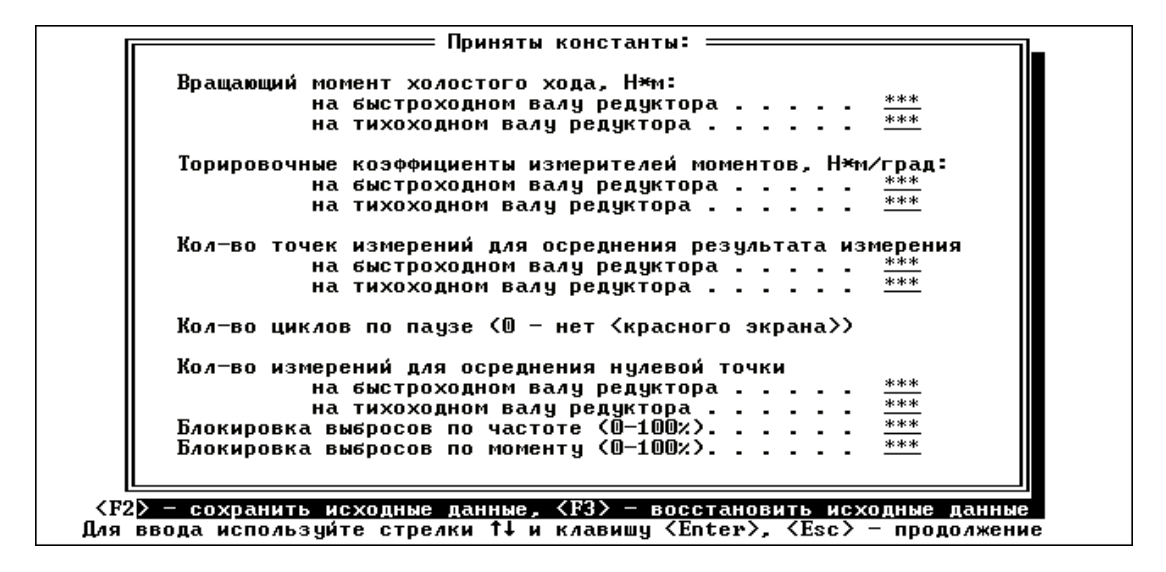

Рис. 15. Принятые в эксперименте константы

Установкой выделенной полосы на строку «*Расчет соединения*» (рис. 13) и нажатием клавиши <*Enter*> выводится расчетный к.п.д. редуктора (рис. 16).

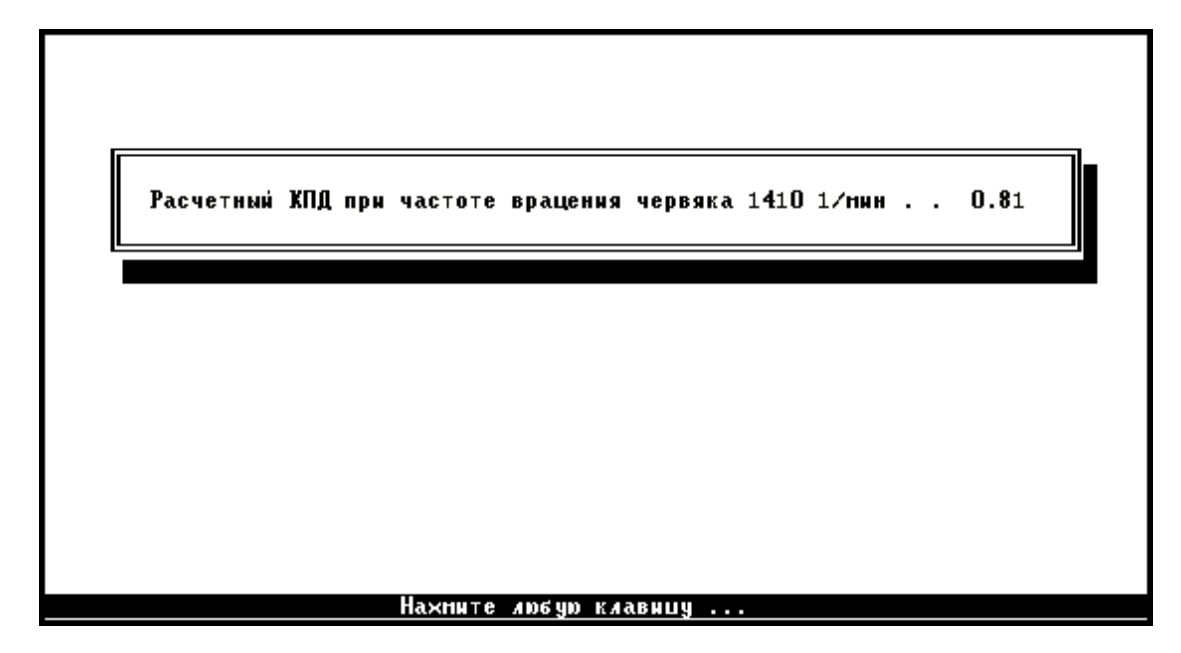

Рис. 16. Расчетный к.п.д. редуктора

5. Проведите эксперимент .

При установке выделенной полосы на строку «*Эксперимент*» (рис. 13) и нажатии клавиши <*Enter*> появится заставка «*Этапы эксперимента*» (рис. 17).

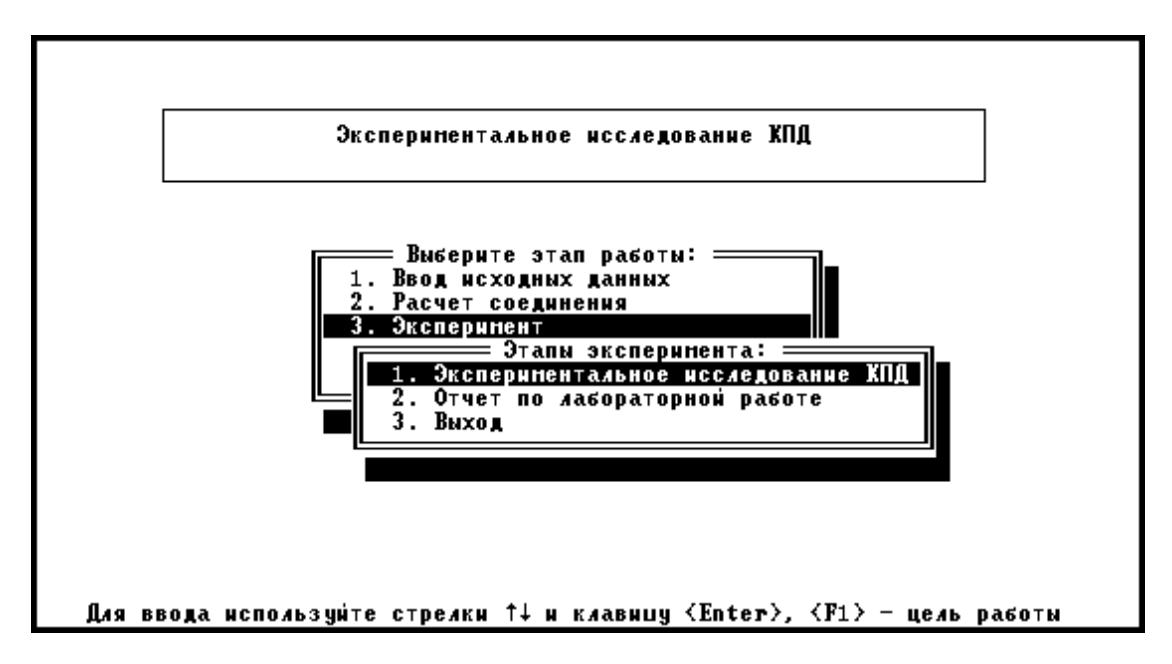

Рис. 17. Этапы эксперимента

Выбор строки «*Экспериментальное исследование к.п.д.*» выводит окно «*Выполнение эксперимента*» (рис. 18).

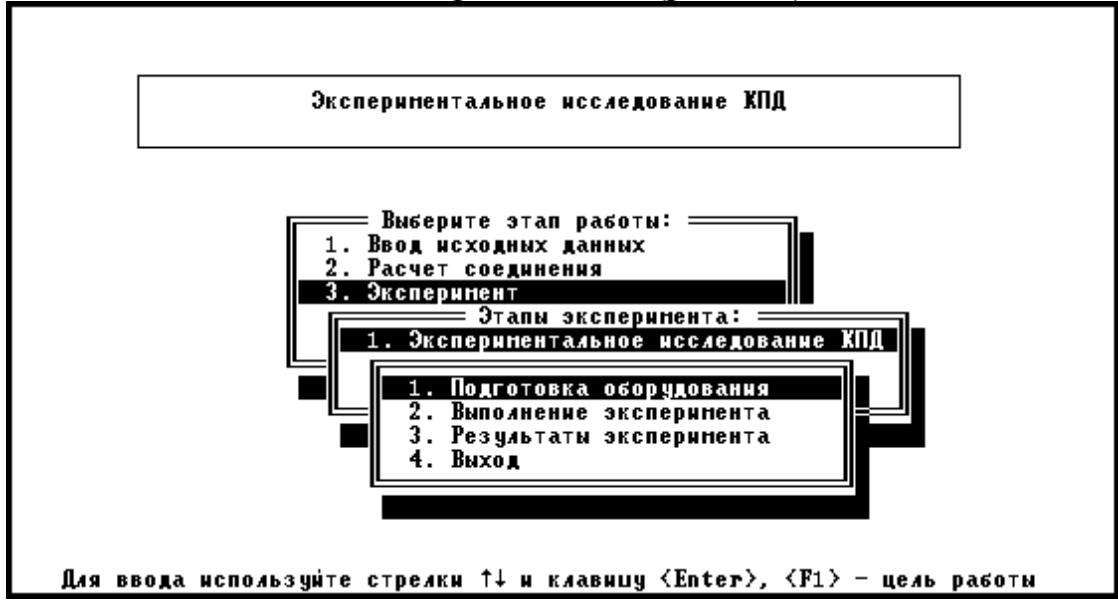

Рис. 18. Выполнение эксперимента

Строка «*Подготовка оборудования*» выводит на экран окно, в котором необходимо выбрать пару датчиков, отвечающих исследуемой передаче (рис. 19). Для исследования червячного редуктора необходимо выбрать *первую* пару датчиков.

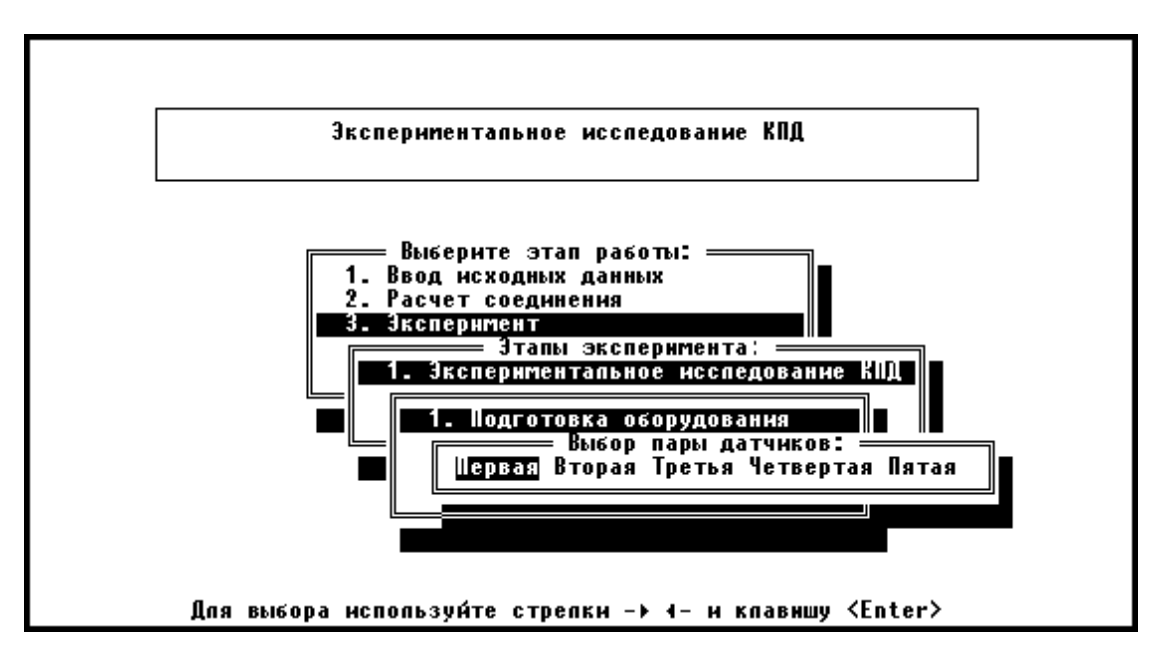

Рис. 19. Выбор пары датчиков

Строка «*Выполнение эксперимента*» (рис. 18) выводит на экран текст с инструкцией о порядке проведения эксперимента (рис. 20).

Ослабить натяжение ремня и растормозить дисковый тормоз, выкрутив штурвал *(не выкручивать полностью!)* до свободного состояния.

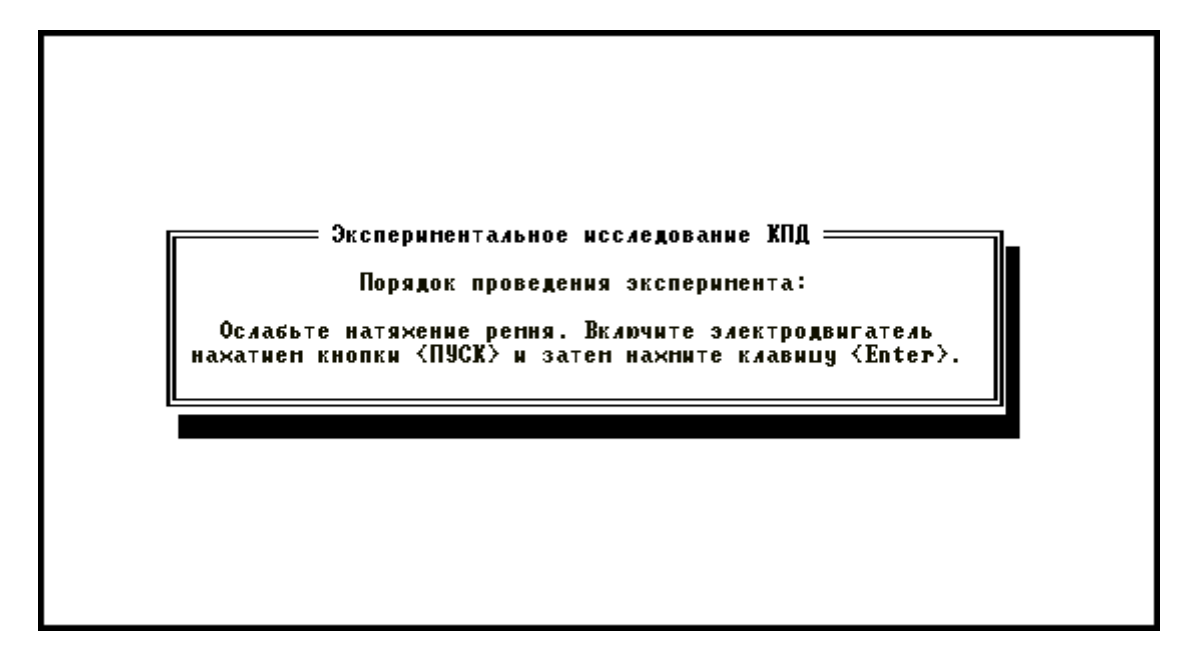

Рис. 20. Последовательность проведения эксперимента

Нажатие клавиши <*Enter*> запускает процесс считывания точек для подготовки оборудования (рис. 21). В процессе считывания *не трогать* органы управления дисковым тормозом и натяжителем ремня.

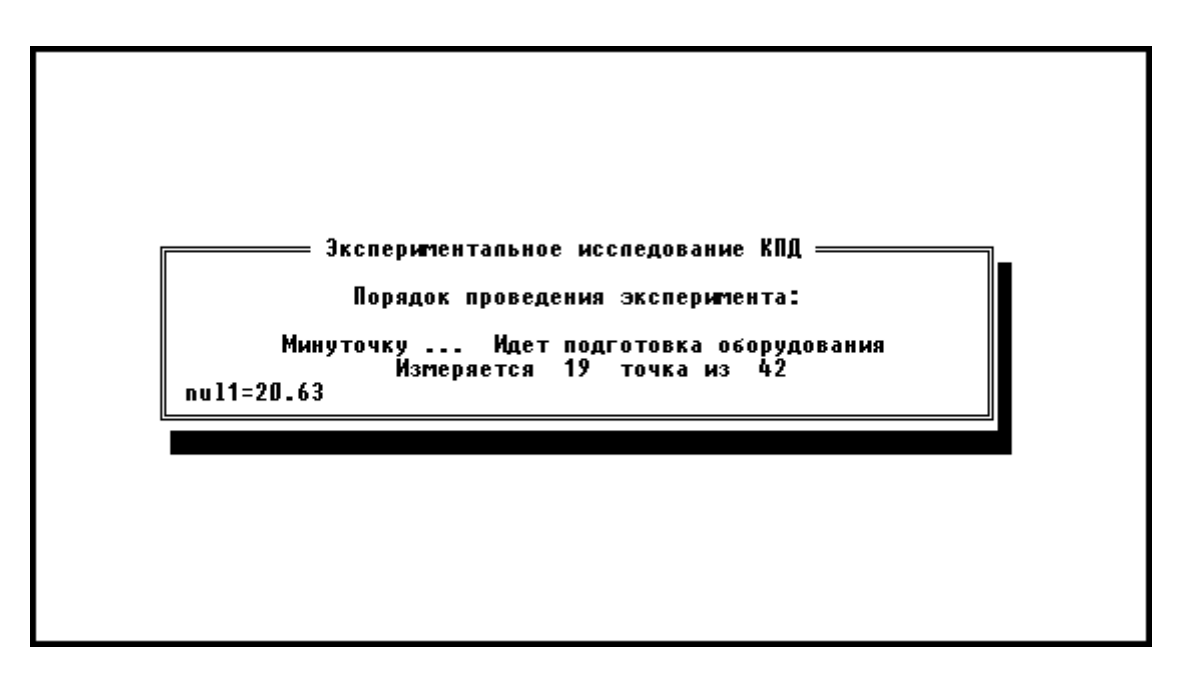

Рис. 21. Первый этап проведения эксперимента

После завершения считывания точек и появления надписи «*Нажмите любую клавишу*» нажмите два раза <*Enter*>, после чего начинается непосредственно проведение эксперимента (рис. 22).

Необходимо достаточно быстро закрутить штурвал дискового тормоза до упора, после чего *плавно* натягивать ремень, вращая маховичок натяжного устройства. Одновременно необходимо следить за количеством снимаемых точек и крутящим моментом на тихоходном валу редуктора.

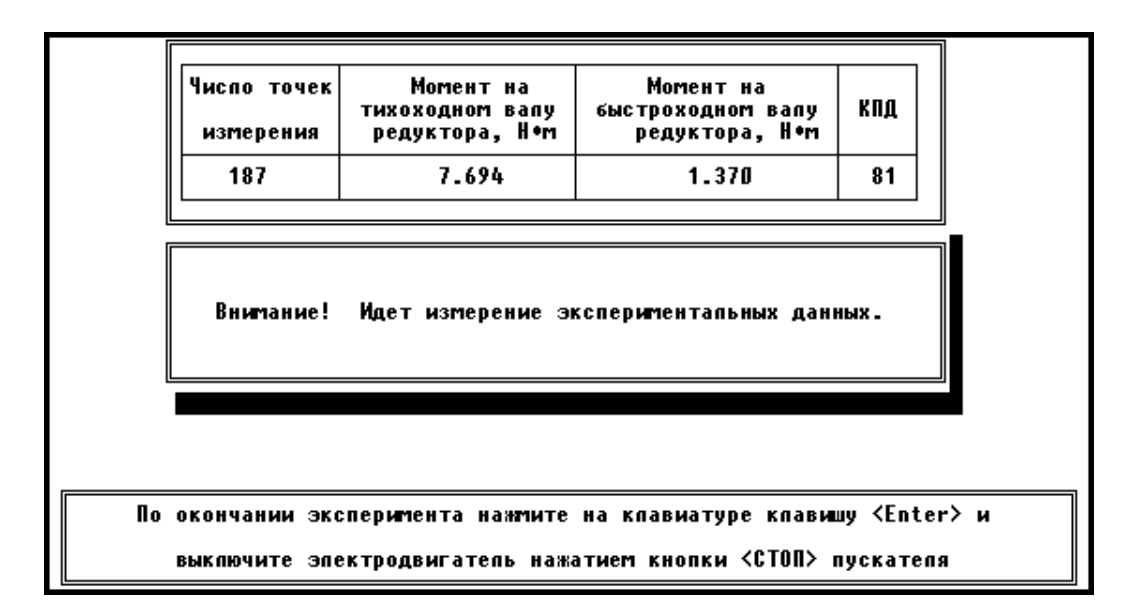

Рис. 22. Второй этап проведения эксперимента

Для червячного редуктора количество точек должно быть *не меньше* 200, а крутящий момент на тихоходном валу *не должен превышать*  $T_{\text{max}} = 20...21$  Н·м. (Чем больше число точек, тем выше чистота эксперимента).

После проведения эксперимента нажатием клавиши <*Enter*> выведите на экран результаты эксперимента.

*Перед выключением установки необходимо ослабить натяжение ремня и растормозить дисковый тормоз во избежание поломки торсионов.* 

6. Выключите установку.

Первый выводимый график (рис. 23) показывает зависимость к.п.д. редуктора от момента на его ведомом валу (желтая кривая) и зависимость частоты вращения ведущего вала от момента на ведомом валу (зеленая кривая).

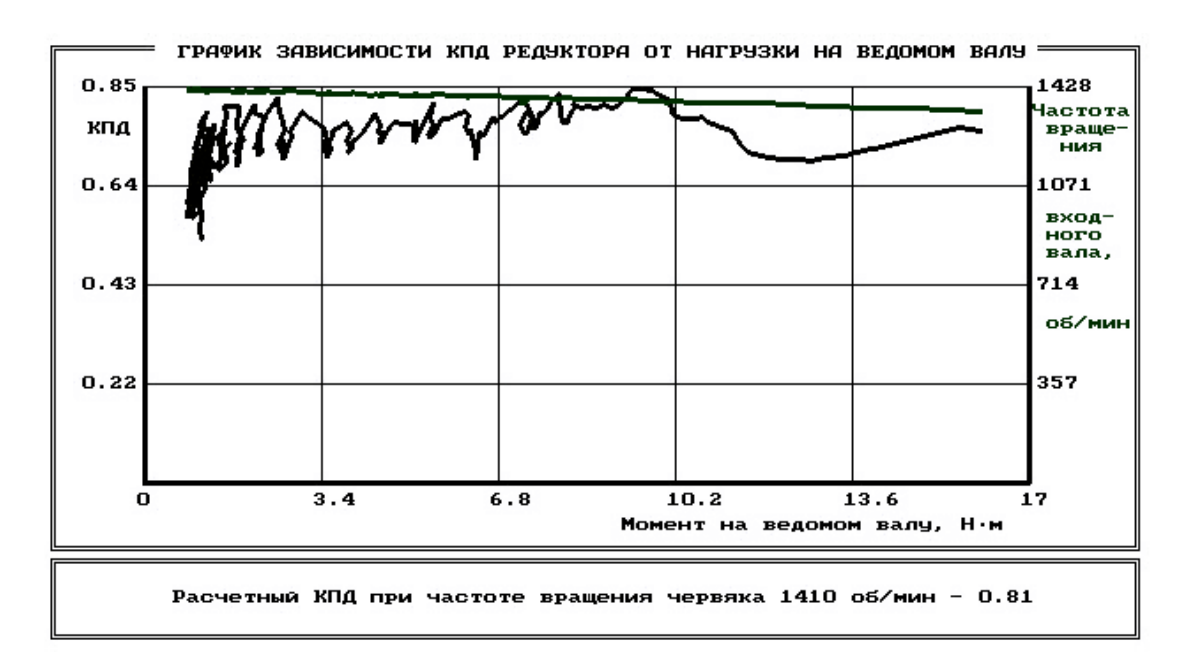

Рис. 23. График зависимости к.п.д. редуктора от нагрузки на ведомом валу (исходный)

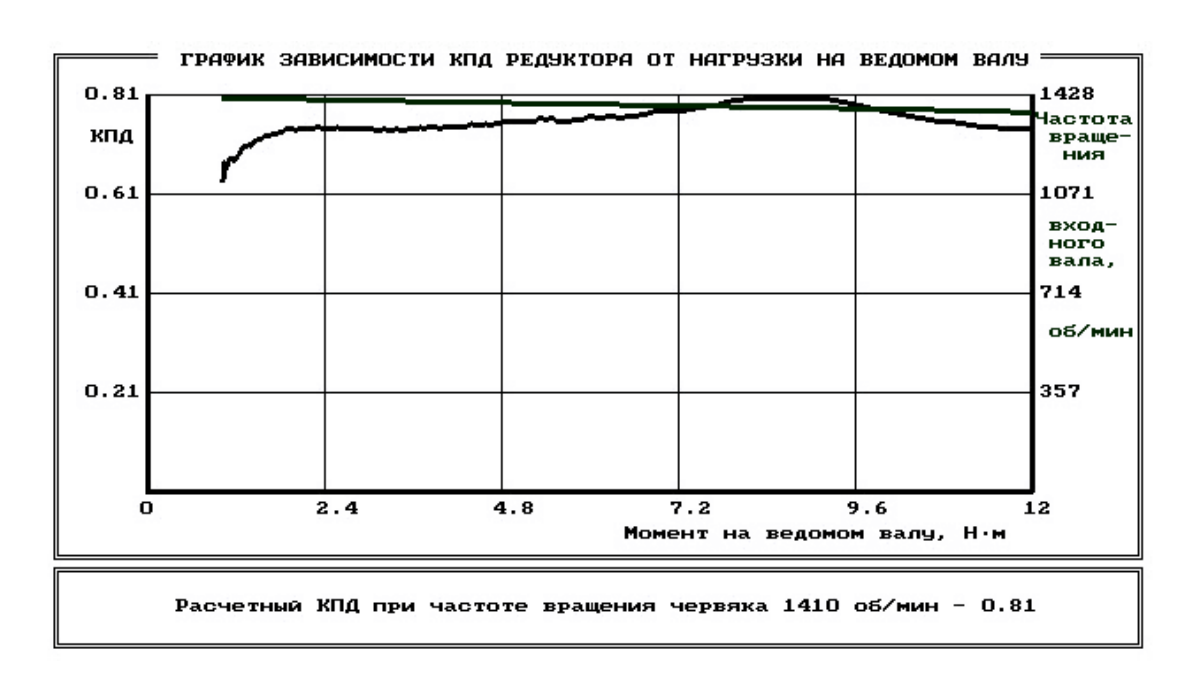

Рис. 24. График зависимости к.п.д. редуктора от нагрузки на ведомом валу (обработанный)

Для обработки графика желательно удалить выбросы экспериментальных точек клавишей <*F3*>. Рекомендуется ввести ограничение в 5…10% и сделать осреднение результатов по заданному числу точек клавишей <*F2*>.

Чем больше точек измерения было получено в ходе эксперимента, тем больше точек можно задавать для осреднения. При снятии около 150 точек осреднение желательно делать по 21 или 28 точкам (число должно быть кратным 7), при числе точек больше 150 для осреднения можно задать 35 или 42 точки (рис. 24).

При нажатии клавиши <*Esc*> на экране появляется график зависимости мощностей на ведущем валу (желтая кривая) и на ведомом валу (зеленая кривая) от момента на ведомом валу (рис. 25). Рекомендации по осреднению те же, что и для первого графика.

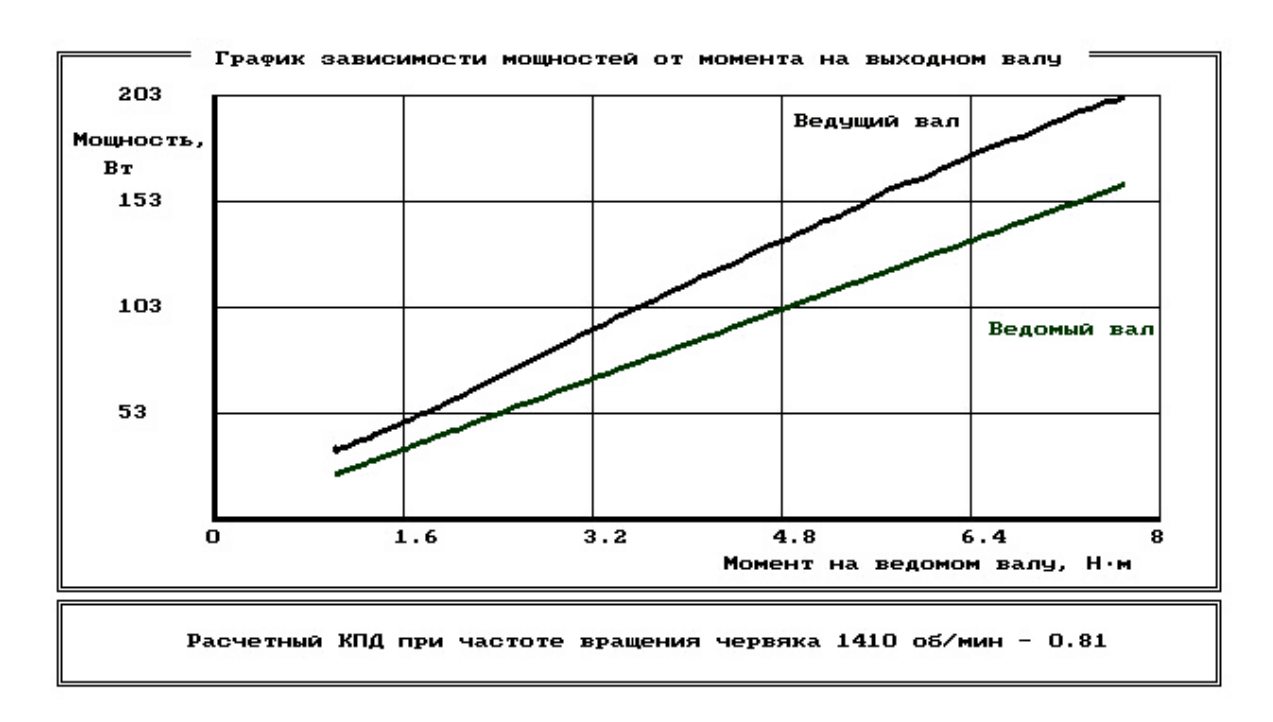

Рис. 25. График зависимости мощностей от момента на ведомом валу

7. Оформите отчет.

Строка «*Отчет по лабораторной работе*», которая включена в этапы организации лабораторной работы (см. рис. 13), дает рекомендации по организации вывода результатов работы в файл или на печать (рис. 26).

Для окончания работы надо вернуться в меню выбора темы лабораторной работы, установить выделенную полосу на строку «*ВЫХОД*» (см. рис. 11) и нажать клавишу <*Enter*>.

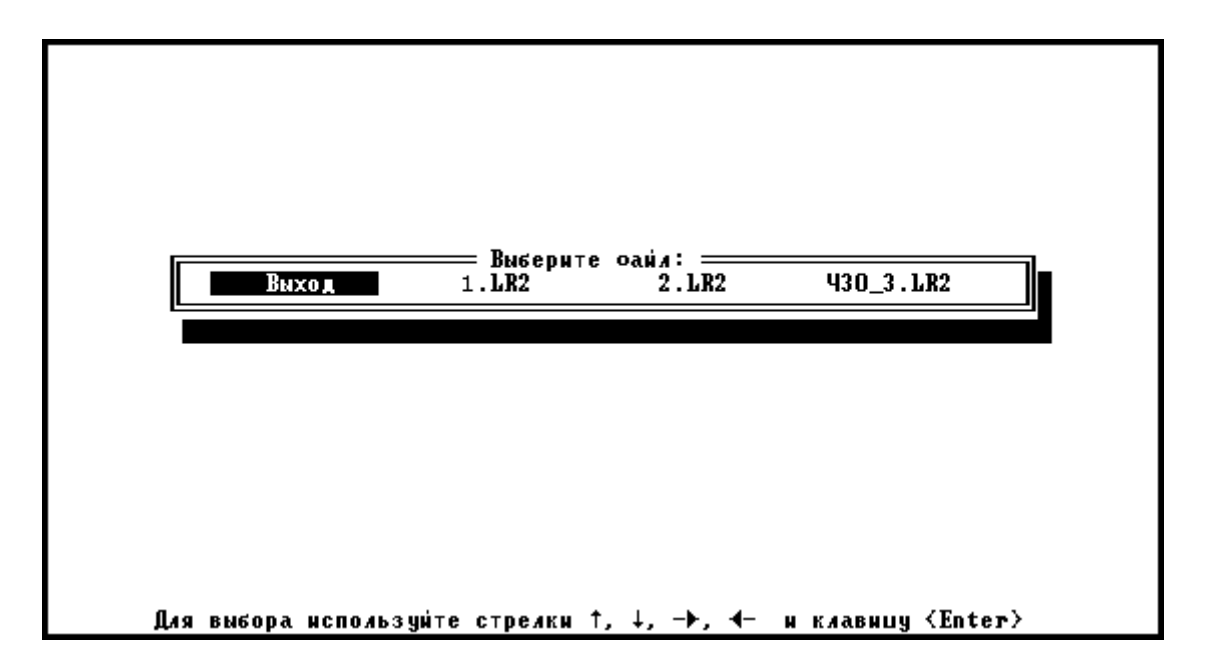

Рис. 26. Организация вывода результатов эксперимента

### **Вопросы для самоконтроля**

1. Приведите формулы для определения к.п.д. редуктора.

2. Назовите основные причины потерь мощности в редукторе.

3. Как изменяется к.п.д. редуктора с увеличением числа его ступеней?

4. Как изменяется к.п.д. редуктора при возрастании нагрузки на выходном валу от минимальной до разрушающей?

5. Чему равно значение к.п.д. редуктора (двигателя, любой машины) при нагрузке на выходном валу, равной нулю? Почему?

## **5. РАБОТА 2**

## **ИССЛЕДОВАНИЕ ВЛИЯНИЯ РЕЖИМОВ РАБОТЫ ПРИВОДА НА КПД КОНИЧЕСКОГО РЕДУКТОРА**

### **Цель работы**

Экспериментально исследовать зависимость коэффициента полезного действия редуктора при разных режимах работы привода.

В результате выполнения работы студент

*должен знать:* 

– основные составляющие потерь мощности в редукторе, их зависимость от передаваемой нагрузки и частот вращения валов;

– устройство лабораторной установки и методику проведения исследований;

*должен уметь:* 

– экспериментально определять и теоретически рассчитывать крутящие моменты на валах редуктора и по ним находить к.п.д. на различных режимах нагружения;

– обоснованно выбирать режимы эксплуатации редуктора, обеспечивающие минимальные потери в приводе и в редукторе.

#### **Анализ потерь мощности в редукторе**

Коэффициент полезного действия редуктора есть отношение полезной мощности к затраченной:

$$
\eta = \frac{P_2}{P_1} = \frac{T_2 \omega_2}{T_1 \omega_1} = \frac{T_2 n_2}{T_1 n_1} = \frac{T_2}{T_1 i},
$$

где  $P_1, P_2$  – мощности на ведущем (затраченная) и на ведомом (полезная) валах редуктора, Вт;

 $T_1, T_2$  –крутящие моменты на ведущем и ведомом валах,  $H·M$ ;

 $\omega_1$ ,  $\omega_2$  – угловые скорости вращения валов,  $c^{-1}$ ;

 $n_{1}$ ,  $n_{2}$  – частоты вращения валов, мин<sup>-1</sup>;

 $i$  – передаточное отношение исследуемого редуктора.

В свою очередь мощность потерь в редукторе, Вт

$$
P_{\nu} = P_{1} - P_{2} = P_{1}(1 - \eta) = P_{1}\psi,
$$

где  $\psi = 1 - \eta = \psi_{\beta} + \psi_{\beta} + \psi_{\beta} -$  коэффициент относительных потерь в редукторе;

 $\psi$ <sub>3</sub> – коэффициент потерь в зацеплении;

 $\psi_n$  – коэффициент потерь в подшипниках;

 $\psi_r$  – коэффициент потерь на перемешивание масла;

<sup>ψ</sup> *<sup>В</sup>* – коэффициент потерь на привод вентилятора у редукторов с искусственным воздушным охлаждением.

Потери в зацеплении являются следствием чрезвычайно сложного для исследования процесса взаимодействия контактирующих поверхностей зубьев. В общем случае силы трения между зубьями зависят от шероховатости их рабочих поверхностей, режима и вида смазки, соотношения скоростей качения и скольжения в контакте и величины передаваемой нагрузки.

Для зубчатых передач, нарезанных без модификации зацепления, величину коэффициента потерь в зацеплении можно приближенно определить по формуле

$$
\psi_{3} \approx 2.3 f\left(\frac{1}{z_{1}}\pm\frac{1}{z_{2}}\right),
$$

где *f* – коэффициент трения скольжения в контакте зубьев;

 $z_1, z_2$  – числа зубьев шестерни и колеса.

В формуле знак «+» – для внешнего зацепления, знак «–» – для внутреннего.

Формула показывает, что потери существенно возрастают с уменьшением чисел зубьев, особенно числа зубьев шестерни.

В режиме полужидкостного трения силы трения возрастают при уменьшении вязкости масла и скорости в зацеплении. При высоких скоростях за счет повышения несущей способности масляного клина между зубьями вступают в силу зависимости, характерные для гидродинамического режима смазки.

Потери на трение в зацеплении обычно принимают пропорциональными полезной нагрузке и относят к так называемым нагрузочным потерям.

Валы современных редукторов обычно устанавливают на подшипниках качения, у которых потери на трение малы:

 $W_n = 0.005...0.01.$ 

Потери на перемешивание масла растут с увеличением окружной скорости, вязкости масла, ширины зубчатых колес и глубины их погружения в масляную ванну.

Коэффициент относительных потерь на привод вентилятора  $\psi$ существенно зависит от частоты вращения валов.

Раздельное измерение составляющих потерь мощности связано с большими трудностями. Поэтому опытным путем обычно определяют суммарные потери мощности, которые характеризуют общий к.п.д. редуктора.

Средние значения к.п.д. конических передач на подшипниках качения при номинальной нагрузке и жидкой смазке находятся в пределах  $\eta = 0.97...0.98$ , для открытых передач с пластичной смазкой  $n=0.95$ .

### Управление ходом работы

Лабораторную работу выполняют с применением компьютера в диалоговом режиме с элементами автоматизированной системы научных исследований (АСНИ). Каждый этап работы оформлен на дисплее в виде экранной заставки. Переход к очередному этапу работы возможен только после выполнения рекомендаций и требований, приведенных на заставке. Необходимый пункт в пределах одной заставки выбирают установкой полосы, выделенной другим цветом, на нужную строку с помощью клавиш перемещения курсора  $\langle \downarrow \rangle$  – «Стрелка вниз»,  $\langle \uparrow \rangle$  – «Стрелка вверх» и клавиши <Enter> - «Ввод». Для получения более полной и подробной информации при выполнении этапа следует нажать функциональную клавишу  $\langle F1 \rangle - \langle \langle \eta \rangle$  –  $\langle \eta \rangle$ 

### Порядок выполнения работы

1. Включите питание установки и ЭВМ, проверьте подсоединение установки к ЭВМ.

Внесите сведения об исполнителях 2. работы  $(p<sub>HC</sub>, 27)$ .

3. Выберите лабораторную работу «Исследование к.п.д. конического редуктора» (рис. 28).

Заставка «*Лабораторная работа*» (рис. 29) позволяет выбрать любую лабораторную работу либо строку «*Выход*».

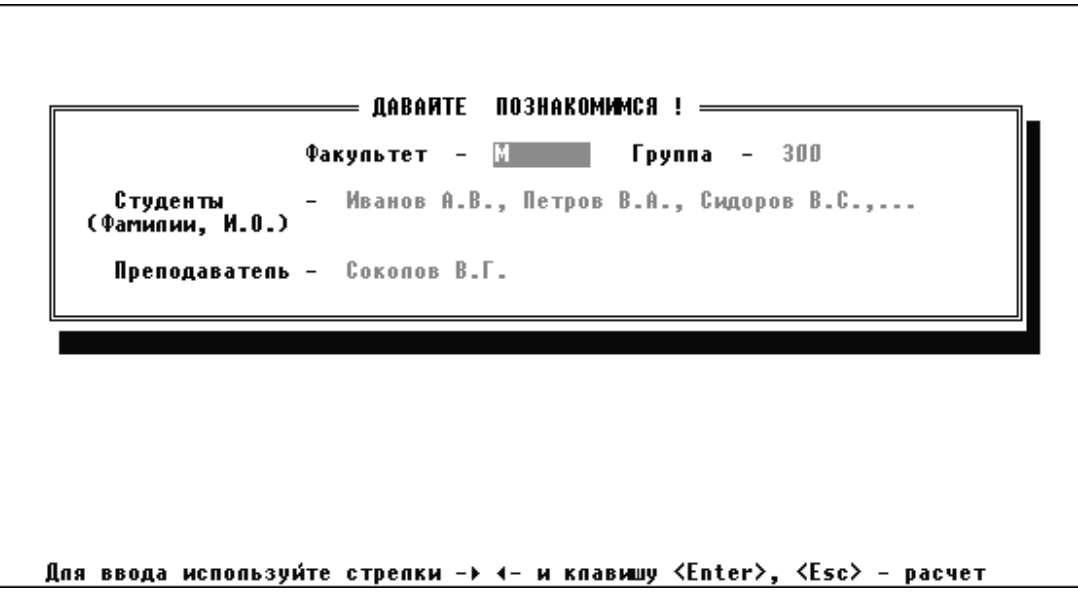

Рис. 27. Ввод сведений об исполнителях работы

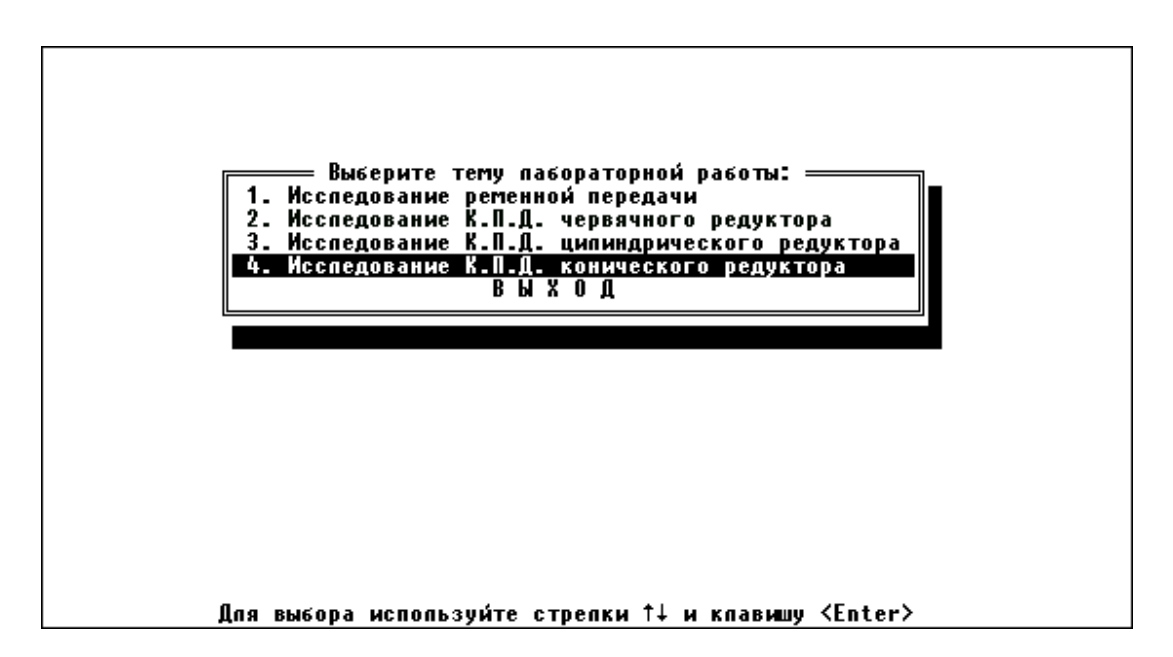

Рис. 28. Этап выбора темы лабораторной работы

Выбор строки «*Выполнение лабораторной работы*» переводит к заставке «*Этапы организации лабораторной работы*» (рис. 30).

*Примечание:* строка «*Автоматизированный контроль знаний*» является резервной и в данном программном обеспечении не активна.

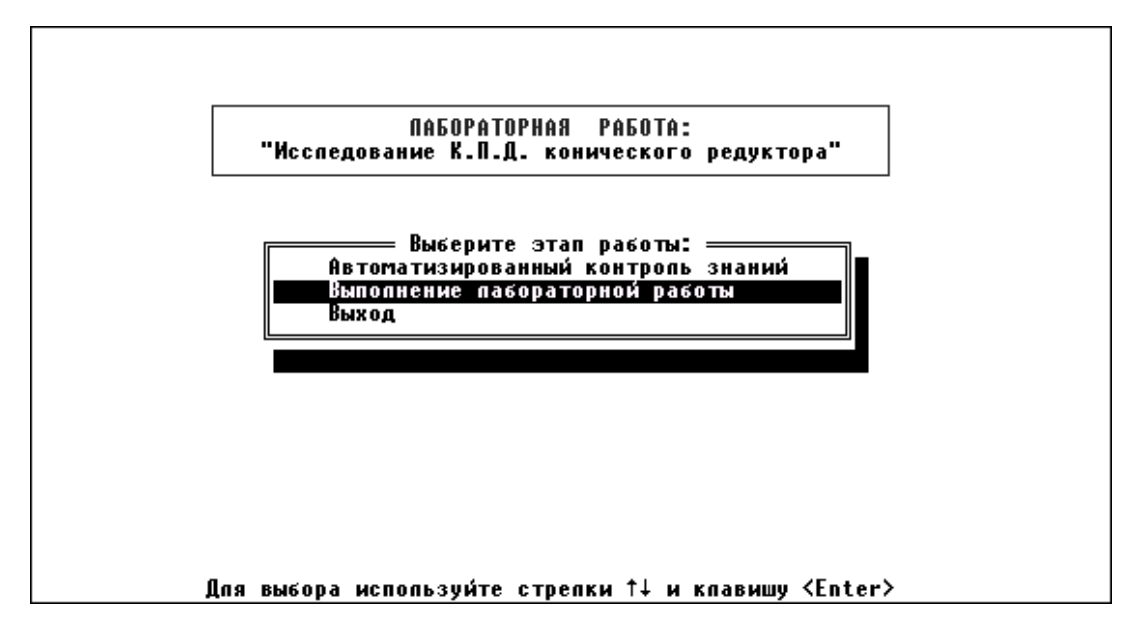

Рис. 29. Лабораторная работа

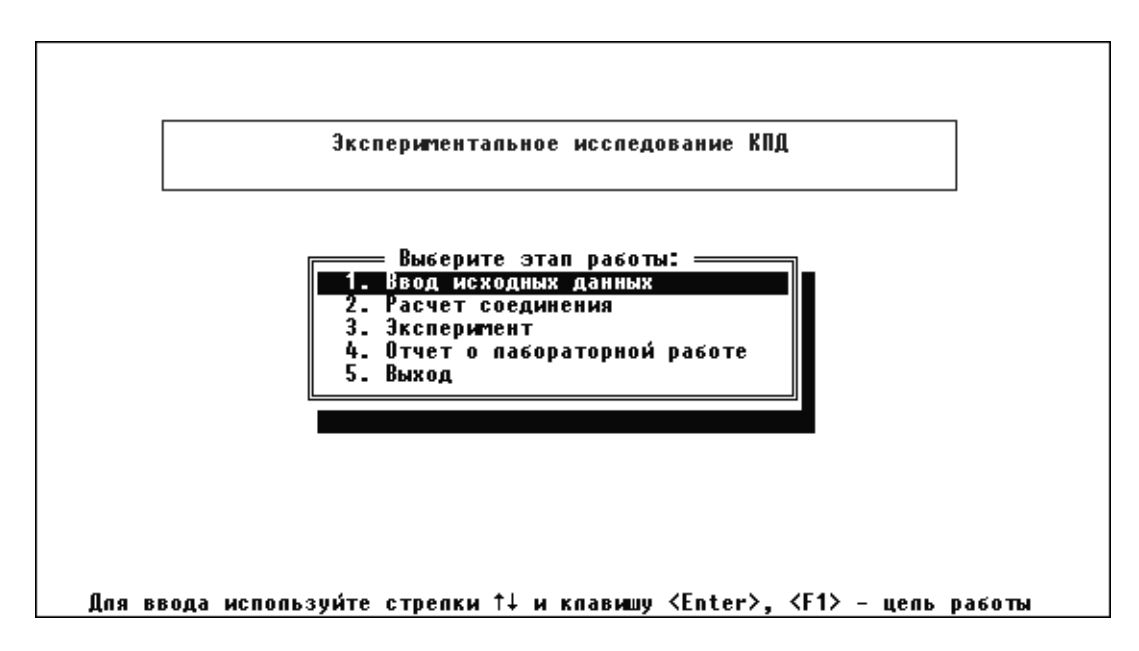

Рис. 30. Этапы организации лабораторной работы

4. Сформируйте исходные данные .

*Обязательно!* Необходимо выбрать этап «*Ввод исходных данных*» (рис. 30), тогда на экране появляется перечень исходных данных и их числовые значения (рис. 31).

Нажмите клавишу <*F9*> («*Настройка масштаба*»), после чего на экран выводятся значения констант (рис. 32). Программа случайным образом устанавливает значения констант, поэтому необ-

ходимо восстановить данные, сохраненные при настройке установки, нажав клавишу <*F3*>.

*Внимание!* Клавиша <*F2*> сохраняет изменения, внесенные при вводе исходных данных (рис. 31) и констант (рис. 32). При сохранении неверных данных обработка показаний датчиков будет *неправильной!* 

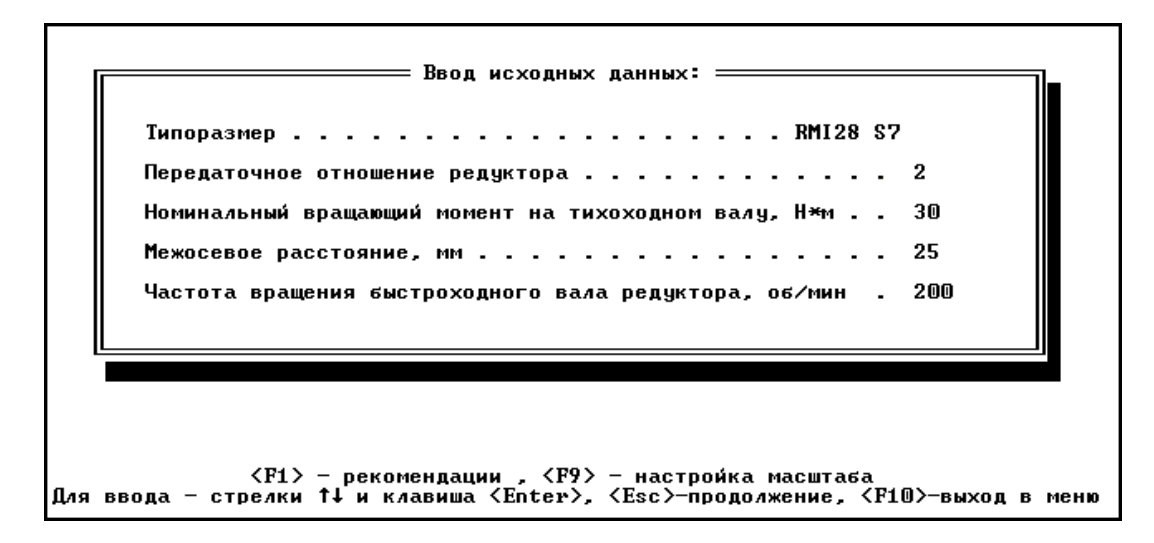

Рис.31. Ввод исходных данных

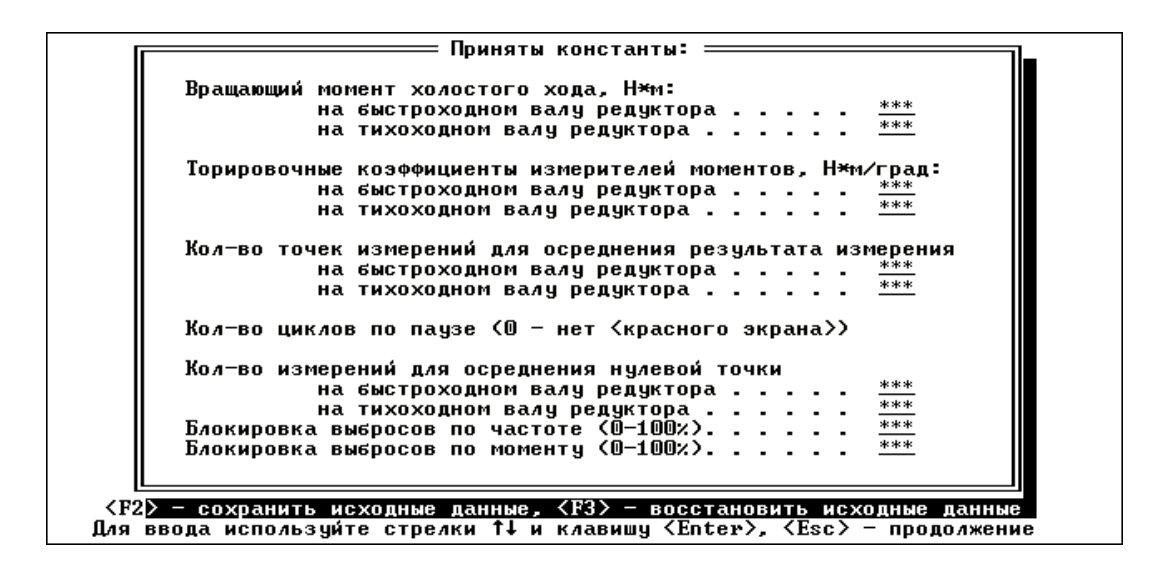

Рис. 32. Принятые в эксперименте константы

Установкой выделенной полосы на строку «*Расчет соединения*» (рис. 30) и нажатием клавиши <*Enter*> выводится расчетный к.п.д. редуктора (рис. 33).

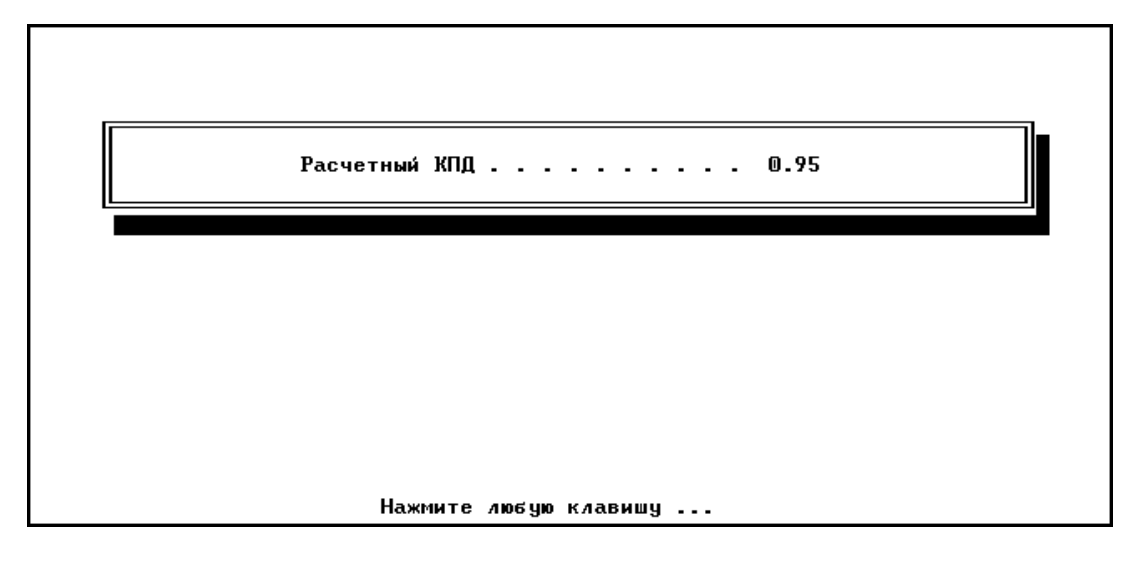

Рис. 33. Расчетный к.п.д. редуктора

## 5. Проведите эксперимент.

При установке выделенной полосы на строку «*Эксперимент*» (рис. 30) и нажатии клавиши <*Enter*> появится заставка «*Этапы эксперимента*» (рис. 34).

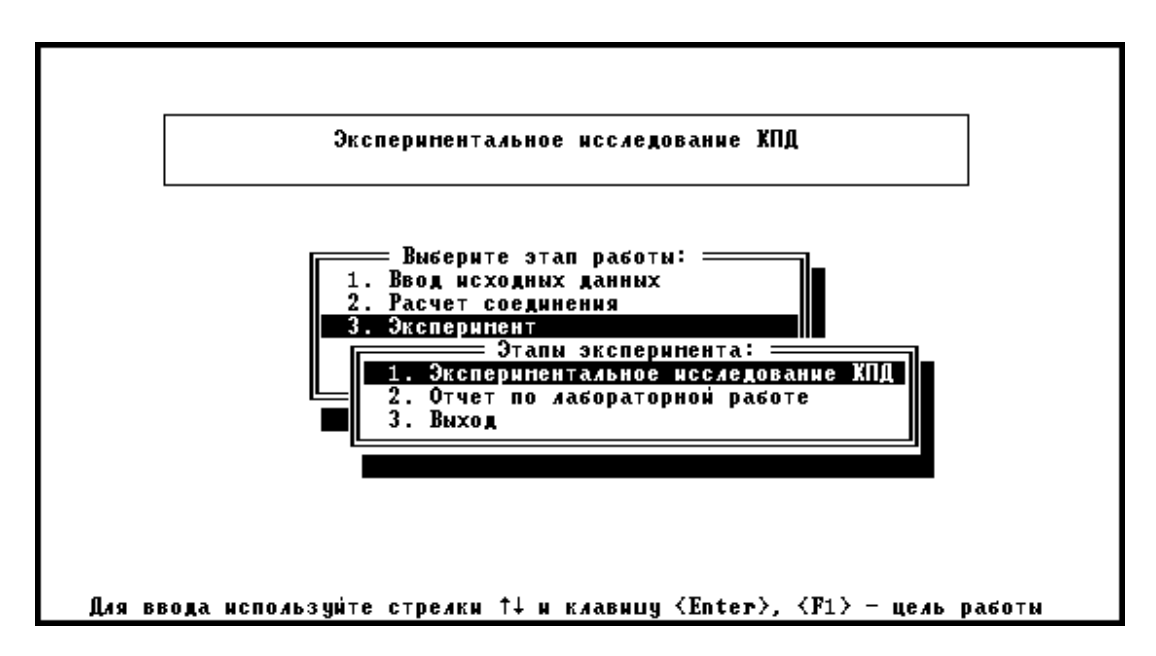

Рис. 34. Этапы эксперимента

Выбор строки «*Экспериментальное исследование к.п.д.*» выводит окно «*Выполнение эксперимента*» (рис. 35).
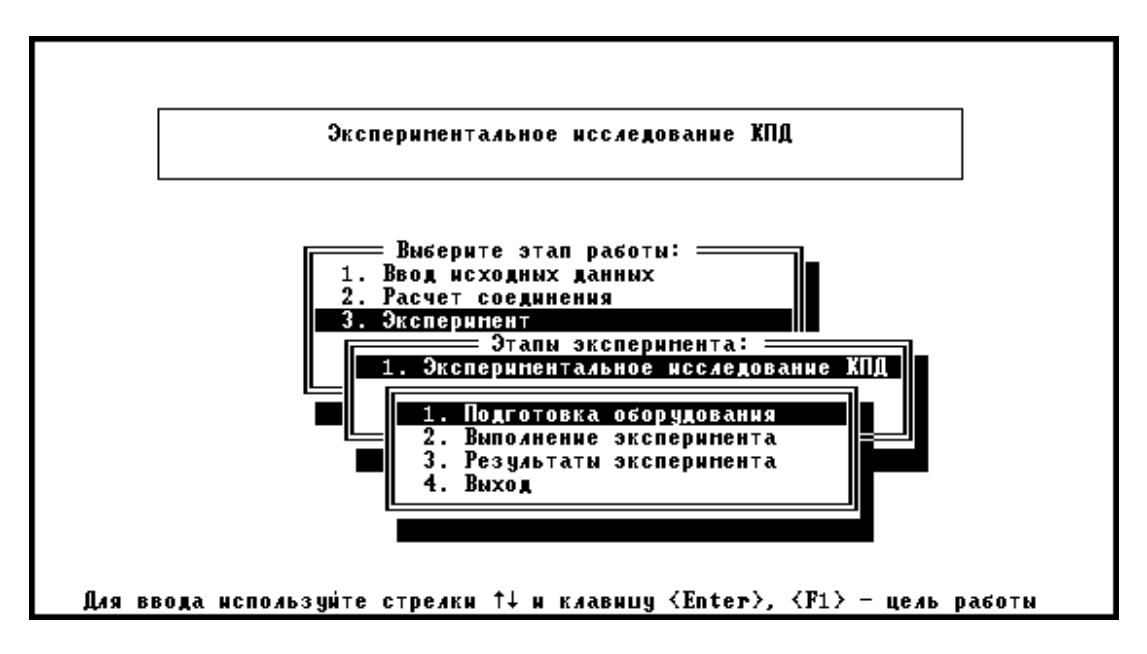

Рис. 35. Выполнение эксперимента

Строка «*Подготовка оборудования*» выводит на экран окно, в котором необходимо выбрать пару датчиков, отвечающих исследуемой передаче (рис. 36). Для исследования конического редуктора необходимо выбрать *вторую* пару датчиков.

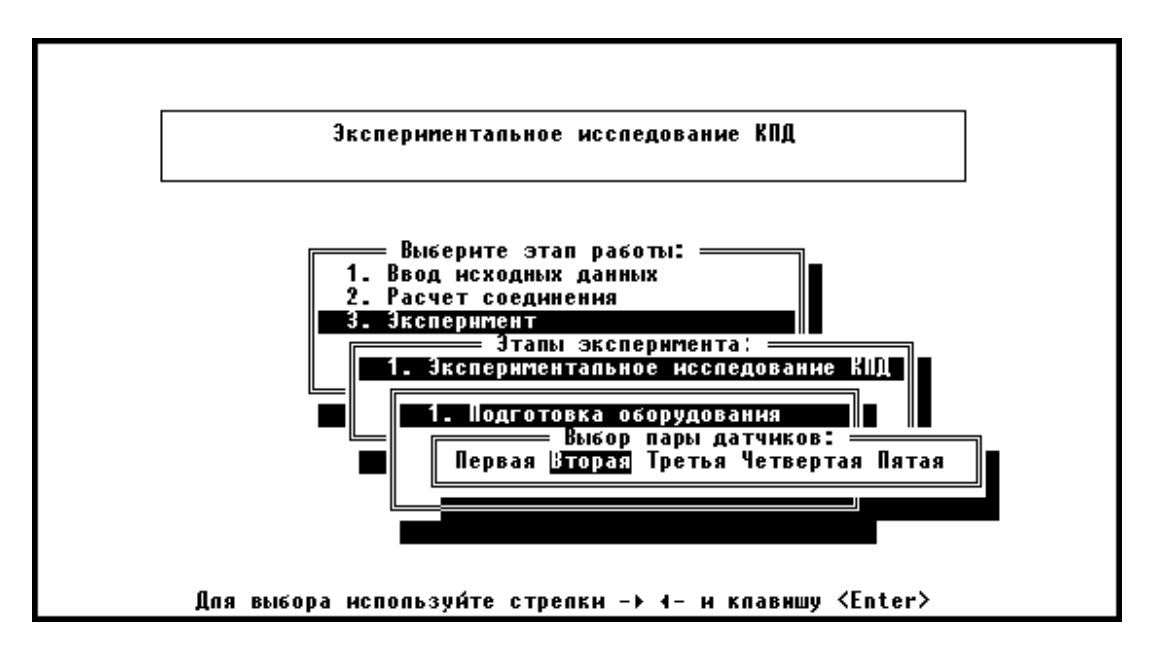

Рис. 36. Выбор пары датчиков

Строка «*Выполнение эксперимента*» (рис. 35) выводит на экран текст с инструкцией о порядке проведения эксперимента (рис. 37).

Ослабить натяжение ремня и растормозить дисковый тормоз, выкрутив штурвал *(не выкручивать полностью!)* до свободного состояния.

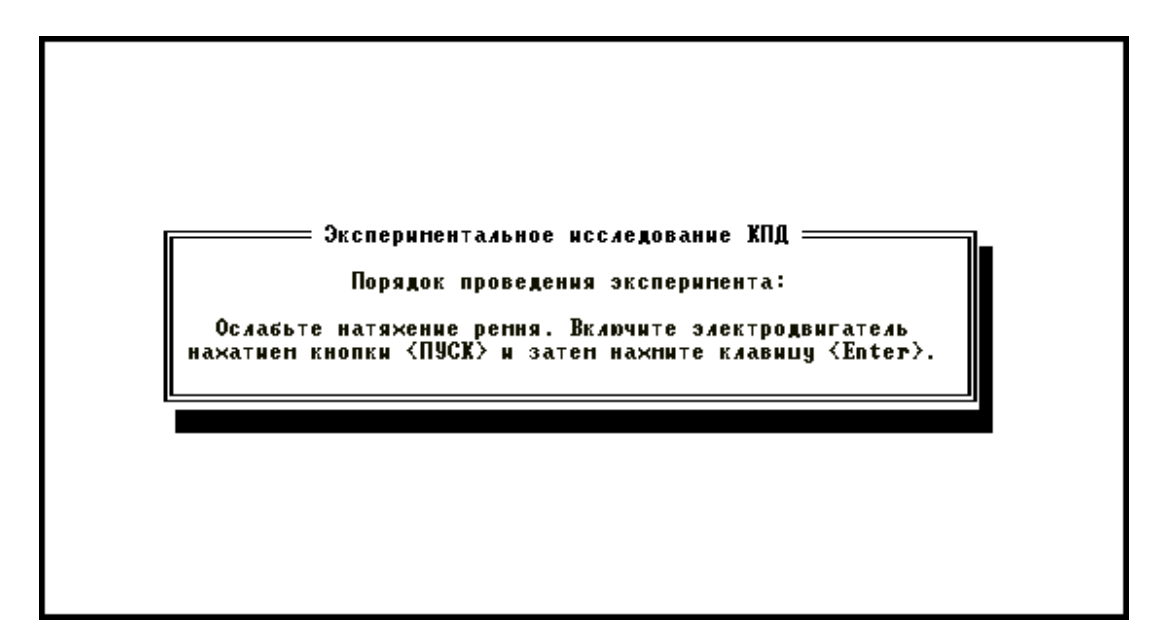

Рис. 37. Последовательность проведения эксперимента

Нажатие клавиши <*Enter*> запускает процесс считывание точек для подготовки оборудования (рис. 38). В процессе считывания *не трогать* органы управления дисковым тормозом и натяжителем ремня.

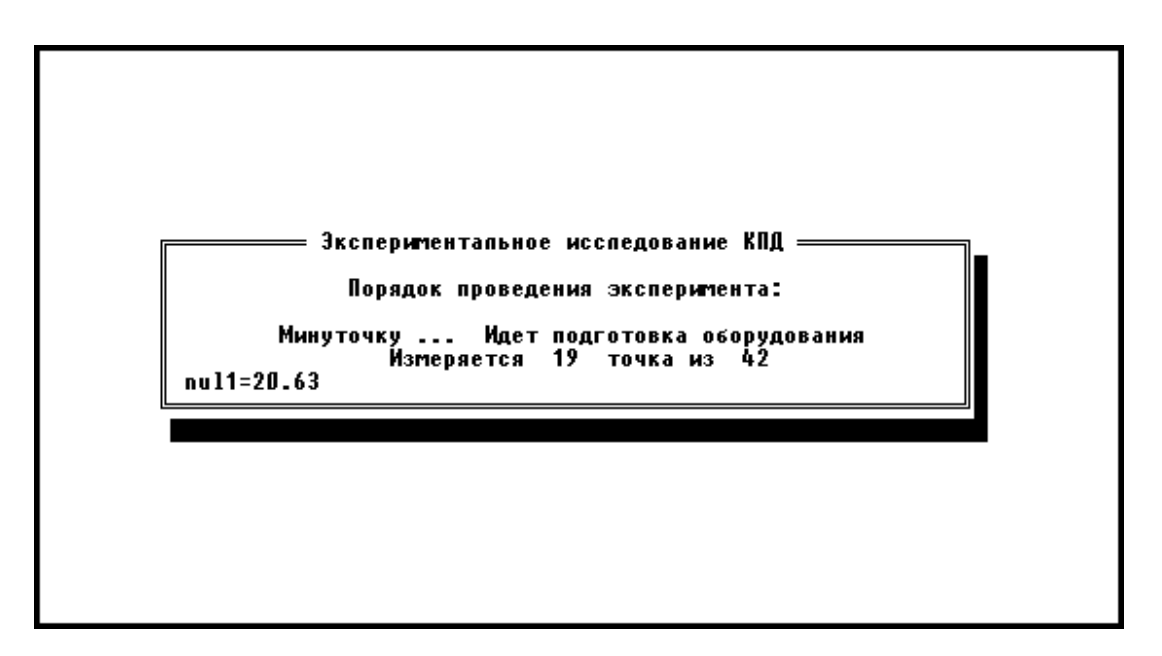

Рис. 38. Первый этап проведения эксперимента

После завершения считывания точек и появления надписи «*Нажмите любую клавишу*» нажмите два раза <*Enter*>, после чего начинается непосредственно проведение эксперимента (рис. 39).

Необходимо достаточно быстро закрутить штурвал дискового тормоза до упора, после чего *плавно* натягивать ремень, вращая маховичок натяжного устройства. Одновременно необходимо следить за количеством снимаемых точек и крутящим моментом на тихоходном валу редуктора.

| Число точек <br>измерения | Момент на<br>тихоходном валу<br>редуктора, Ном | Момент на<br>быстроходном вапу<br>редуктора, Ном   | кпа |
|---------------------------|------------------------------------------------|----------------------------------------------------|-----|
| 56                        | 4.995                                          | 2.640                                              | 95  |
|                           |                                                |                                                    |     |
|                           |                                                | Внимание! Идет измерение экспериментальных данных. |     |

Рис. 39. Второй этап проведения эксперимента

Для конического редуктора количество точек должно быть *не меньше* 150, а крутящий момент на тихоходном валу *не должен* превышать T<sub>max</sub>=35...36 Н·м. (Чем больше количество точек, тем выше чистота эксперимента).

После проведения эксперимента нажатием клавиши <*Enter*> выведите на экран результаты эксперимента.

*Перед выключением установки необходимо ослабить натяжение ремня и растормозить дисковый тормоз во избежание поломки торсионов.* 

6. Выключите установку.

Первый выводимый график (рис. 40) показывает зависимость к.п.д. редуктора от момента на его ведомом валу (желтая кривая) и зависимость частоты вращения ведущего вала от момента на ведомом валу (зеленая кривая).

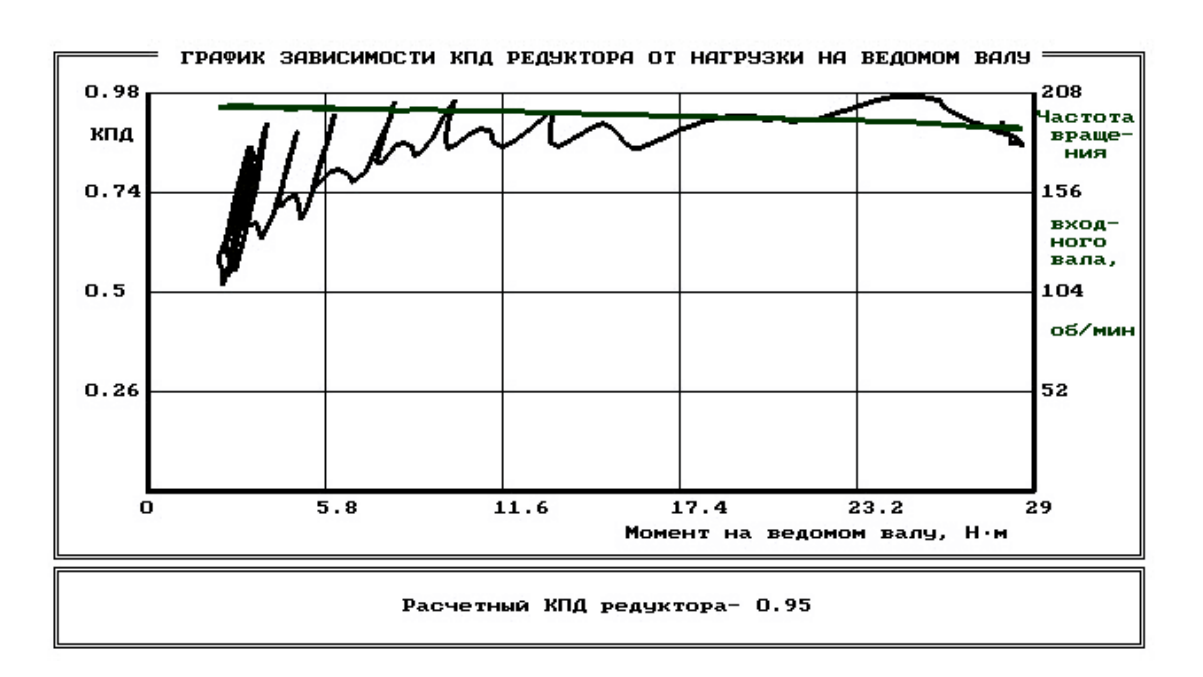

Рис. 40. График зависимости к.п.д. редуктора от нагрузки на ведомом валу (исходный)

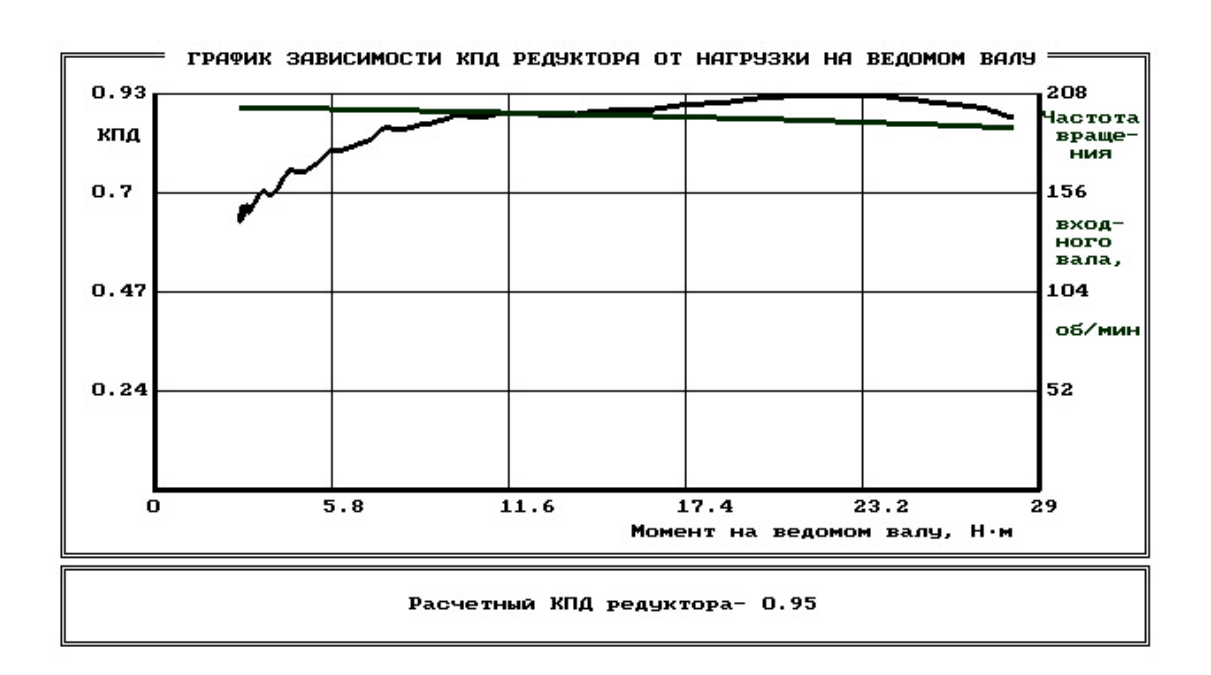

Рис. 41. График зависимости к.п.д. редуктора от нагрузки на ведомом валу (обработанный)

Для обработки графика желательно удалить выбросы экспериментальных точек клавишей <*F3*>. Рекомендуется ввести ограничение в 5…10% и сделать осреднение результатов по заданному числу точек клавишей <*F2*>.

Чем больше точек измерения было получено в ходе эксперимента, тем больше точек можно задавать для осреднения. При снятии около 150 точек осреднение желательно делать по 21 или 28 точкам (число должно быть кратным 7), при числе точек больше 150 для осреднения можно задать 35 или 42 точки (рис. 41).

При нажатии клавиши <*Esc*> на экране появляется график зависимости мощностей на ведущем валу (желтая кривая) и на ведомом валу (зеленая кривая) от момента на ведомом валу. Рекомендации по осреднению те же, что и для первого графика (рис. 42).

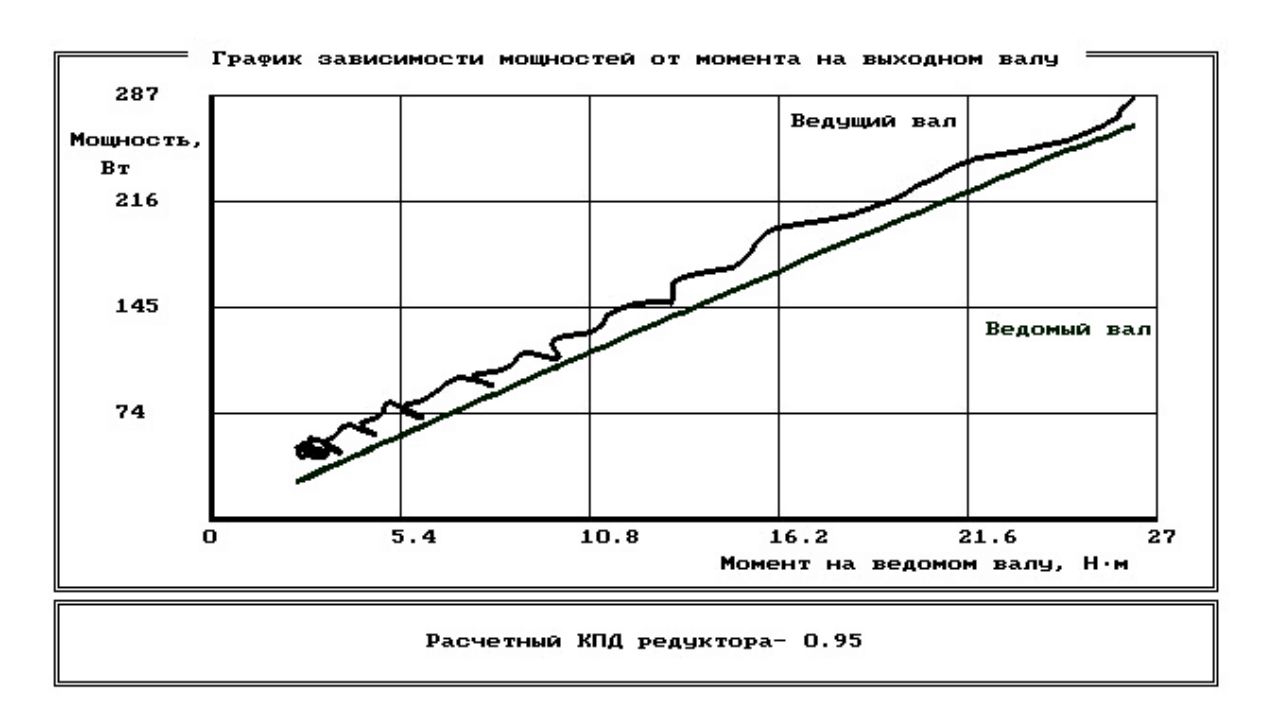

Рис. 42. График зависимости мощностей от момента на ведомом валу

### 7. Оформите отчет.

Строка «*Отчет по лабораторной работе*», которая включена в этапы организации лабораторной работы (см. рис. 30), дает рекомендации по организации вывода результатов работы в файл или на печать (рис. 43).

40

Для окончания работы надо вернуться в меню выбора темы лабораторной работы, установить выделенную полосу на строку «*ВЫХОД*» (см. рис. 28) и нажать клавишу <*Enter*>.

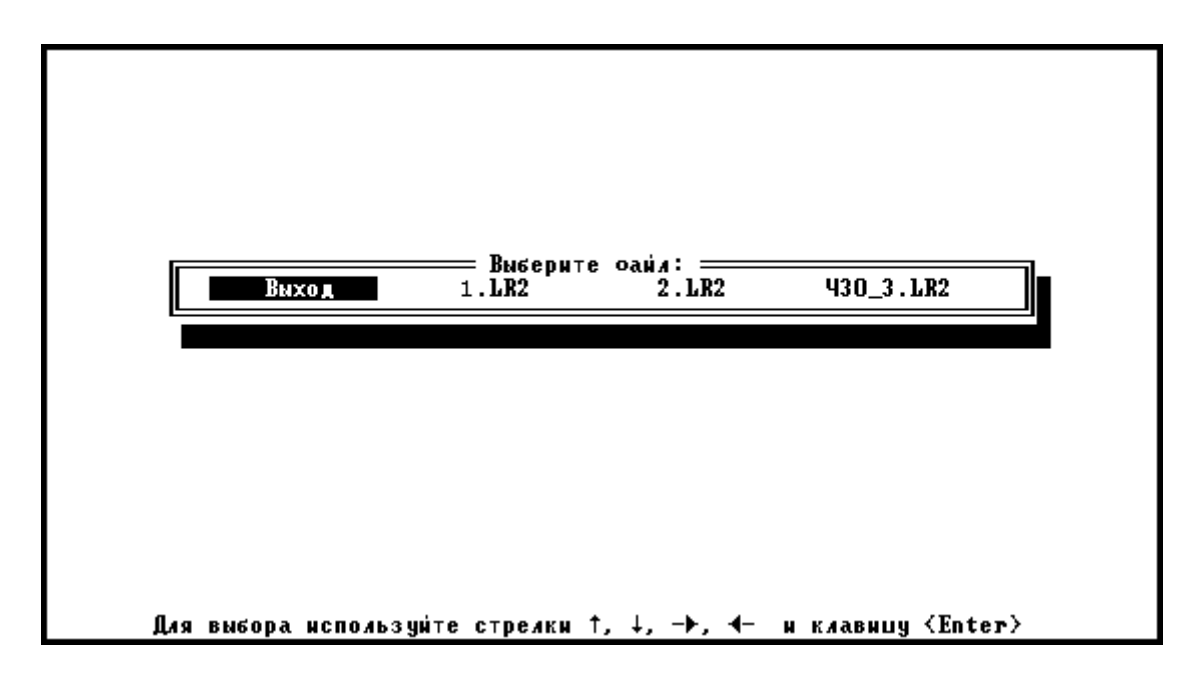

Рис. 43. Организация вывода результатов эксперимента

## **Вопросы для самоконтроля**

1. Приведите формулы для определения к.п.д. редуктора.

2. Назовите основные причины потерь мощности в редукторе.

3. Как изменяется к.п.д. редуктора с увеличением числа его ступеней?

4. Как изменяется к.п.д. редуктора при возрастании нагрузки на выходном валу от минимальной до разрушающей?

5. Чему равно значение к.п.д. редуктора (двигателя, любой машины) при нагрузке на выходном валу, равной нулю? Почему?

# $6.$  PAGOTA 3

## ИССЛЕДОВАНИЕ ВЛИЯНИЯ РЕЖИМОВ РАБОТЫ ПРИВОДА НА КПД ЦИЛИНДРИЧЕСКОГО **РЕДУКТОРА**

### Цель работы

Экспериментально исследовать зависимость коэффициента полезного действия редуктора от режимов нагружения привода.

В результате выполнения работы студент

должен знать:

- основные составляющие потерь мощности в редукторе, их зависимость от передаваемой нагрузки и частот вращения валов;

- устройство лабораторной установки и методику проведения исследований;

должен уметь:

- экспериментально определять и теоретически рассчитывать крутящие моменты на валах редуктора и по ним определять к.п.д. на различных режимах нагружения;

– обоснованно выбирать режимы эксплуатации редуктора, обеспечивающие минимальные потери в приводе и в редукторе.

#### Анализ потерь мощности в редукторе

Коэффициент полезного действия редуктора есть отношение полезной мощности к затраченной:

$$
\eta = \frac{P_2}{P_1} = \frac{T_2 \omega_2}{T_1 \omega_1} = \frac{T_2 n_2}{T_1 n_1} = \frac{T_2}{T_1 i},
$$

где  $P_1, P_2$  – мощности на ведущем (затраченная) и на ведомом (полезная) валах редуктора, Вт;

 $T_1, T_2$  -крутящие моменты на ведущем и ведомом валах, Н $\cdot$ м;

 $\omega_1$ ,  $\omega_2$  – угловые скорости вращения валов, с<sup>-1</sup>;

 $n_{1}$ ,  $n_{2}$  – частоты вращения валов, мин<sup>-1</sup>;

 $i$  – передаточное отношение исследуемого редуктора.

В свою очередь мощность потерь в редукторе, Вт

$$
P_{\nu} = P_{1} - P_{2} = P_{1}(1 - \eta) = P_{1}\psi,
$$

где  $\psi = 1 - \eta = \psi_{\beta} + \psi_{\beta} + \psi_{\beta} -$  коэффициент относительных потерь в редукторе;

 $\psi$ <sub>3</sub> – коэффициент потерь в зацеплении;

 $\psi_n$  – коэффициент потерь в подшипниках;

 $\psi_r$  – коэффициент потерь на перемешивание масла;

<sup>ψ</sup> *<sup>В</sup>* – коэффициент потерь на привод вентилятора у редукторов с искусственным воздушным охлаждением.

Потери в зацеплении являются следствием чрезвычайно сложного для исследования процесса взаимодействия контактирующих поверхностей зубьев. В общем случае силы трения между зубьями зависят от шероховатости их рабочих поверхностей, режима и вида смазки, соотношения скоростей качения и скольжения в контакте и величины передаваемой нагрузки.

Для зубчатых передач, нарезанных без модификации зацепления, величину коэффициента потерь в зацеплении можно приближенно определить по формуле

$$
\psi_{3} \approx 2.3 f\left(\frac{1}{z_{1}}\pm\frac{1}{z_{2}}\right),
$$

где *f* – коэффициент трения скольжения в контакте зубьев;

<sup>21</sup> , *zz* – числа зубьев шестерни и колеса.

В формуле знак «+» – для внешнего зацепления, знак «–» – для внутреннего.

Формула показывает, что потери существенно возрастают с уменьшением чисел зубьев, особенно числа зубьев шестерни.

В режиме полужидкостного трения силы трения возрастают при уменьшении вязкости масла и скорости в зацеплении. При высоких скоростях за счет повышения несущей способности масляного клина между зубьями вступают в силу зависимости, характерные для гидродинамического режима смазки.

Потери на трение в зацеплении обычно принимают пропорциональными полезной нагрузке и относят к так называемым нагрузочным потерям.

Валы современных редукторов обычно устанавливают на подшипниках качения, для которых потери на трение малы:

 $W_n = 0.005...0.01.$ 

Потери на перемешивание масла растут с увеличением окружной скорости, вязкости масла, ширины зубчатых колес и глубины их погружения в масляную ванну.

Коэффициент относительных потерь на привод вентилятора  $\psi$ существенно зависит от частоты вращения валов.

Раздельное измерение составляющих потерь мощности связано с большими трудностями. Поэтому опытным путем обычно определяют суммарные потери мощности, которые характеризуют общий к.п.д. редуктора.

Средние значения к.п.д. цилиндрических передач на подшипниках качения при номинальной нагрузке и жидкой смазке находятся в пределах  $\eta=0.98...0.99$ , для открытых передач с пластичной смазкой  $n=0.96$ .

### Управление ходом работы

Лабораторную работу выполняют с применением компьютера в диалоговом режиме с элементами автоматизированной системы научных исследований (АСНИ). Каждый этап работы оформлен на дисплее в виде экранной заставки. Переход к очередному этапу работы возможен только после выполнения рекомендаций и требований, приведенных на заставке. Необходимый пункт в пределах одной заставки выбирают установкой полосы, выделенной другим цветом, на нужную строку с помощью клавиш перемещения курсора  $\langle \downarrow \rangle$  – «Стрелка вниз»,  $\langle \uparrow \rangle$  – «Стрелка вверх» и клавиши <Enter> - «Ввод». Для получения более полной и подробной информации при выполнении этапа следует нажать функциональную клавишу  $\langle F1 \rangle - \langle \langle \overline{I} \rangle$  /  $\langle \langle \overline{I} \rangle$ 

#### Порядок выполнения работы

1. Включите питание установки и ЭВМ, проверьте подсоединение установки к ЭВМ.

2. Внесите сведения об исполнителях работы  $(p<sub>HC</sub>, 44)$ .

3. Выберите лабораторную работу «Исследование к.п.д. цилиндрического редуктора» (рис. 45).

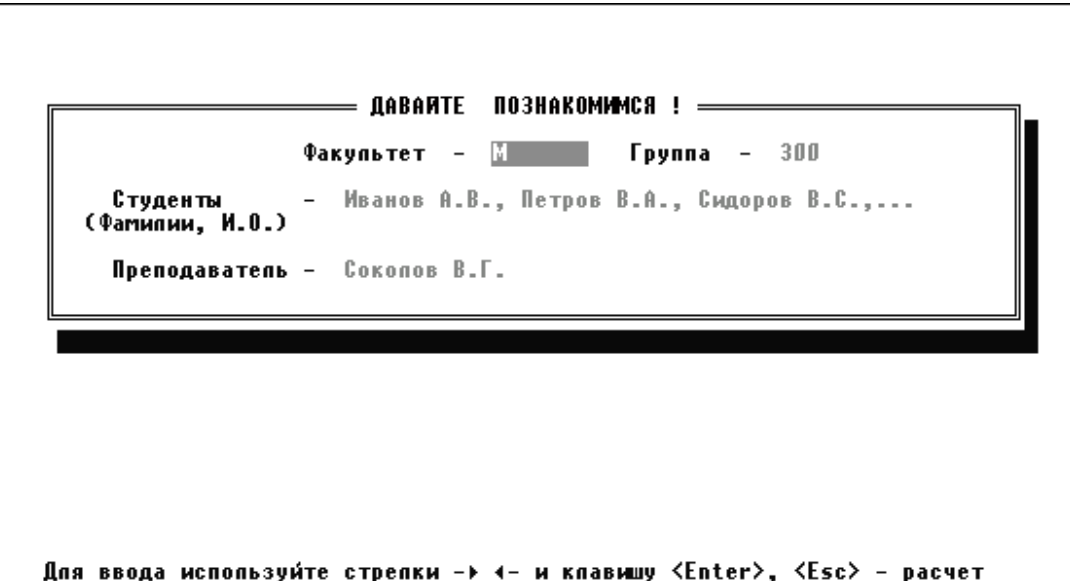

Рис. 44. Ввод сведений об исполнителях работы

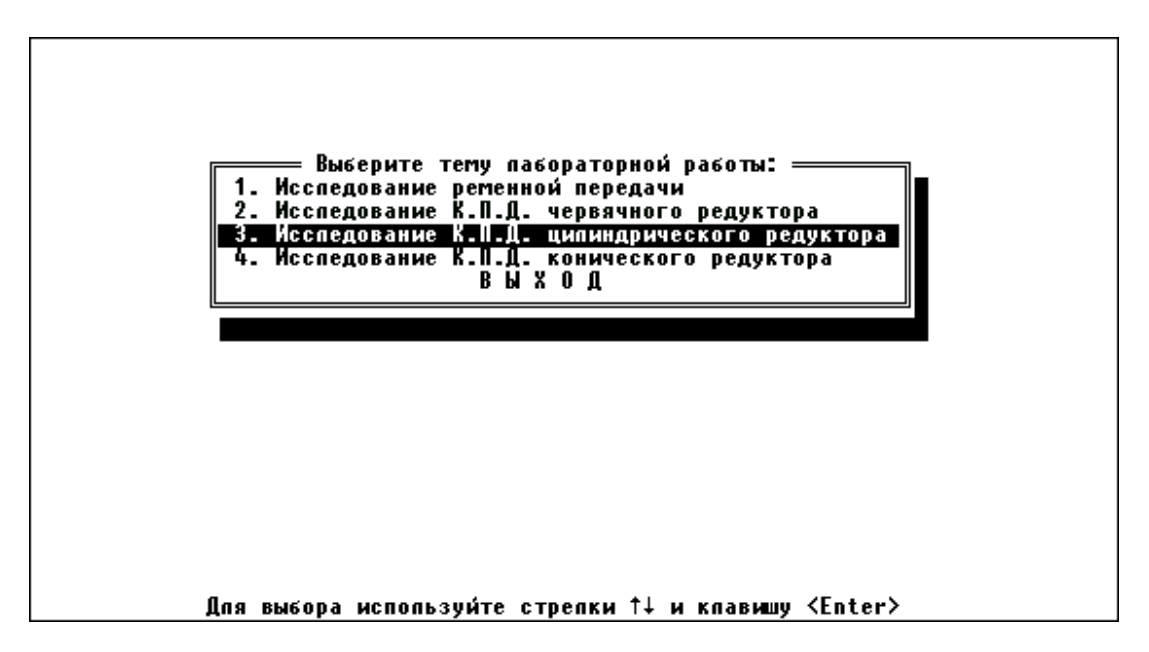

Рис. 45. Этап выбора темы лабораторной работы

Заставка «*Лабораторная работа*» (рис. 46) позволяет выбрать любую лабораторную работу либо строку «*Выход*».

Выбор строки «*Выполнение лабораторной работы*» переводит к заставке «*Этапы организации лабораторной работы*» (рис. 47).

*Примечание:* строка «*Автоматизированный контроль знаний*» является резервной и в данном программном обеспечении не активна.

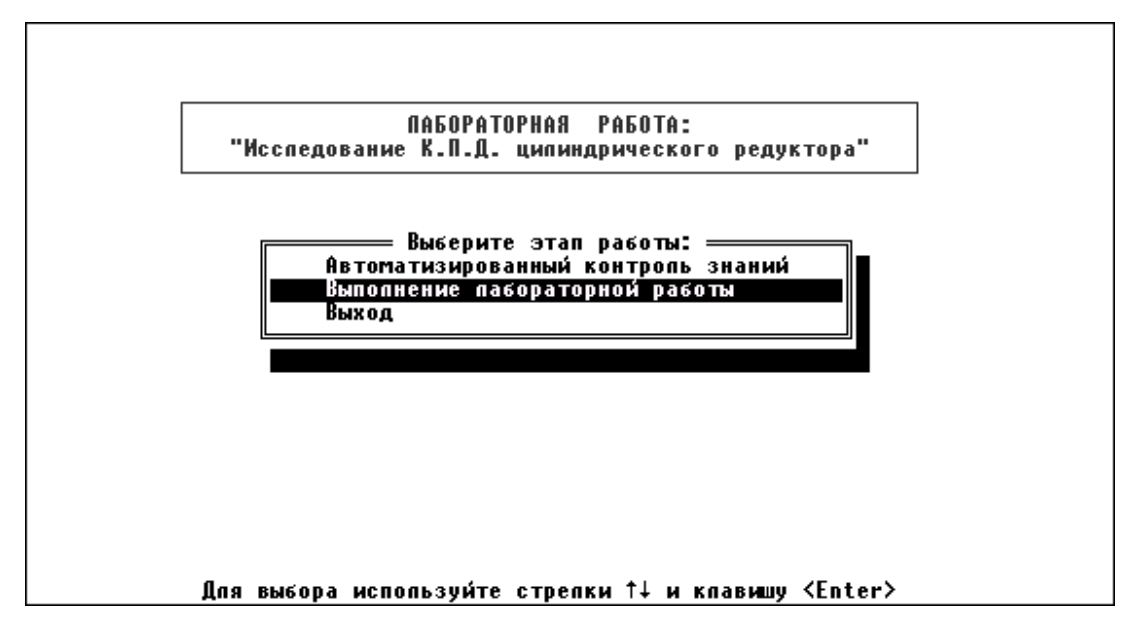

Рис. 46. Лабораторная работа

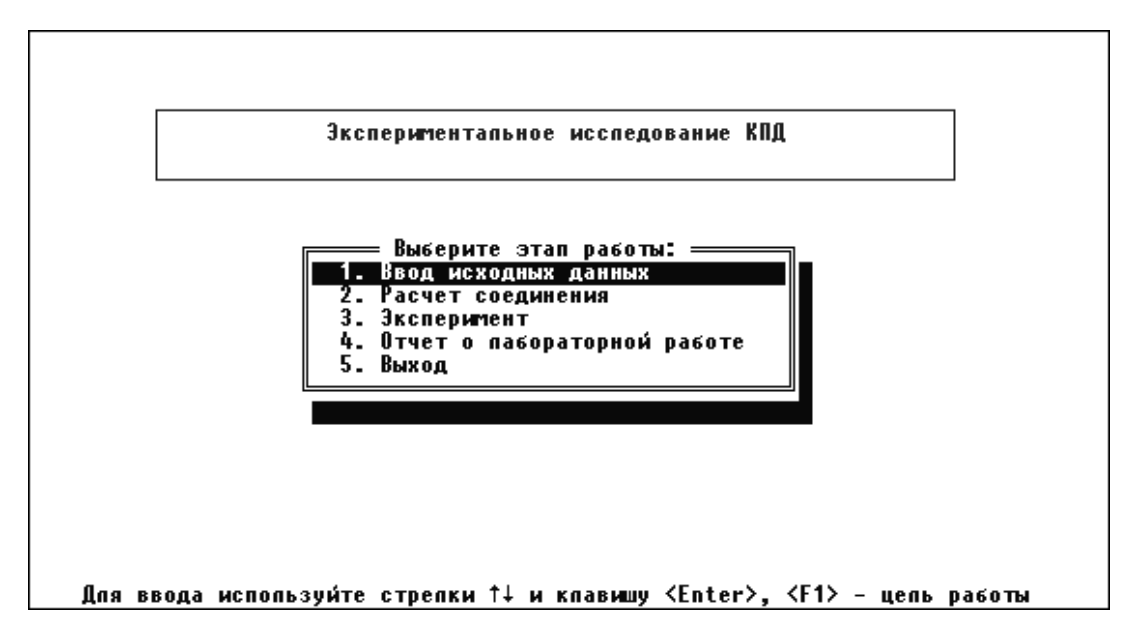

Рис. 47. Этапы организации лабораторной работы

4. Сформируйте исходные данные .

*Обязательно!* Необходимо выбрать этап «*Ввод исходных данных*» (рис. 47), тогда на экране появляется перечень исходных данных и их числовые значения (рис. 48).

Нажмите клавишу <*F9*> («*Настройка масштаба*»), после чего на экран выводятся значения констант (рис. 49). Программа случайным образом устанавливает значения констант, поэтому необходимо восстановить данные, сохраненные при настройке установки, нажав клавишу <*F3*>.

*Внимание!* Клавиша <*F2*> сохраняет изменения, внесенные при вводе исходных данных (рис. 48) и констант (рис. 49). При сохранении неверных данных обработка показаний датчиков будет *неправильной!* 

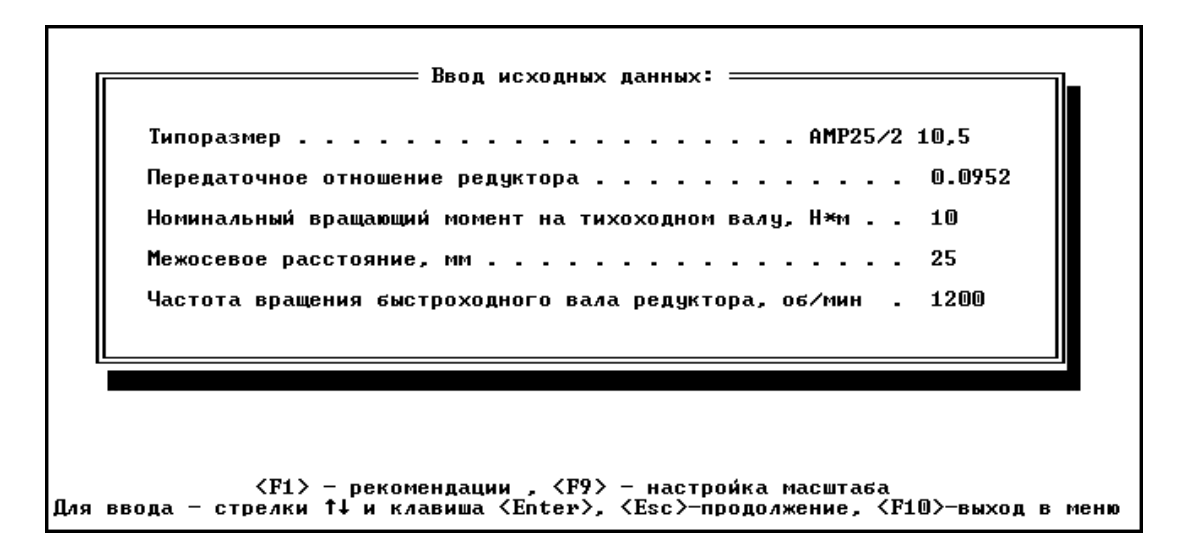

Рис.48. Ввод исходных данных

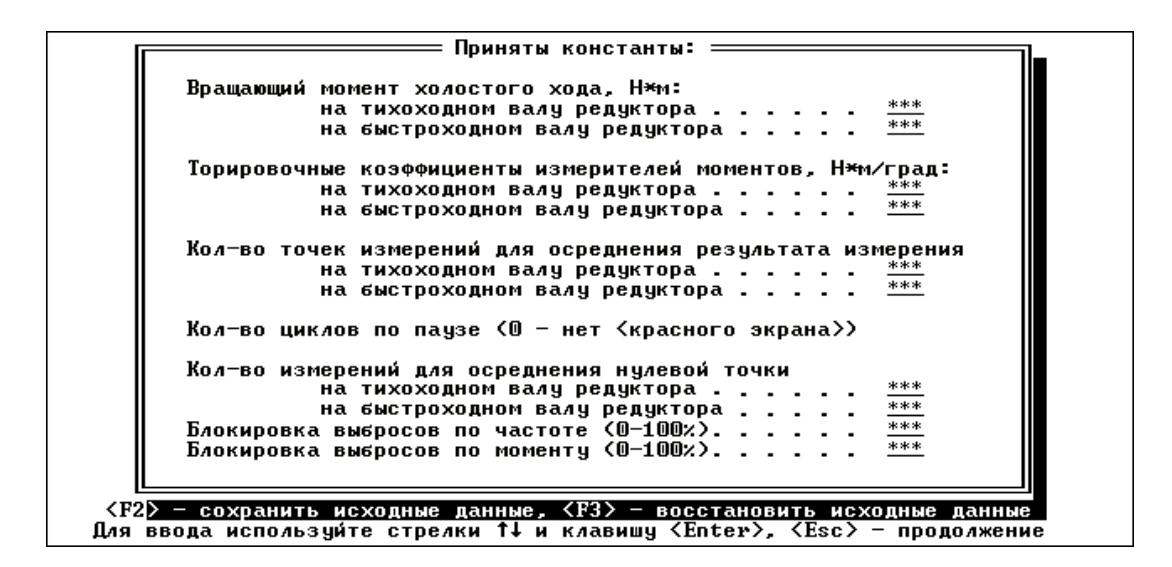

Рис. 49. Принятые в эксперименте константы

Установкой выделенной полосы на строку «*Расчет соединения*» (рис. 47) и нажатием клавиши <*Enter*> выводится расчетный к.п.д. редуктора (рис. 50).

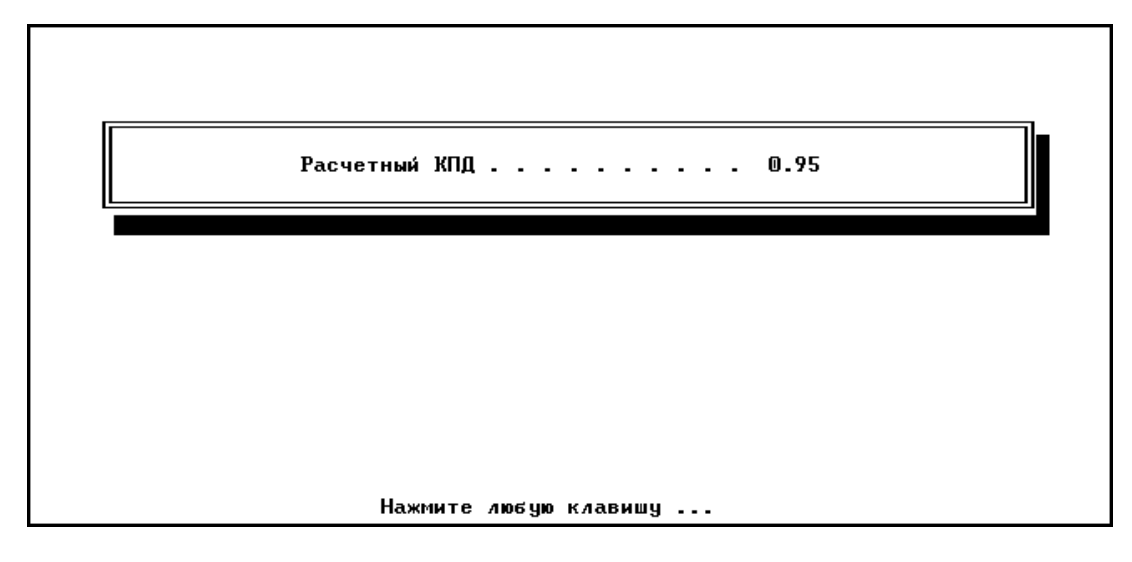

Рис. 50. Расчетный к.п.д. редуктора

# 5. Проведите эксперимент.

При установке выделенной полосы на строку «*Эксперимент*» (рис. 47) и нажатии клавиши <*Enter*> появится заставка «*Этапы эксперимента*» (рис. 51).

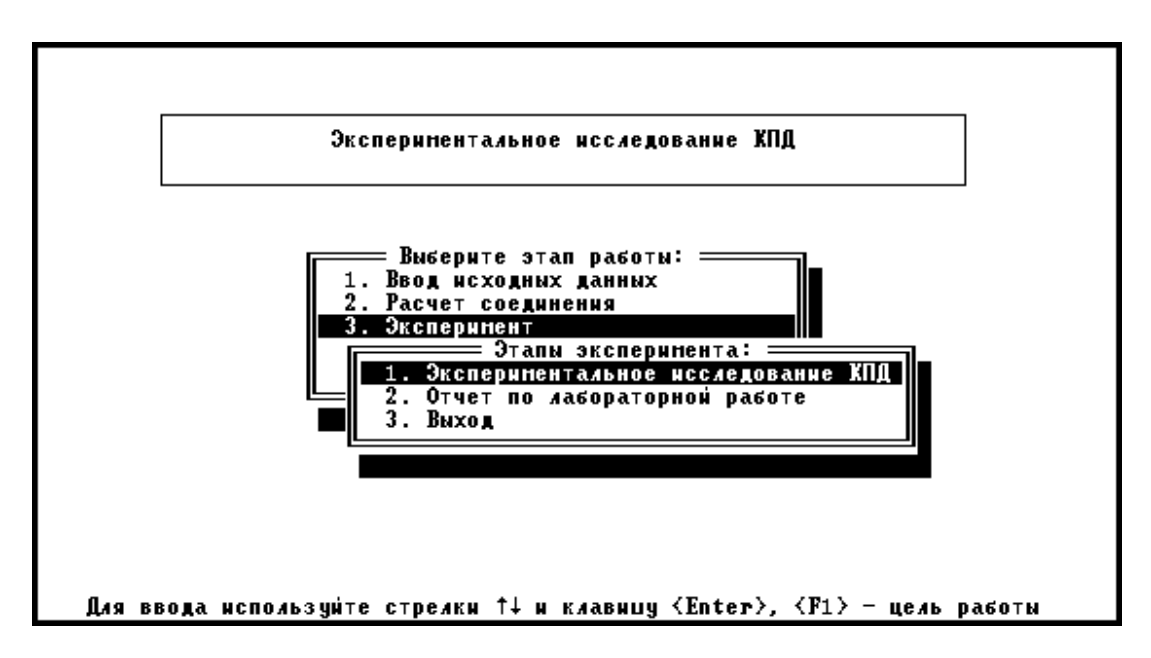

Рис. 51. Этапы эксперимента

Выбор строки «*Экспериментальное исследование к.п.д.*» выводит окно «*Выполнение эксперимента*» (рис. 52).

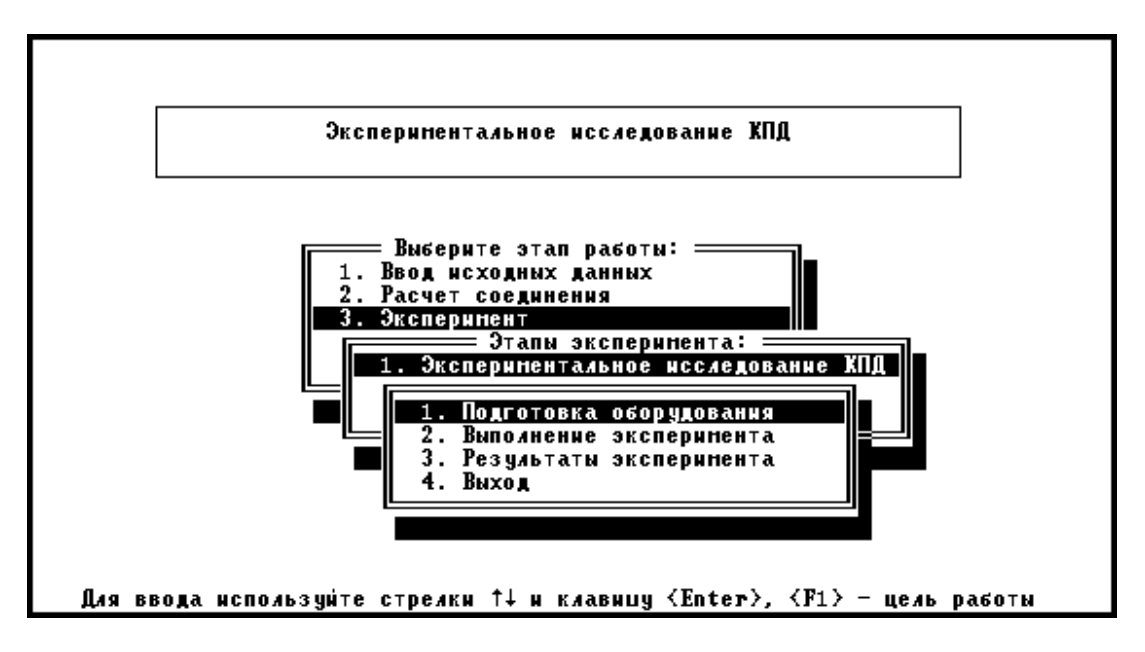

Рис. 52. Выполнение эксперимента

Строка «*Подготовка оборудования*» выводит на экран окно, в котором необходимо выбрать пару датчиков, отвечающих исследуемой передаче (рис. 53), для исследования цилиндрического редуктора необходимо выбрать *третью* пару датчиков.

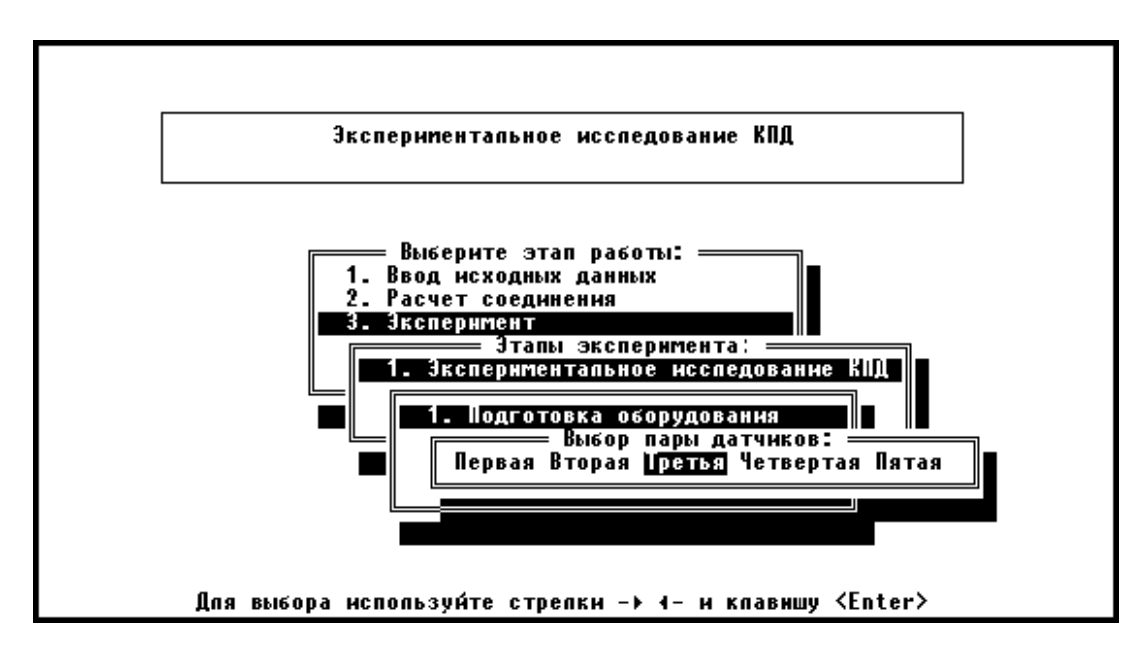

Рис. 53. Выбор пары датчиков

Строка «*Выполнение эксперимента*» (рис. 52) выводит на экран текст с инструкцией о порядке проведения эксперимента (рис. 54).

Ослабить натяжение ремня и растормозить дисковый тормоз, выкрутив штурвал *(не выкручивать полностью!)* до свободного состояния.

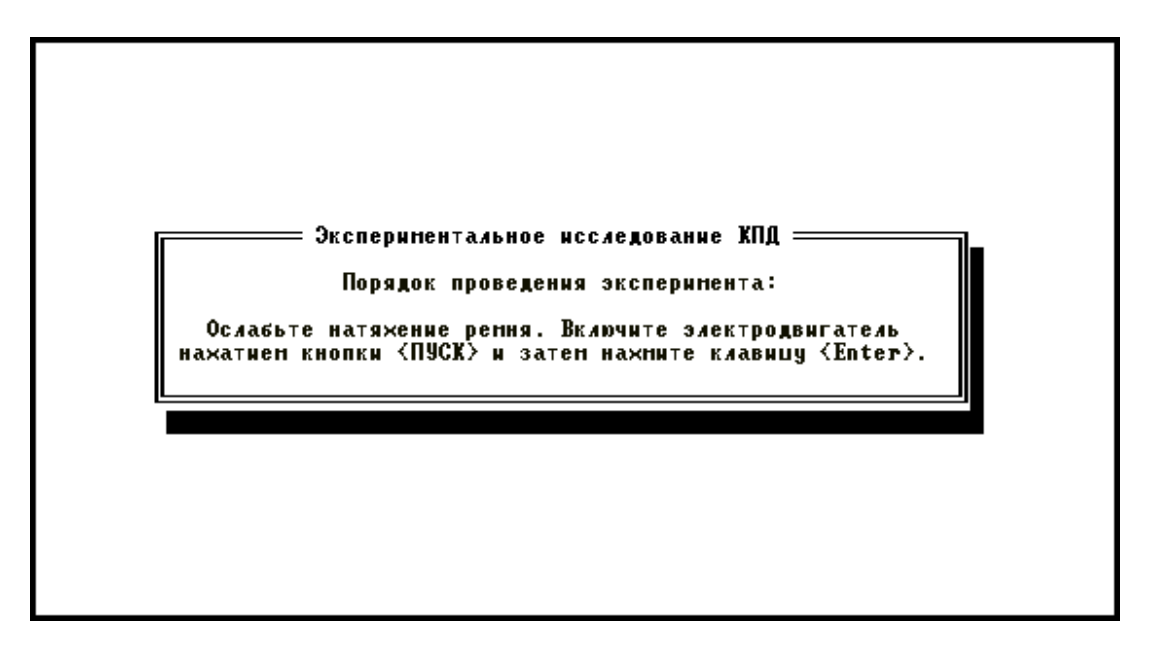

Рис. 54. Последовательность проведения эксперимента

Нажатие клавиши <*Enter*> запускает процесс считывания точек для подготовки оборудования (рис. 55). В процессе считывания *не трогать* органы управления дисковым тормозом и натяжителем ремня.

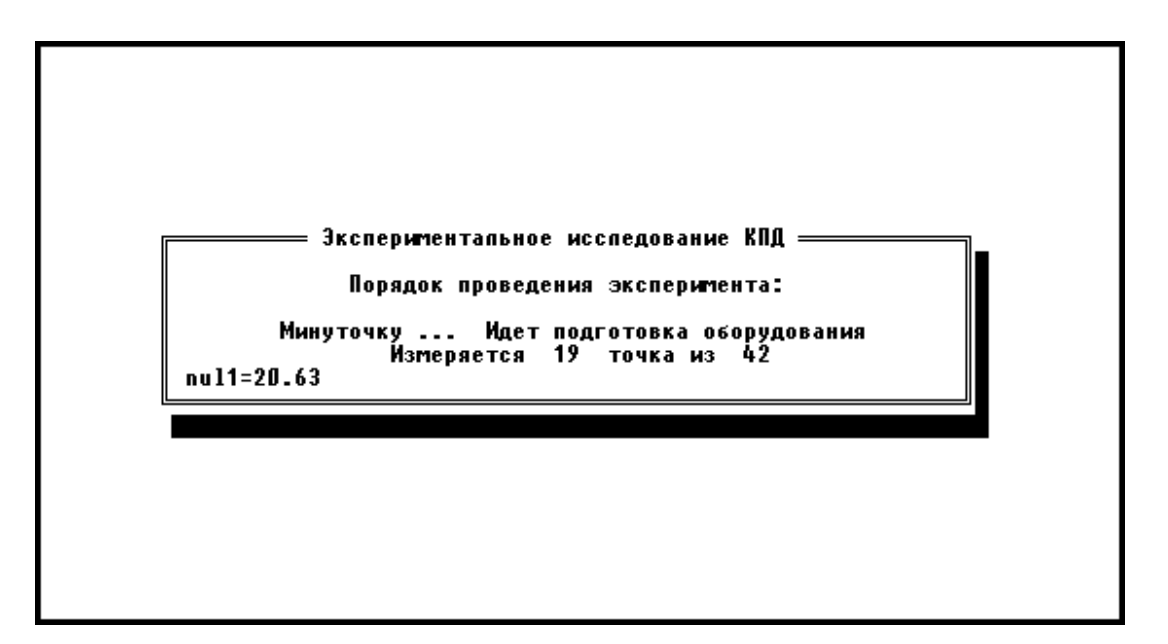

Рис. 55. Первый этап проведения эксперимента

После завершения считывания точек и появления надписи «*Нажмите любую клавишу*» нажмите два раза <*Enter*>, после чего начинается непосредственно проведение эксперимента (рис. 56).

Необходимо достаточно быстро закрутить штурвал дискового тормоза до упора, после чего *плавно* натягивать ремень, вращая маховичок натяжного устройства. Одновременно необходимо следить за количеством снимаемых точек и крутящим моментом на тихоходном валу редуктора.

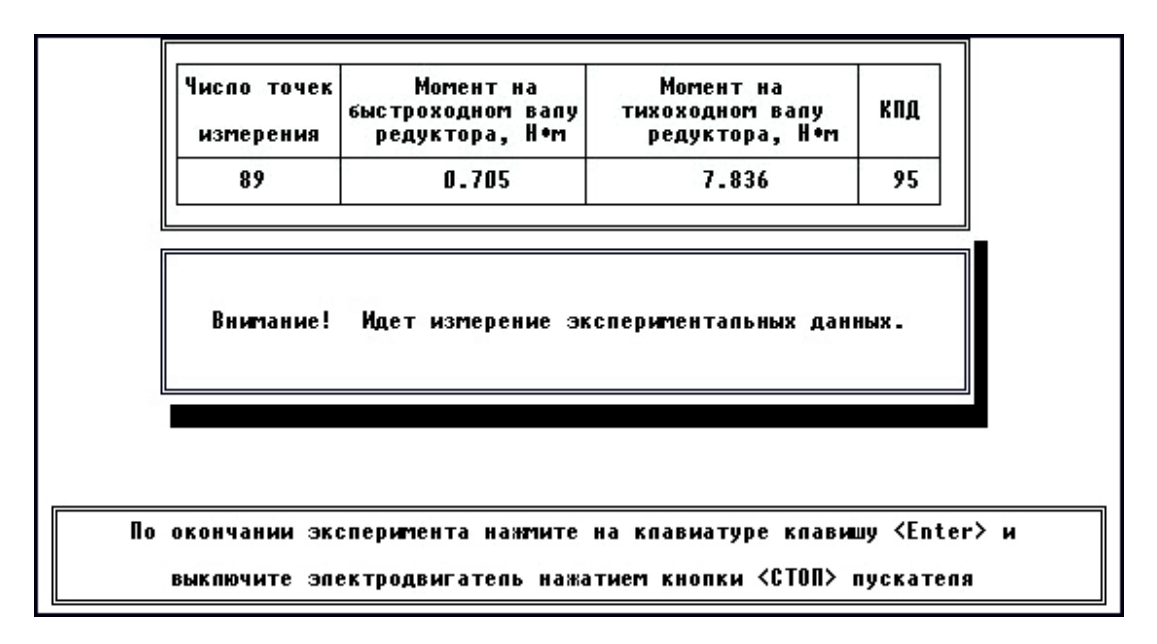

Рис. 56. Второй этап проведения эксперимента

Для цилиндрического редуктора количество точек должно быть *не меньше* 150, а крутящий момент на тихоходном (входном!) валу *не* должен превышать  $T_{\text{max}}=25...26$  Н·м. (Чем больше количество точек, тем выше чистота эксперимента).

После проведения эксперимента нажатием клавиши <*Enter*> выведите на экран результаты эксперимента.

*Перед выключением установки необходимо ослабить натяжение ремня и растормозить дисковый тормоз во избежание поломки торсионов.* 

6. Выключите установку.

Первый выводимый график (рис. 57) показывает зависимость к.п.д. редуктора от момента на его ведомом валу (желтая кривая) и зависимость частоты вращения ведущего вала от момента на ведомом валу (зеленая кривая).

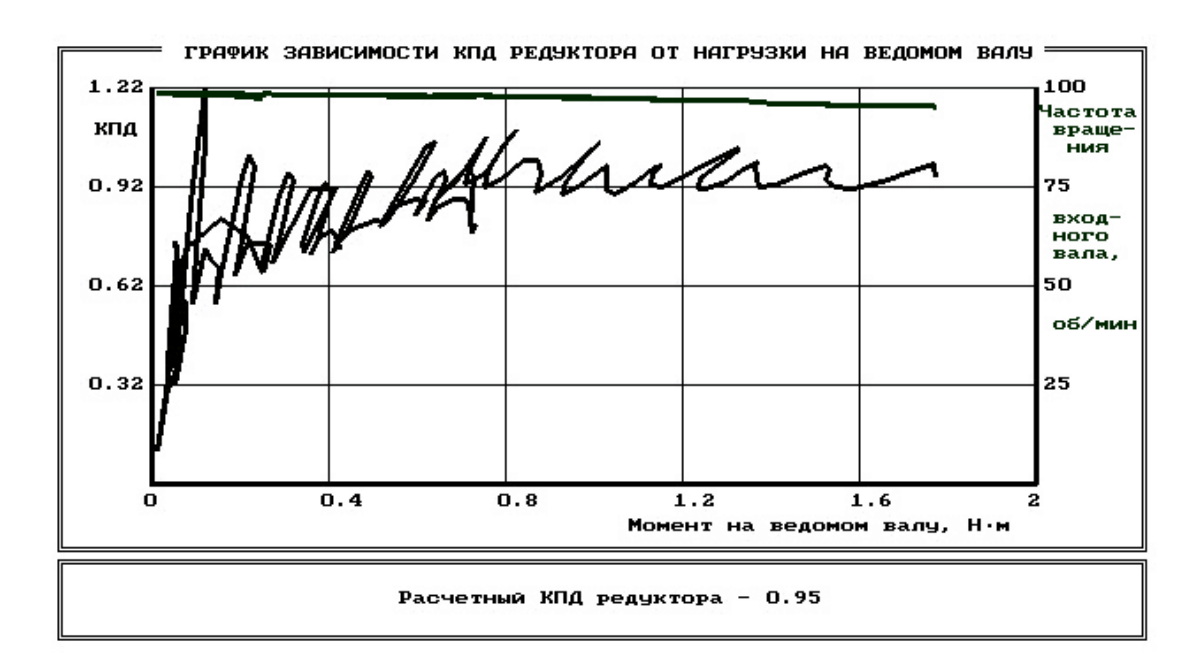

Рис. 57. График зависимости к.п.д. редуктора от нагрузки на ведомом валу (исходный)

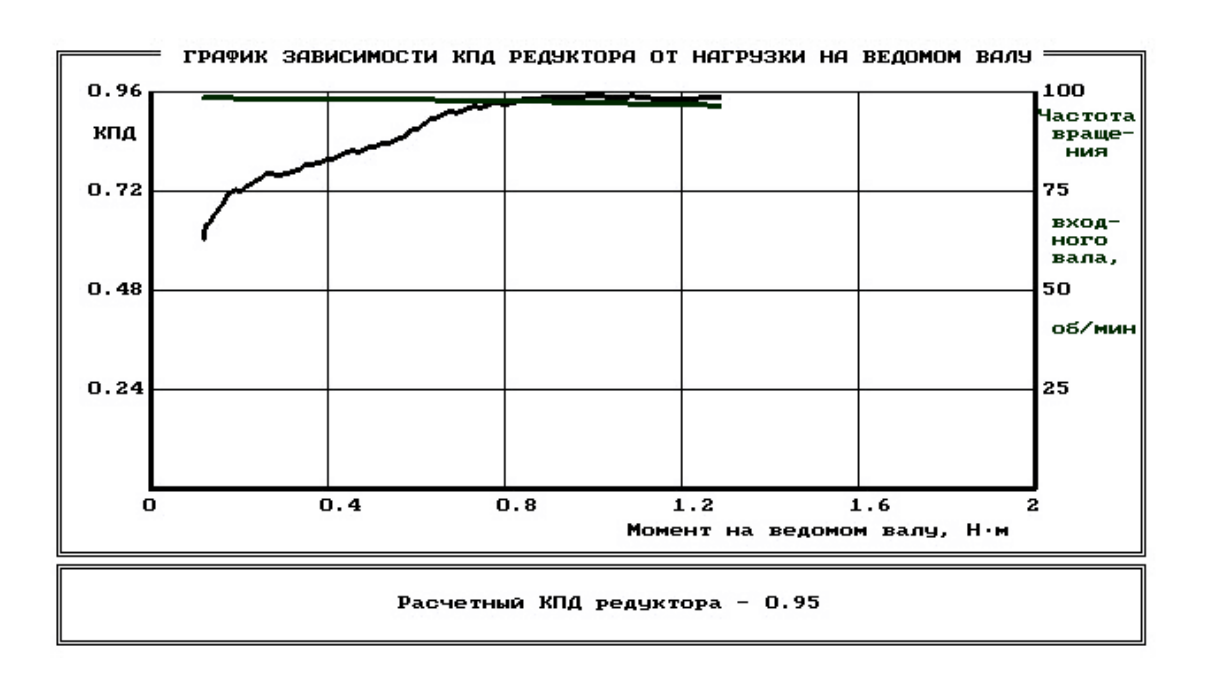

Рис. 58. График зависимости к.п.д. редуктора от нагрузки на ведомом валу (обработанный)

Для обработки графика желательно удалить выбросы экспериментальных точек клавишей <*F3*>. Рекомендуется ввести ограничение в 5…10% и сделать осреднение результатов по заданному числу точек клавишей <*F2*>.

Чем больше точек измерения было получено в ходе эксперимента, тем больше точек можно задавать для осреднения. При снятии около 150 точек осреднение желательно делать по 21 или 28 точкам (число должно быть кратным 7), при числе точек больше 150 для осреднения можно задать 35 или 42 точки (рис. 58).

При нажатии клавиши <*Esc*> на экране появляется график зависимости мощностей на ведущем валу (желтая кривая) и на ведомом валу (зеленая кривая) от момента на ведомом валу. Рекомендации по осреднению те же, что и для первого графика (рис. 59).

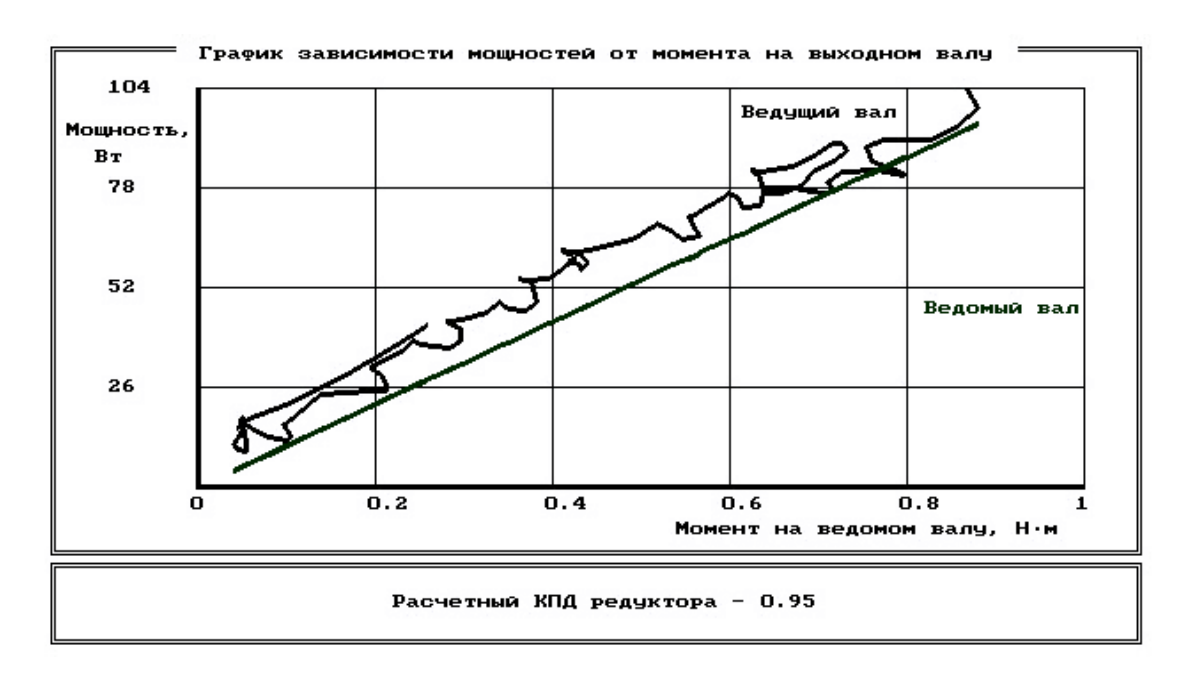

Рис. 59. График зависимости мощностей от момента на ведомом валу

7. Оформите отчет .

Строка «*Отчет по лабораторной работе*», которая включена в этапы организации лабораторной работы (рис. 47), дает рекомендации по организации вывода результатов работы в файл или на печать (рис. 60).

Для окончания работы надо вернуться в меню выбора темы лабораторной работы, установить выделенную полосу на строку «*ВЫХОД*» (рис. 45) и нажать клавишу <*Enter*>.

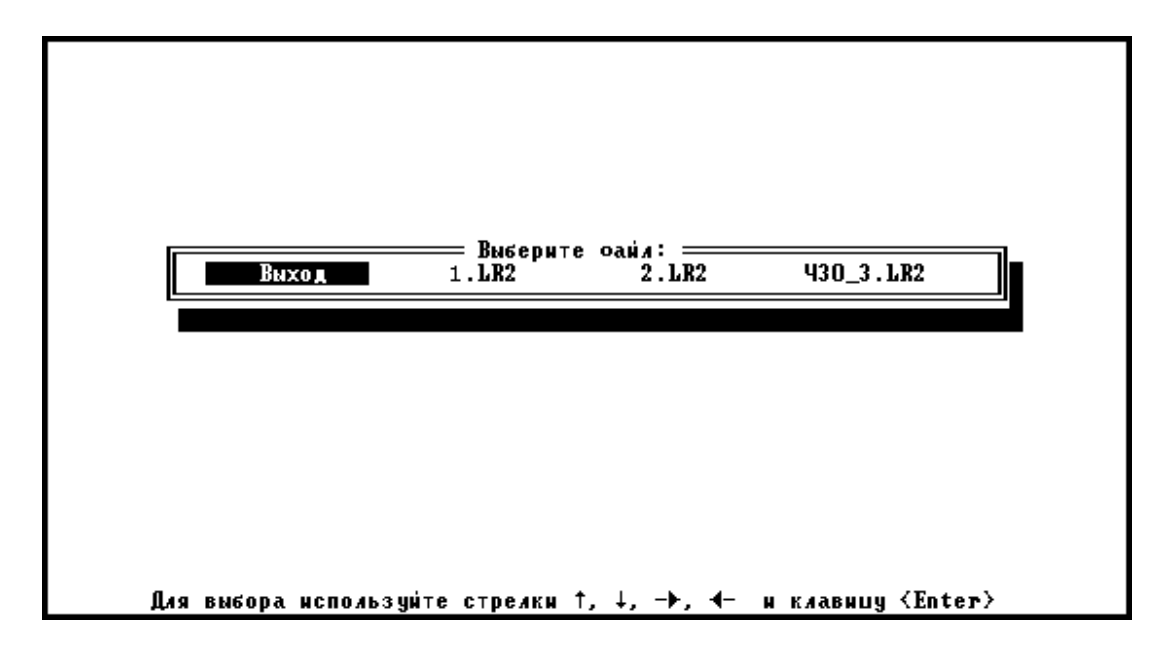

Рис. 60. Организация вывода результатов эксперимента

# **Вопросы для самоконтроля**

1. Приведите формулы для определения к.п.д. редуктора.

2. Назовите основные причины потерь мощности в редукторе.

3. Как изменяется к.п.д. редуктора с увеличением числа его ступеней?

4. Как изменяется к.п.д. редуктора при возрастании нагрузки на выходном валу от минимальной до разрушающей?

5. Чему равно значение к.п.д. редуктора (двигателя, любой машины) при нагрузке на выходном валу, равной нулю? Почему?

# 7. РЕМЕННЫЕ ПЕРЕДАЧИ

### 7.1. Общие сведения

Ременные передачи относятся к передачам с гибкой связью и обеспечивают передачу вращения между валами, расположенными на значительном удалении друг от друга.

К основным достоинствам ременных передач по сравнению с наиболее распространенными зубчатыми передачами можно отне- $CTM$ 

-простоту конструкции;

-плавность и бесшумность в работе;

-малую чувствительность к толчкам и ударам;

-сравнительно небольшие нагрузки на валы и опоры;

-предохранение от резких перегрузок благодаря возможности проскальзывания (пробуксовывания) ремней.

Первый показатель - простота - обусловлен тем, что передача не требует собственных подшипников, корпуса и смазки. Ведомое и ведущее звенья располагаются непосредственно на валах электродвигателя и принимающего устройства (исполнительного механизма или передачи).

Второй и третий показатели обеспечиваются повышенной податливостью ремней, которая примерно на три порядка выше, чем у зубьев зубчатых колес.

Невысокие нагрузки на валы характерны для передач с клиновыми, поликлиновыми и зубчатоклиновыми ремнями, в которых сцепление ремней со шкивами значительно выше, чем в плоскоременных, и не требуется создавать большого предварительного натяжения ремней.

К недостаткам ременных передач относят большие габариты, повышенное трение, а также невысокую долговечность ремней, обычно не превышающую 5000 часов. В ряде случаев, например, когда валам необходимо обеспечить синхронное вращение, применение ременных передач невозможно из-за проскальзывания ремней по шкивам, хотя оно невелико и обычно не превышает 2%.

В зависимости от профиля сечения ремня различают плоскоременные, клиноременные, поликлиноременные и круглоременные передачи. Последние применяют в малонагруженных передачах бытовой аудио–видеотехники, швейных машинках и т. п.

К ременным передачам относят также зубчато-ременную, которая принципиально отличается от других ременных передач тем, что вращение передается не трением, а за счет зацепления зубьев. Ее основным преимуществом является отсутствие проскальзывания, что обеспечивает валам синхронное вращение. Кроме того, она более компактна, требует меньшего натяжения ремней, надежно работает при высоких скоростях (*V*=25…50 м/ с ) и больших передаточных отношениях (*i≤*12).

Плоские ремни выпускаются современной промышленностью и применяются в высокоскоростных не сильно нагруженных передачах, например в высокооборотных шлифовальных и некоторых точных станках. Современные синтетические материалы обеспечивают им хорошее сцепление со шкивом, высокую прочность и работу с большими окружными скоростями до 100 м/с, а малая толщина (0,5…2,8 мм) – низкие изгибные напряжения и, соответственно, большой ресурс. Известны, например, плоские синтетические ремни швейцарской фирмы «Хабасит». Однако в общей массе ременных передач процент плоскоременных невысок, и они постепенно вытесняются там, где это возможно, другими типами ременных передач.

Наиболее широко применяются клиноременные передачи. Сцепление ремня со шкивом в них значительно выше, чем в плоскоременных за счет клинового эффекта. Это дает возможность снижать предварительное натяжение ремней и уменьшать усилия на валы и опоры. Повышение нагрузочной способности легко обеспечивается увеличением количества ремней в передаче.

Расширяется сфера применения конструктивно более сложных, но более эффективных поликлиновых и зубчато-клиновых ремней.

Учитывая особенность ременной передачи, ее используют обычно для понижения частоты вращения на быстроходных ступенях. То есть, если передача состоит из более чем одной ступени, включая ременную, то ременной делают наименее нагруженную первую ступень. В этом случае ее габариты и нагрузка на валы и опоры получаются минимальными. В связи с этим ведущий шкив располагается, как правило, на валу двигателя.

Особенность ременной передачи на экспериментальной установке (см. рис. 9, 61) состоит в том, что она выполнена *повышаю-* *щей* с передаточным отношением  $i = 1/1,55 = 0,645$ .

Ременная передача состоит из ведущего 1 и ведомого 3 шкивов и ремня 2, надетого на шкивы с некоторым предварительным натягом (рис. 61). Внешняя нагрузка в виде крутящего момента  $T_1$  передается с ведущего шкива на ведомый за счет сил трения между ремнем и шкивами. Ведомых шкивов обычно два, но может быть и больше, что характерно, например, для двигателей автотракторной техники.

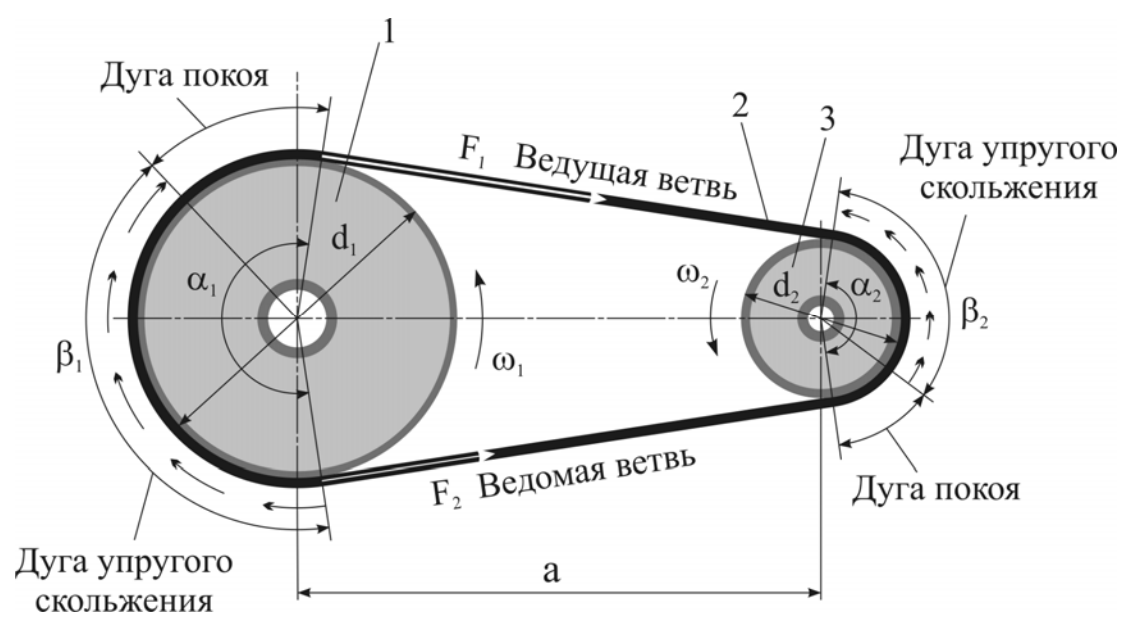

Рис. 61. Схема ременной передачи и упругое скольжение ремня

Ременные передачи широко применяются в станочном оборудовании, автотракторной технике и многих других отраслях, в том числе в авиации.

В среднем их используют при мощностях до 50 кВт, окружных скоростях до 20...30 м/с, передаточных отношениях до 6...10.

Ремни в широком ассортименте выпускаются как отечественной промышленностью, так и рядом известных зарубежных фирм. В Европе, например, это швейцарская «Хабасит», германская «Оптибелт» и другие.

В России большая часть номенклатуры ремней, шкивов, а также основные виды расчетов ремней выполняются в соответствии с ГОСТами, которые в значительной мере совпадают с аналогичными стандартами международной системы стандартов ISO.

#### **7.2. Материалы и конструкция ремней**

Ремни должны обладать высокой прочностью, износостойкостью и большим коэффициентом трения.

Прочность обеспечивается силовым несущим слоем (кордом), который располагают в нейтральном по высоте сечения слое, чтобы разгрузить его от изгиба при огибании ремнем шкивов.

Форму ремню придает пропитка из резины или пластика. Иногда поверх пропитки укладывают слои специальной ткани, которая обеспечивает высокую износостойкость и необходимый коэффициент трения.

### **7.2.1. Плоские ремни**

Плоские ремни имеют прямоугольное сечение и малую толщину. В настоящее время выпускаются в основном три типа ремней.

Прорезиненные кордшнуровые ремни (рис. 62, а) состоят из высокопрочного шнура 1, намотанного по спирали по длине ремня, тканевых обкладок 2 и резинового наполнителя 3.

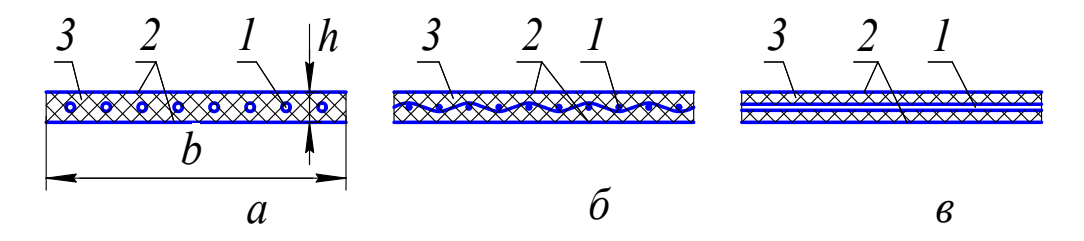

Рис 62. Конструкции плоских ремней

Ремни капроновые с полиамидным покрытием (рис. 62, б) имеют высокопрочную ткань 1 в качестве силового слоя, полиамидные пленочные обкладки 2 и резиновый наполнитель 3.

Фирма «Хабасит» выпускает ремни (рис. 62, в) с ленточным кордом 1 и полиамидным покрытием 2, которые соединены адгезионным слоем 3. Несмотря на то, что эти ремни склеиваются встык, они имеют почти в три раза большую прочность по сравнению с другими типами плоских ремней.

Толщина ремней находится в диапазоне 0,5…2,8 мм при ширине от 10 до 100 мм.

#### **7.2.2. Клиновые ремни**

Клиновые ремни имеют трапецеидальное сечение. Рабочими являются боковые стороны. На шкивах имеются соответствующего профиля канавки. Глубина канавки выполняется такой, чтобы между ее дном и внутренней поверхностью ремня сохранялся зазор.

Клиновые ремни (рис. 63) состоят из резины 1, обернутой в диагональном направлении несколькими слоями прорезиненной ткани 2, и несущего силового слоя (корда).

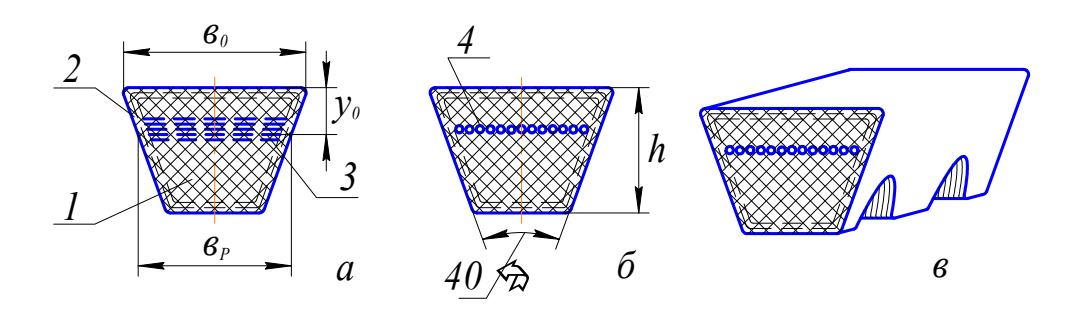

Рис. 63. Конструкция клиновых ремней

Ремень должен быть достаточно гибким для возможности работы на изгиб на шкивах малого диаметра. Эта гибкость обеспечивается слоями резиноткани над и под несущим слоем, которые работают на растяжение-сжатие.

Вместе с тем ремень должен обладать большой прочностью на растяжение для передачи нагрузки и уменьшения вытяжки в ходе работы. Высокий модуль упругости на растяжение обеспечивается кордом, который выполняется из высокопрочных синтетических волокон: вискозы, капрона, лавсана.

Клиновые ремни бывают кордтканевые и кордшнуровые. В кордтканевых ремнях силовой слой выполняется из нескольких слоев кордткани 3 (рис. 63, а). В кордшнуровых он состоит из одного слоя шнура 4, намотанного спиралью по длине ремня (рис. 63, б).

Корд располагается в нейтральном слое, который находится на расстоянии *y*<sub>0</sub>≈0,36*h* от большого основания.

За расчетную ширину принимается ширина *b<sup>Р</sup>* на нейтральном слое, размер которой не меняется при изгибе ремня на шкиве. Угол профиля сечения ремня составляет 40±1°.

В зависимости от отношения ширины *b<sup>Р</sup>* к высоте сечения *h* стандартные ремни бывают нормального  $(b_P/h \approx 1, 4)$  и узкого (*b <sup>Р</sup> /h*≈1,1) сечений. Изготавливаются также ремни широкого сечения с *b <sup>Р</sup> /h*=2,0…4,5 для бесступенчатых регуляторов скоростей (вариаторов).

Ремни нормального сечения применяют при скоростях *V≤*30 м/ с . Узкие ремни обладают в 1,5…2 раза большей тяговой способностью за счет более равномерного распределения нагрузки по сечению корда и работают при скоростях *V≤*40 м/ с .

За счет повышенного сцепления со шкивом, обусловленного клиновым эффектом, нагрузочная способность у клиновых ремней выше, чем у плоских. Поэтому угол охвата на малом шкиве может быть уменьшен до *α min*=90˚, тогда как у плоских ремней *α min*=150˚. В результате габариты клиноременной передачи значительно меньше (≈ в 2 раза), а верхняя граница передаточных отношений для них возрастает до *U*=7…10.

Для повышения ресурса при работе со шкивами малого диаметра выпускаются клиновые ремни с гофрами на внутренней стороне (рис. 63, в). Такие ремни, в частности, с успехом применяются в автомобильных двигателях.

### **7.2.3. Поликлиновые ремни**

Поликлиновой ремень состоит из плоской несущей части и ребер на внутренней стороне с клиновыми рабочими поверхностями (рис. 64). Весь массив ремня выполнен из резины. Рабочие поверхности ребер и наружная поверхность могут быть покрыты тканью. В плоской части располагается несущий слой из высокопрочного синтетического спирально намотанного кордшнура.

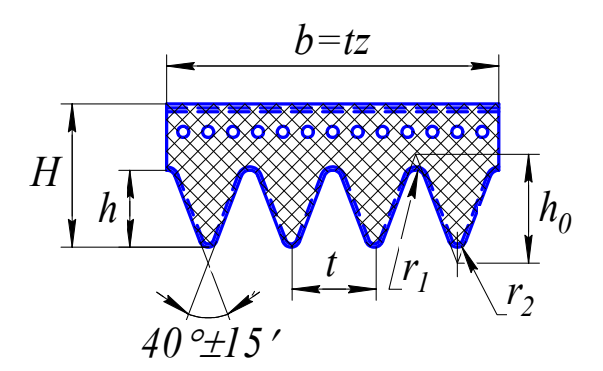

Рис. 64. Конструкция поликлинового ремня

Эти ремни сочетают в себе все достоинства клиновых ремней и

гибкость плоских. К тому же корд и ребра расположены по всей ширине плоской части. Поэтому при одинаковой передаваемой мощности потребная ширина такого ремня в 1,5–2 раза меньше, чем у набора обычных клиновых ремней. Кроме того, они допускают применение шкивов меньшего диаметра, окружных скоростей до 40–50 м/с и передаточных отношений до 15.

Рекомендуемое число ребер от 2 до 20. Принятое число ребер определяет ширину ремня  $b = Pz$ . Угол клина ребра  $40^{\circ} \pm 15'$ . Теоретическая высота профиля  $h_0=1,374P$ .

Точность выполнения шагов *Р* между ребрами и канавками шкивов существенно влияет на долговечность и ресурс ремней. Поэтому на шаги и некоторые другие размеры задаются довольно строгие допуски. Повышенные требования предъявляются также к шероховатости рабочих поверхностей канавок шкивов.

## **7.2.4. Зубчатые ремни**

Зубчато-ременные передачи сочетают в себе достоинства ременных и цепных передач. Они обладают высокой удельной нагрузочной способностью, работают с малыми начальными натяжениями, обеспечивают компактность привода и синхронность вращения валов. Последнее очень важное качество дает возможность применять зубчатые ремни в таких ответственных узлах, как механизмы газораспределения автомобильных двигателей. Их используют также в приводах механизмов оргтехники, радиоэлектронных и вычислительных устройств, автомобильных стекол, металлообрабатывающих станков, а также в других изделиях, где применение клиновых ремней нерационально или недопустимо.

Зубчатые ремни допускают передачу мощностей от 0,01 до 450 кВт, частоту вращения до 6000 мин<sup>-1</sup> (в малонагруженных кинематических передачах - до 18000 мин<sup>-1</sup>), окружную скорость до 80 м/с, передаточные отношения до 12. Они малошумны, не требуют смазки и могут работать в среде с наличием масел, топлива или воды. Их к.п.д. достигает значений *η=*0,95…0,99.

Зубчатые ремни (рис. 65) представляют собой плоскую ленту с зубьями трапецеидальной формы на внутренней поверхности, которые входят в зацепление с соответствующими зубьями на шкивах.

Ремни делают из резины или полиуретана. Зубья резиновых ремней покрывают слоями высокопрочной синтетической ткани для повышения износостойкости. Ремни из полиуретана не требуют покрытия, так как сам полиуретан при достаточно высоком коэффициенте трения очень стоек к истиранию.

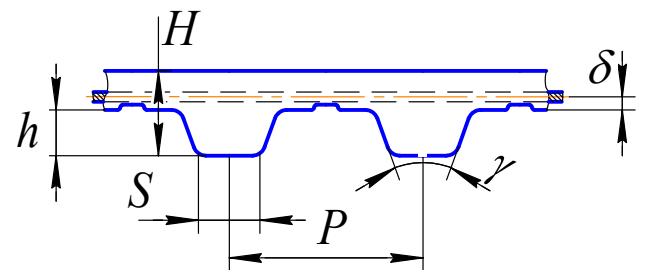

Рис. 65. Конструкция зубчатого ремня

Зубья имеют небольшие закругления на вершинах и во впадинах. Первые сделаны для лучшего входа в зацепление со шкивом, а вторые для снижения концентрации напряжений.

Несущим слоем является стальной трос, навитый спиралью по длине ремня. Трос, благодаря высокой прочности и почти нулевой вытяжке, обеспечивает неизменность шага зубьев.

Основными конструктивными параметрами являются угол профиля зуба *γ* и модуль *m=P/π*, где *P–*шаг зубьев.

Значение модуля выбирают по стандарту в зависимости от передаваемой мощности и частоты вращения ведущего шкива, а ширину ремня *b*–в зависимости от модуля. При модуле до 2 мм включительно угол профиля *γ=*50°, при *m>*2 мм *γ=*40°.

#### **7.3. Механика ременных передач**

Ременная передача является фрикционной, поэтому необходимо предварительное натяжение ремней.

В состоянии покоя каждая ветвь ремня нагружена одинаковым усилием предварительного натяжения  $F_0$ . Это усилие практически сохраняется и на холостом ходу передачи, т.к. потери  $(1-\eta)$  малы.

Под нагрузкой натяжение ветвей ремня перераспределяется: ведущая ветвь дополнительно растягивается до значения  $F_1$ , а ведомая ветвь разгружается до величины  $F_2$ . Сумма натяжений ветвей при этом сохраняется постоянной, т. е.  $F_1 + F_2 = 2F_0$ , а их разность равна окружной силе на ведущем шкиве  $F_{i} = F_{i} - F_{i}$ .

Окружная сила  $F$ , в Н:

$$
F_{i}=\frac{2T_{i}}{d_{i}},
$$

где  $T_1$  – крутящий момент на ведущем шкиве, Н $\cdot$ мм;

 $d_1$  – диаметр ведущего шкива, мм.

Из анализа этих зависимостей следует, что с повышением силы предварительного натяжения окружное усилие и нагрузочная способность передачи возрастают.

Разность натяжения ведущей  $F_1$  и ведомой  $F_2$  ветвей, создаваемая внешней нагрузкой  $F_t$ , вызывает разные напряжения  $\sigma_1$  и  $\sigma_2$ , разные относительные  $\varepsilon_1$  и  $\varepsilon_2$  и абсолютные  $\Delta l_1$  и  $\Delta l_2$  деформации в ветвях ремня. Это порождает упругое скольжение ремня на шкивах работающей передачи, причем дуги упругого скольжения располагаются на шкивах со стороны сбегающих ветвей.

Пусть в ненагруженной  $(T_1 = 0)$  передаче ремни растянуты силой  $F_0$ . Отметим на ремне участок длиной  $\lambda$  и зададим нагрузку. При прохождении ведущей ветви отмеченный участок удлинится до  $\lambda + \Delta$ , а на ведомой сократится до  $\lambda - \Delta$ .

На участках дуг покоя обоих шкивов (см. рис. 61) окружные скорости ремней и шкивов совпадают, но на первом шкиве

$$
V_1 = \frac{\lambda + \Delta}{\Delta t}, \text{ a ha Btopom } V_2 = \frac{\lambda - \Delta}{\Delta t},
$$

где  $\Delta t$  – время прохождения участка.

Следовательно,  $V_1 > V_2$  и

$$
\frac{V_2}{V_1} = \frac{\lambda - \Delta}{\lambda + \Delta} = 1 - \frac{2\Delta}{\lambda + \Delta} = 1 - \varepsilon,
$$

иначе  $V_2 = V_1(1 - \varepsilon)$ ,

где  $\varepsilon = \frac{2\Delta}{\Delta + \Delta}$  – коэффициент упругого скольжения.

Окружные скорости шкивов

$$
V_1 = \frac{\pi d_1 n_1}{60 \cdot 1000} \qquad \qquad W_2 = \frac{\pi d_2 n_2}{60 \cdot 1000}.
$$

Отсюда

$$
\frac{V_2}{V_1} = \frac{d_2 n_2}{d_1 n_1} = \frac{d_2}{d_1 i} = 1 - \varepsilon
$$

и передаточное отношение

$$
i=\frac{d_2}{d_1(1-\varepsilon)}.
$$

Из этого следует, что передаточное отношение в ременных передачах - величина непостоянная, а именно, чуть больше, чем без учета скольжения. Кроме того, по мере роста нагрузки  $\Delta$  возрастает, а значит, меняется передаточное отношение.

Несмотря на то, что величина  $\varepsilon$  невелика и обычно не превышает  $0,01...0,02$  (1...2%), это обстоятельство не позволяет использовать ременные передачи (кроме зубчато-ременной) для обеспечения синхронного вращения валов.

Коэффициент полезного действия передачи

$$
\eta = \frac{P_2}{P_1} = \frac{T_2}{T_1 i}.
$$

Эффективность сцепления ремня со шкивом зависит от типа и конструкции ремня, величины начального натяжения, коэффициента трения и т. д. Тяговая способность передачи оценивается коэффициентом тяги:

$$
\varphi = \frac{F_{t}}{2F_{0}}.
$$

Он показывает, какая часть предварительного натяжения  $F_0$ используется полезно для передачи нагрузки  $F_t$ , то есть характеризует степень загруженности передачи. Удобство использования этого параметра состоит в том, что скольжение в передаче зависит именно от степени загруженности, а не от величины абсолютной нагрузки.

Поэтому работоспособность ременных передач определяют по графикам зависимости  $\varepsilon(\varphi)$ , которые называют кривыми скольжения. Кривые скольжения (рис. 66) получают экспериментально в ходе испытаний различных типов ремней: при постоянном натяжении  $F_0$  постепенно повышают нагрузку и замеряют скольжение  $\varepsilon$ .

На график  $\varepsilon(\varphi)$  накладывают зависимость  $\eta(\varphi)$ , поскольку к.п.д. тоже зависит от степени загруженности передачи. В любой машине максимум к.п.д. реализуется при оптимальной нагрузке, при перегрузке падает, а на холостом ходу  $\eta = 0$ .

До некоторого критического значения коэффициента тяги <sup>ϕ</sup>*<sup>k</sup>* скольжение ремня вызывается его упругими деформациями, которые согласно закону Гука пропорциональны нагрузке (зона упругого скольжения ремня по шкивам), и кривая скольжения имеет линейный участок. При дальнейшем увеличении нагрузки проявляется частичное буксование ремня по шкивам, пропорциональность нарушается, кривая скольжения резко поднимается вверх. В этой зоне допустима только кратковременная работа при перегрузках, так как ремень быстро изнашивается. При некотором предельном значении коэффициента тяги  $\varphi_{\text{max}}$  наступает полное буксование ремня на одном из шкивов.

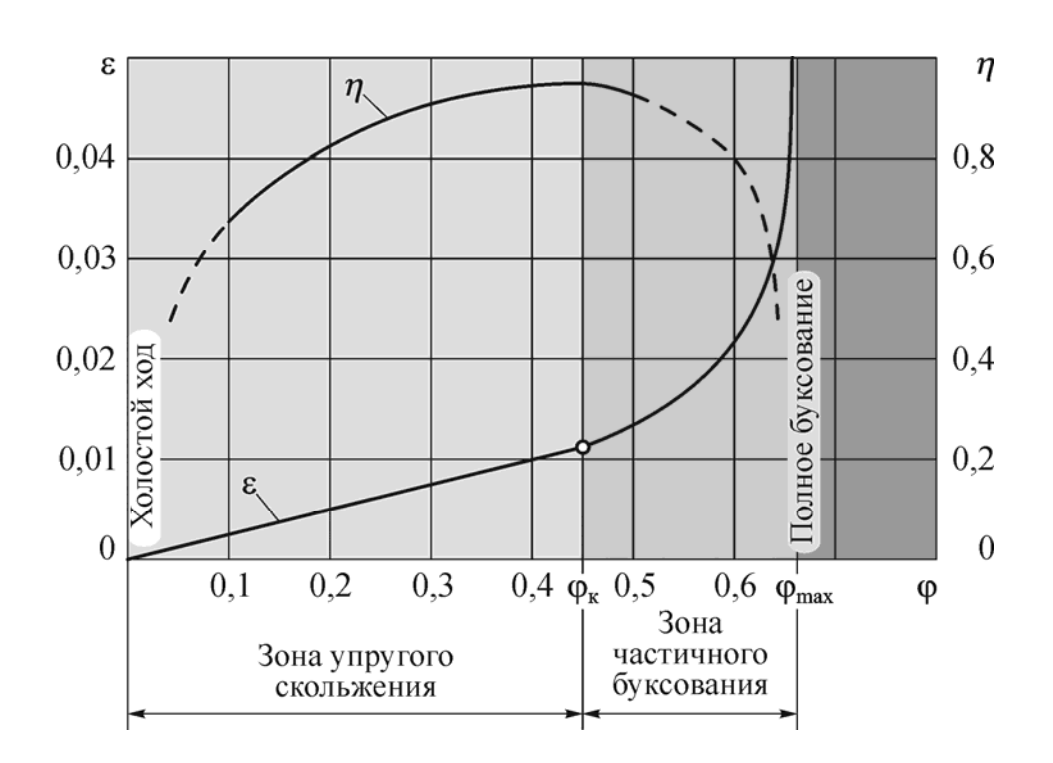

Рис. 66. Кривые скольжения и КПД

Рабочую нагрузку следует выбирать вблизи значения <sup>ϕ</sup>*<sup>k</sup>* и слева от него. Этот участок соответствует максимуму к.п.д., который в плоскоременных передачах достигает значений *η=*0,93…0,98, в клиновых с кордшнуровыми ремнями *η=*0,92…0,97, с кордтканевыми *η=*0,87…0,93, в зубчато-ременных *η=*0,88…0,96. При снижении нагрузки передача недоиспользуется и к.п.д. падает.

Отношение  $\varphi_{\text{max}}/\varphi_{\text{k}}$  характеризует способность ременной передачи к перегрузкам.

## $8.$  PAGOTA 4

# ИССЛЕДОВАНИЕ РЕМЕННОЙ ПЕРЕДАЧИ

#### Цель работы

1. Экспериментально установить зависимость коэффициента упругого скольжения и коэффициента полезного действия ременной передачи от величины начального натяжения ремня и величины внешней нагрузки.

2. Определить режимы рационального нагружения ременных передач.

3. Ознакомиться с принципом испытания плоскоременной передачи на основе использования циркуляции мощности в замкнутом контуре.

В результате выполнения работы студент

должен знать:

- конструкцию и принцип работы ременных передач;

- силовые и кинематические зависимости, характеризующие работу ременной передачи;

- назначение и методику построения кривых скольжения;

- особенности методики испытаний ременных передач и пути повышения их тяговой способности;

должен уметь:

- методически грамотно проводить испытания тяговой способности ременных передач в автоматизированном режиме;

- анализировать причины изменения тяговой способности передачи;

- обосновывать принимаемые проектные решения, направленные на повышение тяговой способности и эксплуатационной надежности ременных передач.

## **Управление ходом работы**

Лабораторную работу выполняют с применением компьютера в диалоговом режиме с элементами автоматизированной системы научных исследований (АСНИ). Каждый этап работы оформлен на дисплее в виде экранной заставки. Переход к очередному этапу работы возможен только после выполнения рекомендаций и требований, приведенных на заставке. Необходимый пункт в пределах одной заставки выбирают установкой полосы, выделенной другим цветом, на нужную строку с помощью клавиш перемещения курсора <↓> – «*Стрелка вниз*», <↑> – «*Стрелка вверх*» и клавиши <*Enter*> – «*Ввод*». Для получения более полной и подробной информации при выполнении этапа следует нажать функциональную клавишу <*F1*> – «*Помощь*».

### **Порядок выполнения работы**

1. Включите питание установки и ЭВМ, проверьте подсоединение установки к ЭВМ.

2. Внесите сведения об исполнителях работы (рис.  $67$ ).

3. Выберите лабораторную работу «Исследование ременной передачи» (рис . 68).

Заставка «*Лабораторная работа*» (рис. 69) позволяет выбрать любую лабораторную работу либо строку «*Выход*».

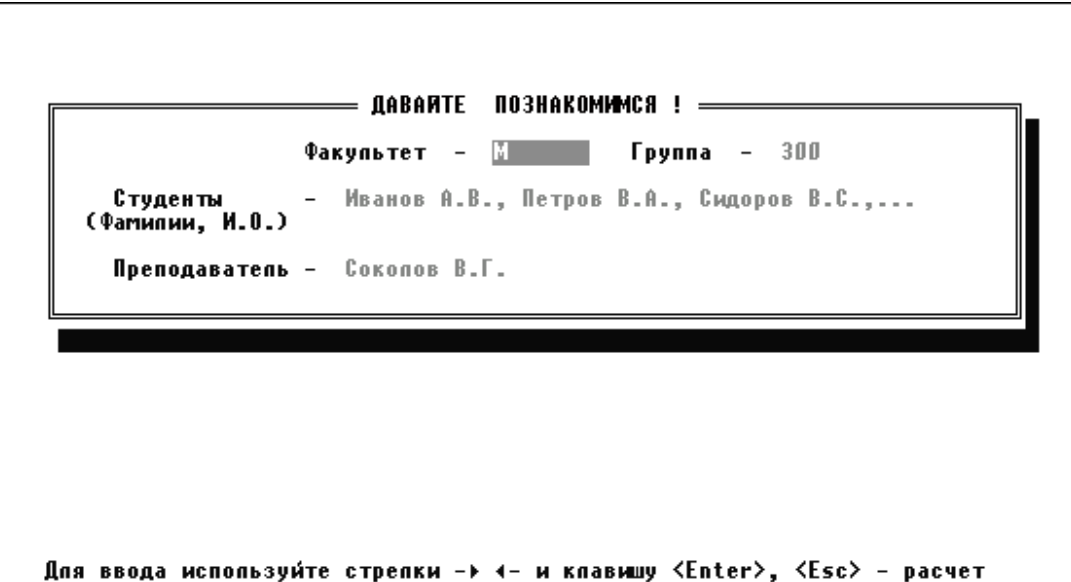

Рис. 67. Ввод сведений об исполнителях работы

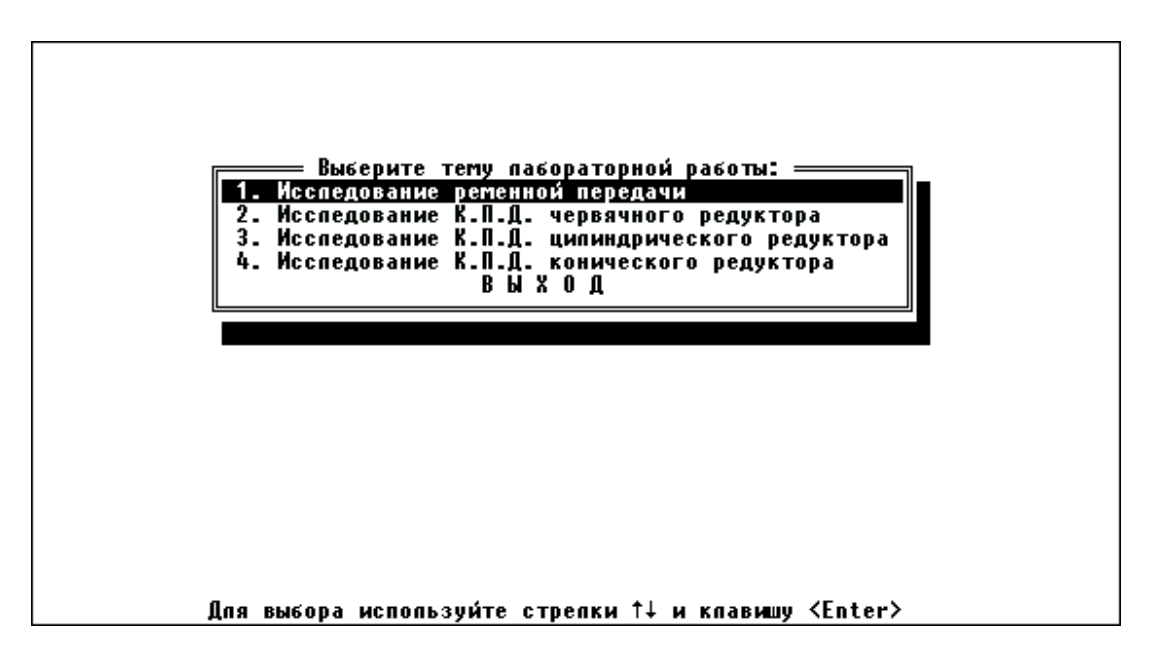

Рис. 68. Этап выбора темы лабораторной работы

Выбор строки «*Выполнение лабораторной работы*» переводит к заставке «*Этапы организации лабораторной работы*» (рис. 70).

*Примечание:* строка «*Автоматизированный контроль знаний*» является резервной и в данном программном обеспечении не активна.

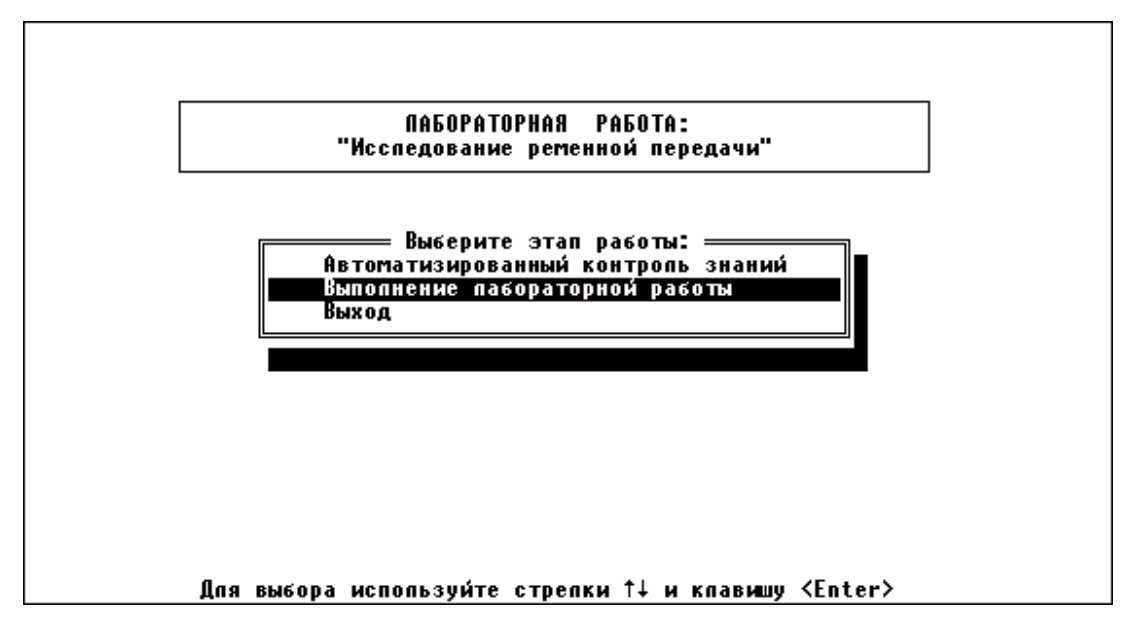

Рис. 69. Лабораторная работа

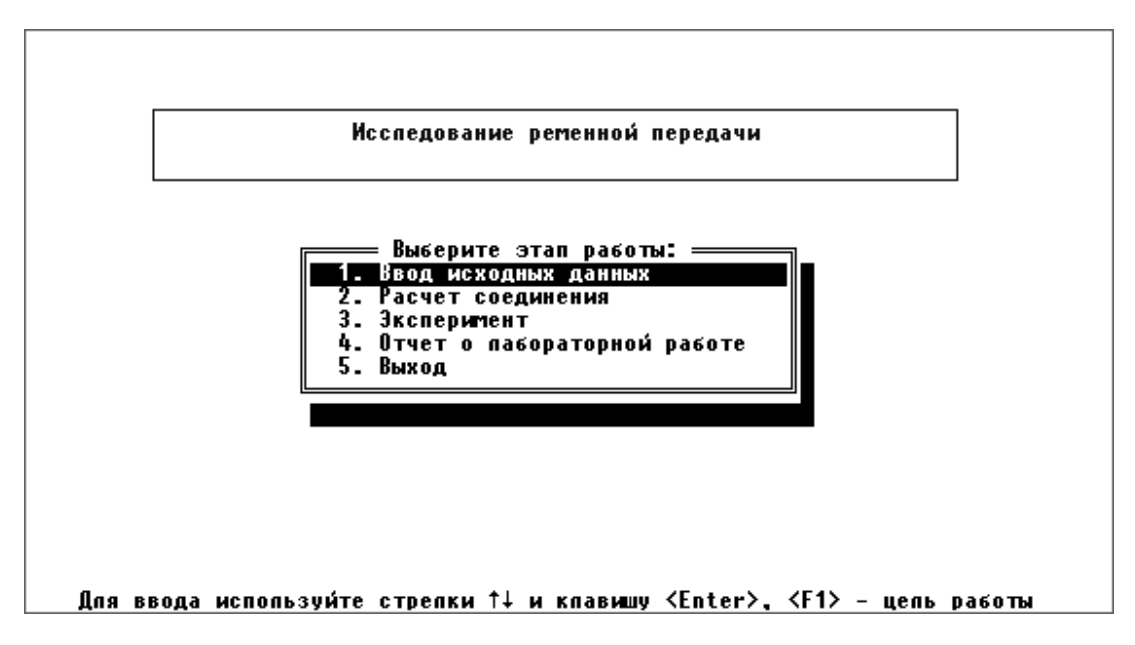

Рис. 70. Этапы организации лабораторной работы

4. Сформируйте исходные данные .

*Обязательно!* Необходимо выбрать этап «*Ввод исходных данных*» (рис. 70), тогда на экране появляется перечень исходных данных и их числовые значения (рис. 71).

Нажмите клавишу <*F9*> («*Настройка масштаба*»), после чего на экран выводятся значения констант (рис. 72). Программа случайным образом устанавливает значения констант, поэтому необходимо восстановить данные, сохраненные при настройке установки, нажав клавишу <*F3*>.

*Внимание!* Клавиша <*F2*> сохраняет изменения, внесенные при вводе исходных данных (рис. 71) и констант (рис. 72). При сохранении неверных данных обработка показаний датчиков будет *неправильной!* 

|                                     | ведущего 68.7 |  |  |  |  |  |  |
|-------------------------------------|---------------|--|--|--|--|--|--|
|                                     | Begomoro 45   |  |  |  |  |  |  |
|                                     |               |  |  |  |  |  |  |
|                                     |               |  |  |  |  |  |  |
| Частота вращения ведущего шкива 955 |               |  |  |  |  |  |  |
|                                     |               |  |  |  |  |  |  |
|                                     |               |  |  |  |  |  |  |
|                                     |               |  |  |  |  |  |  |

Рис.71. Ввод исходных данных

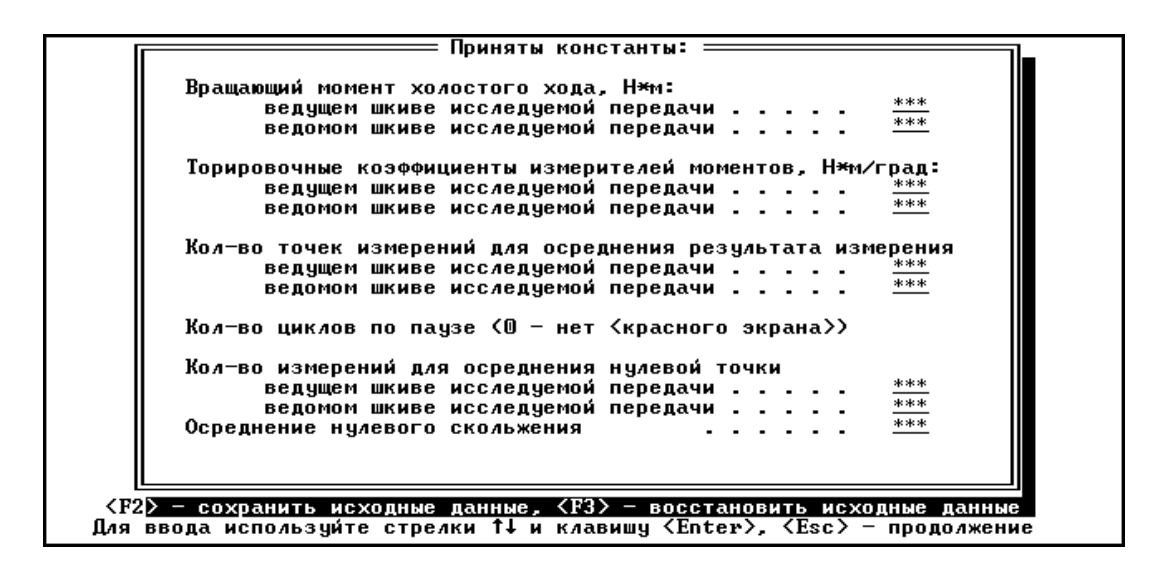

Рис. 72. Принятые в эксперименте константы

Установкой выделенной полосы на строку «*Расчет соединения*» (рис. 70) и нажатием клавиши <*Enter*> выводится расчетный к.п.д. редуктора (рис. 73).

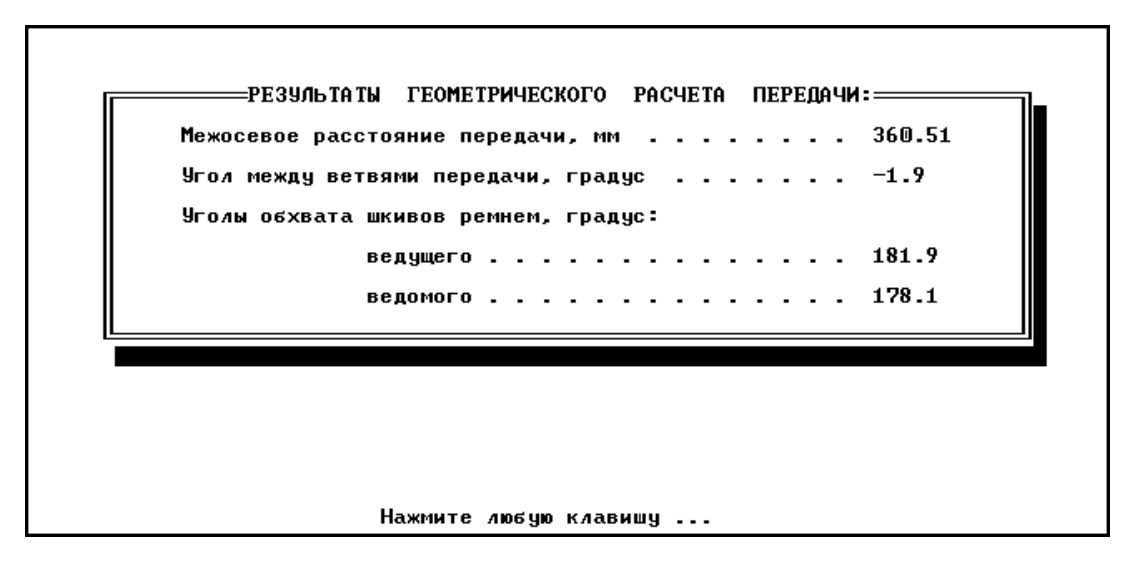

Рис. 73. Результаты геометрического расчета ременной передачи

### 5. Проведите эксперимент .

При установке выделенной полосы на строку «*Эксперимент*» (рис. 70) и нажатии клавиши <*Enter*> появится заставка «*Этапы эксперимента*» (рис. 74).

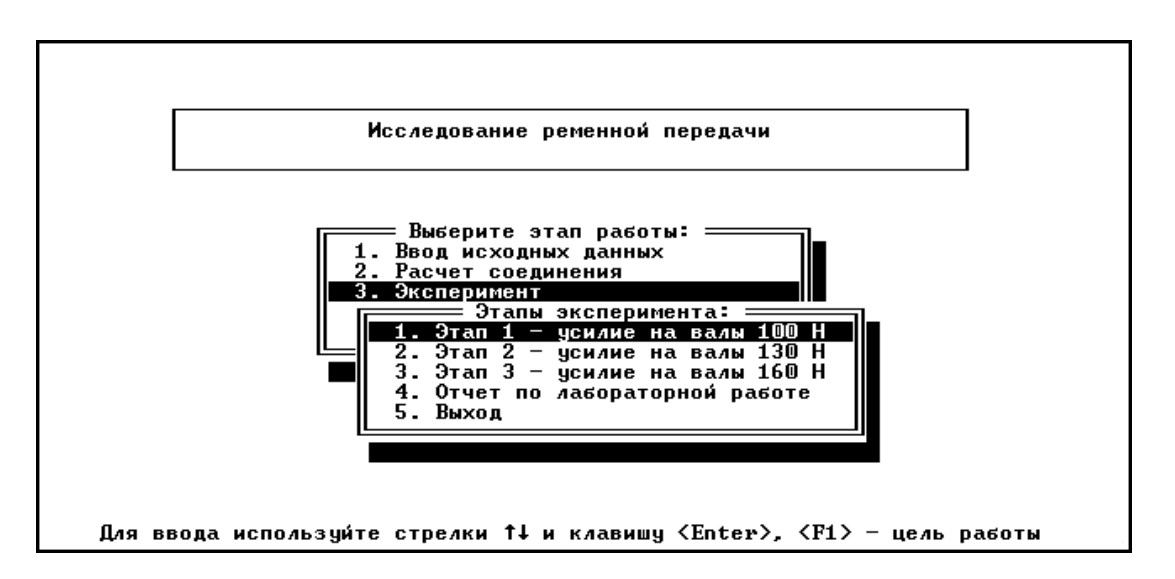

Рис. 74. Этапы эксперимента

Выбор строки «*Этап 1 – усилие на валы 100 Н*» выводит окно «*Выполнение эксперимента*» (рис. 75).

Примечание: «*Этап 2*» и «*Этап 3*» являются резервными пунктами для установок с тензометрическим оборудованием. В данном случае различий между этапами 1, 2 и 3 нет.
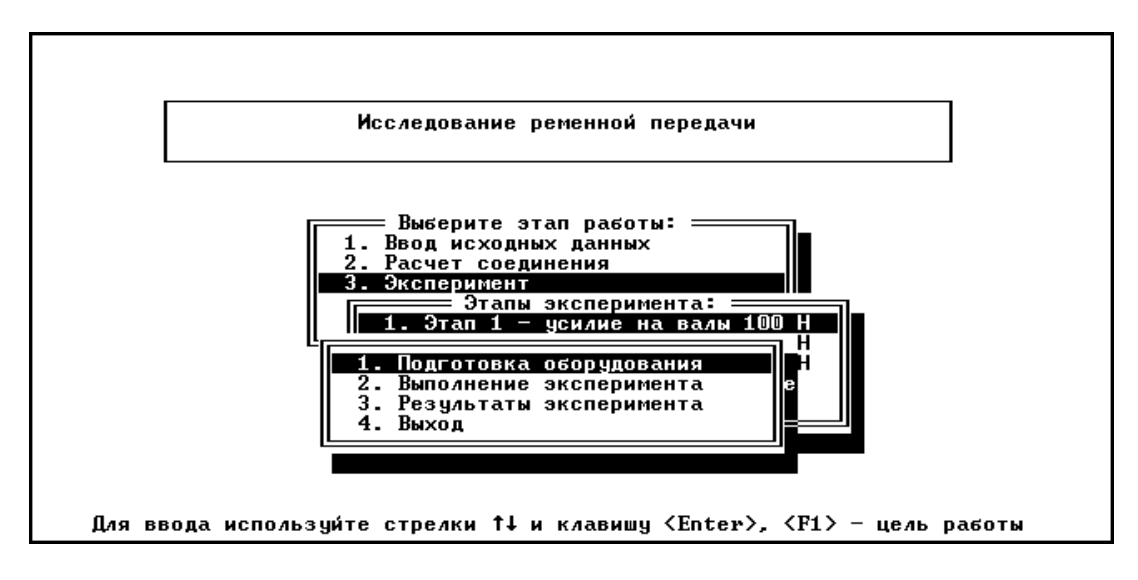

Рис. 75. Выполнение эксперимента

Строка «*Подготовка оборудования*» выводит на экран окно, в котором необходимо выбрать пару датчиков, отвечающих исследуемой передаче (рис. 76). Для исследования ременной передачи необходимо выбрать *четвертую* пару датчиков.

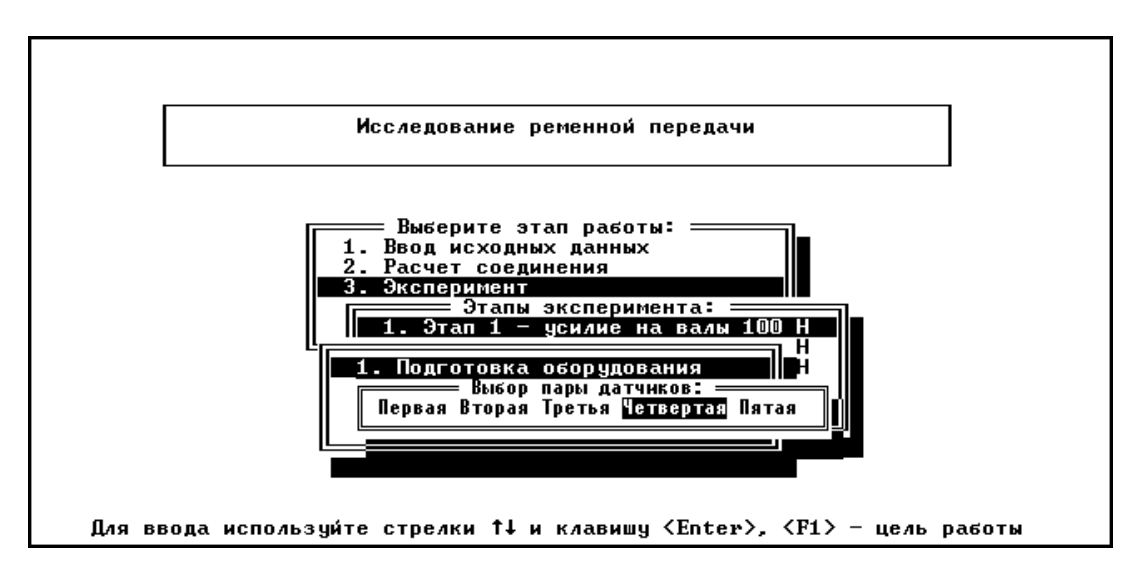

Рис. 76. Выбор пары датчиков

Строка «*Выполнение эксперимента*» (рис. 75) выводит на экран этапы готовности оборудования (рис. 77).

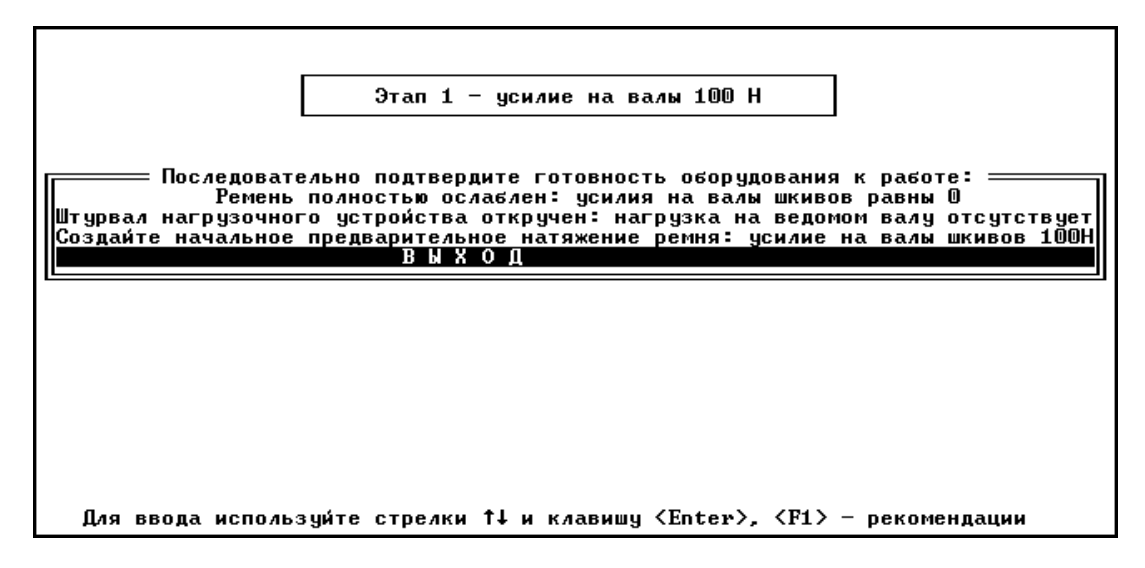

Рис. 77. Этапы готовности оборудования

Поскольку данная установка не оснащена тензометрическим оборудованием, необходимо выбрать строку «*Выход*» и нажать клавишу <*Enter*>. На экране появится текст с инструкцией о порядке проведения эксперимента (рис. 78).

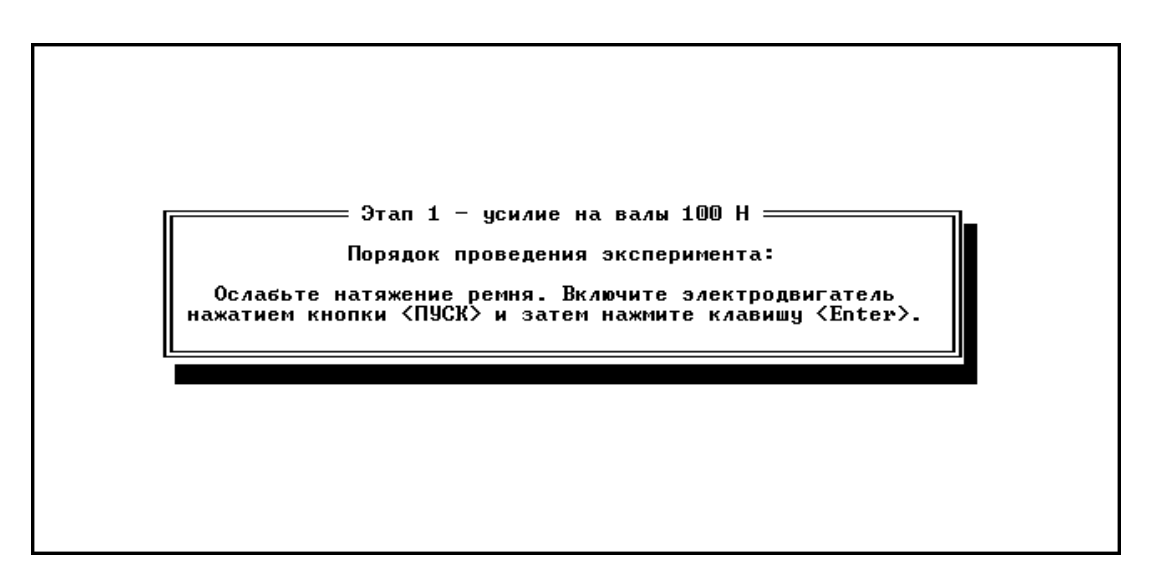

Рис. 78. Последовательность проведения эксперимента

Ослабить натяжение ремня и растормозить дисковый тормоз, выкрутив штурвал *(не выкручивать полностью!)* до свободного состояния.

Нажатие клавиши <*Enter*> запускает этап регулирования натяжения ременной передачи (рис. 79).

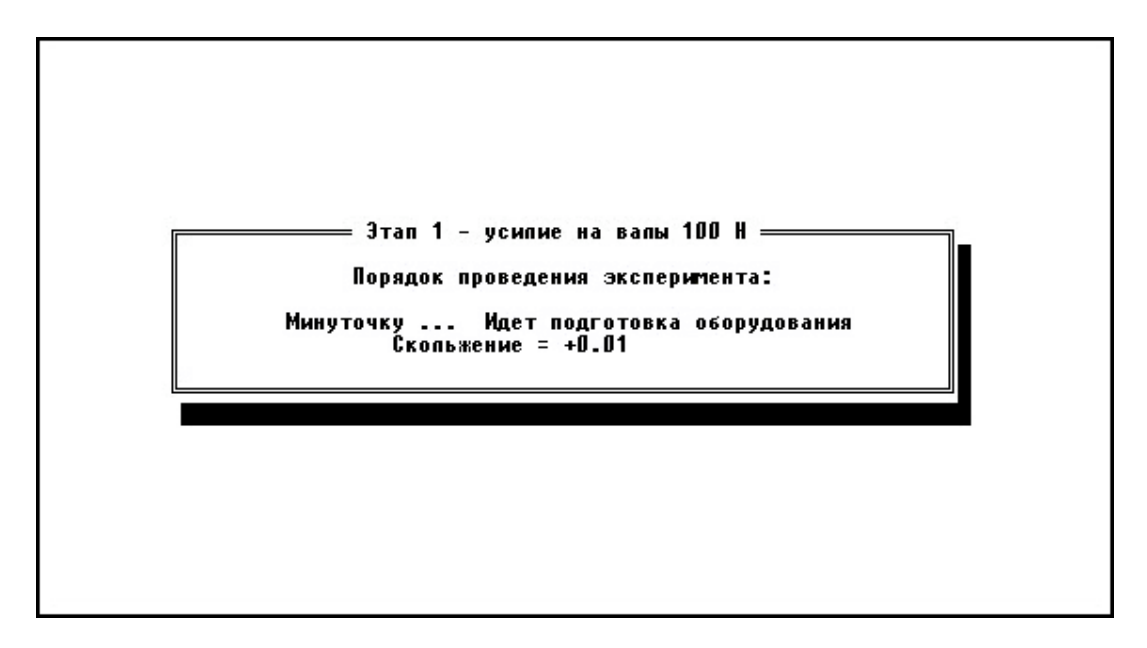

Рис. 79. Этап регулирования натяжения ременной передачи

Необходимо *плавно* натягивать ремень, вращая маховичок натяжного устройства до тех пор, пока скольжение в ременной передачи не достигнет значения  $\pm$  0,25 % по показаниям на экране монитора (рис. 79)

После установления требуемого натяжения ремня нажатием <*Enter*> запустить процесс считывания точек для подготовки оборудования (рис. 80). В процессе считывания *не трогать* органы управления дисковым тормозом и натяжителем ремня.

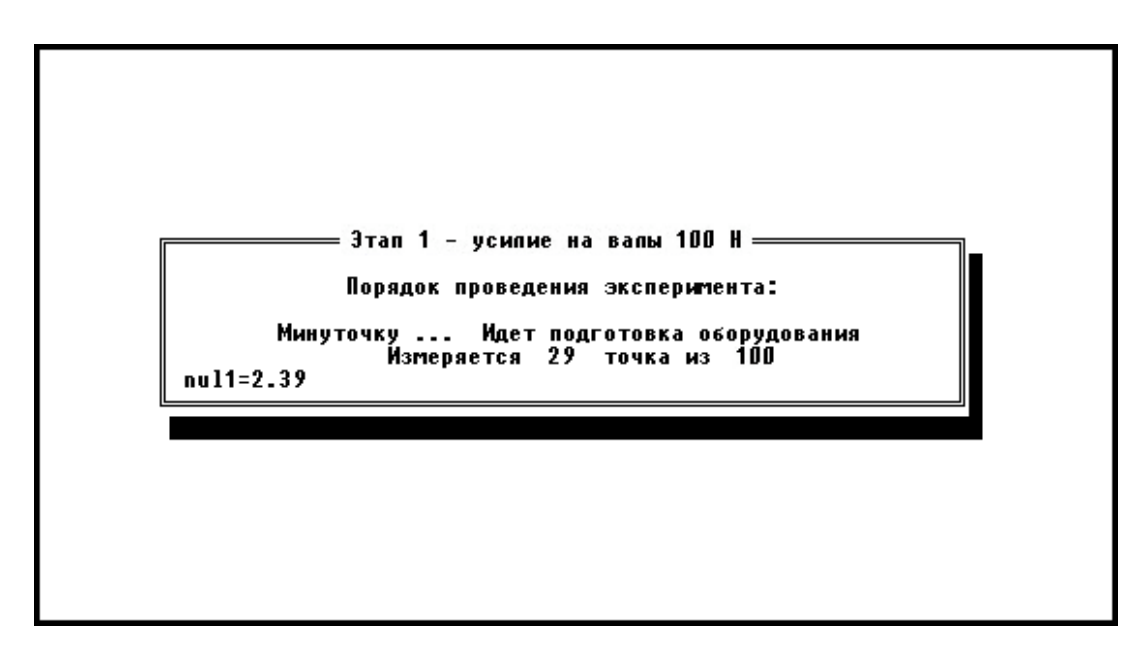

Рис. 80. Первый этап проведения эксперимента

После завершения считывания точек и появления надписи «*Нажмите любую клавишу*» нажмите <*Enter*>, после чего начинается непосредственно проведение эксперимента (рис. 81).

Необходимо *очень плавно* закручивать штурвал дискового тормоза до упора, следя за количеством снимаемых точек, крутящим моментом на ведомом валу и величиной упругого скольжения.

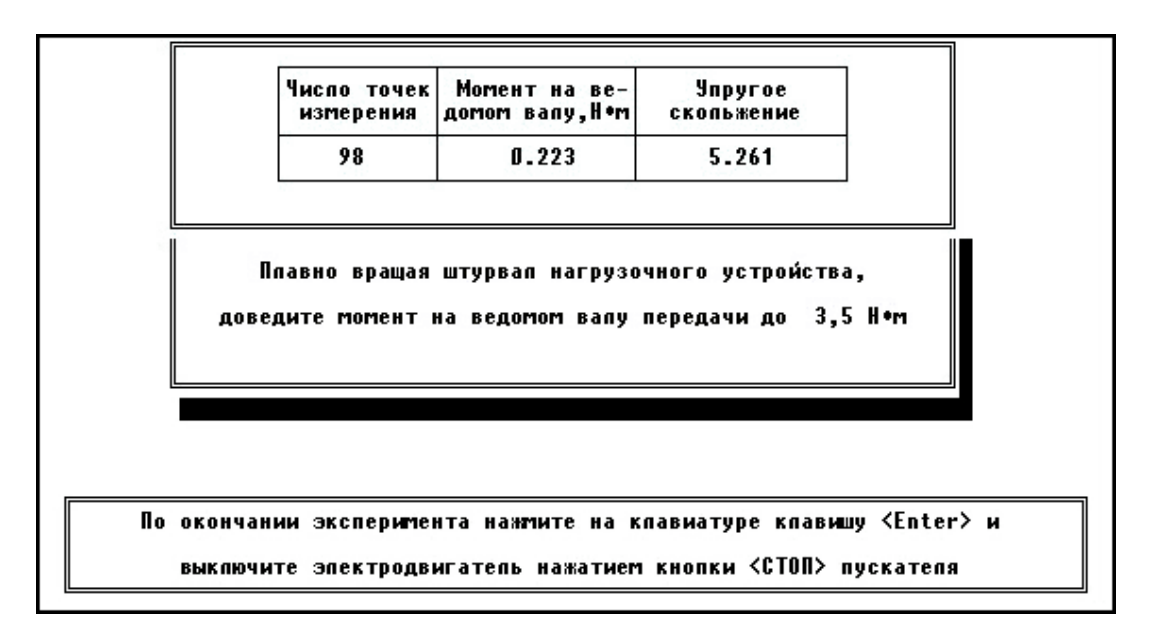

Рис. 81. Второй этап проведения эксперимента

Для ременной передачи количество точек должно быть *не меньше* 500, а крутящий момент на ведомом валу *не должен превышать*  $T_{\text{max}} = 3.5 \text{ H·M}.$ 

После того как штурвал дискового тормоза полностью затянут, величина упругого скольжения должна быть больше 10%, при этом крутящий момент на ведомом валу может не достигать 3,5 Н·м.

После проведения эксперимента нажатием клавиши <*Enter*> выведите на экран результаты эксперимента.

*Перед выключением установки необходимо ослабить натяжение ремня и растормозить дисковый тормоз во избежание поломки торсионов.* 

6. Выключите установку.

Выводимый график (рис. 82) отображает зависимость относительного упругого скольжения (зеленая кривая) и к.п.д. (желтая кривая) ременной передачи.

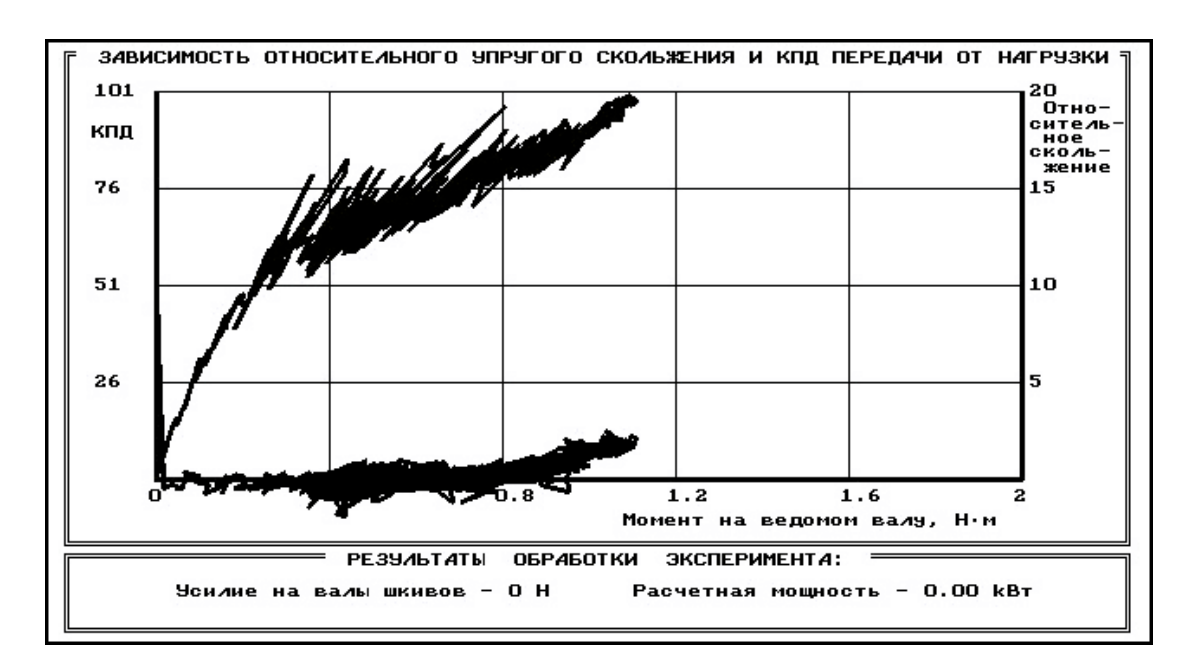

Рис. 82. График зависимости относительного упругого скольжения и к.п.д. ременной передачи (исходный)

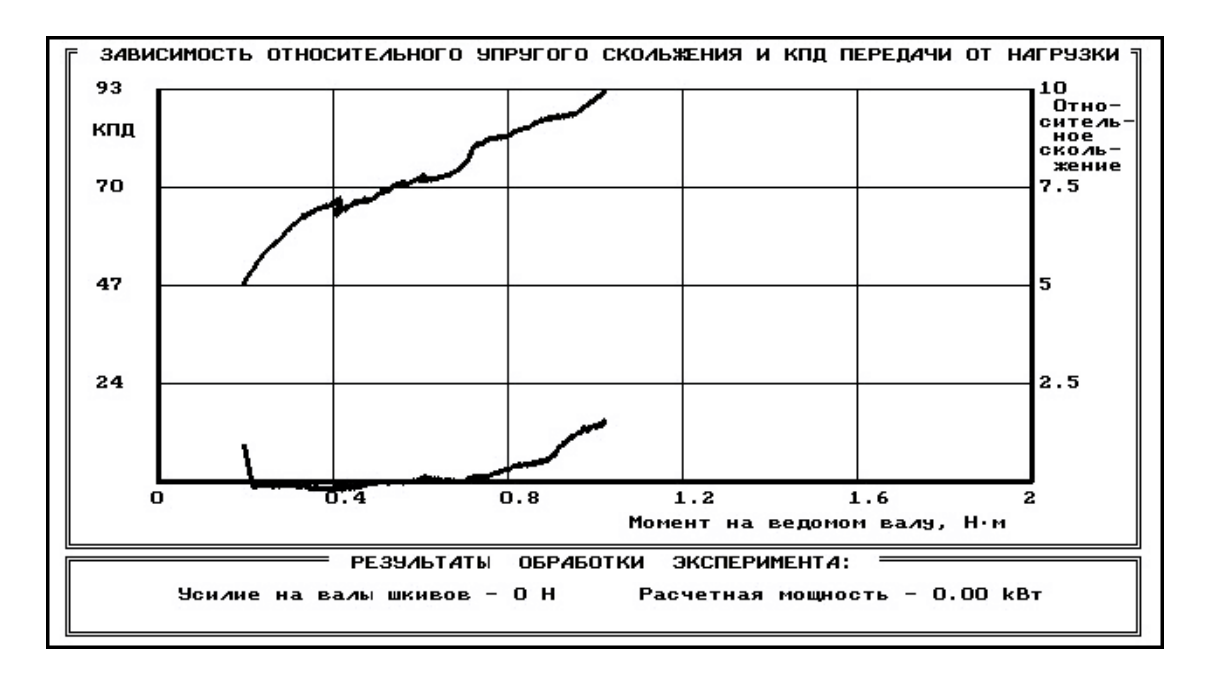

Рис. 83. График зависимости относительного упругого скольжения и к.п.д. ременной передачи (обработанный)

Для обработки графика желательно удалить выбросы экспериментальных точек клавишей <*F3*>. Рекомендуется ввести ограничение в 5…10% и сделать осреднение результатов по заданному числу точек клавишей <*F2*>.

Чем больше точек измерения было получено в ходе эксперимента, тем больше точек можно задавать для осреднения. При снятии около 500 точек осреднение желательно делать по 70 или 77 точкам (число должно быть кратным 7), при числе точек больше 500 для осреднения можно задать 98 или 119 точек (рис. 83).

7. Оформите отчет.

Строка «*Отчет по лабораторной работе*», которая включена в этапы организации лабораторной работы (рис. 70), дает рекомендации по организации вывода результатов работы в файл или на печать (рис. 84).

Для окончания работы надо вернуться в меню выбора темы лабораторной работы, установить выделенную полосу на строку «*ВЫХОД*» (см. рис. 68) и нажать клавишу <*Enter*>.

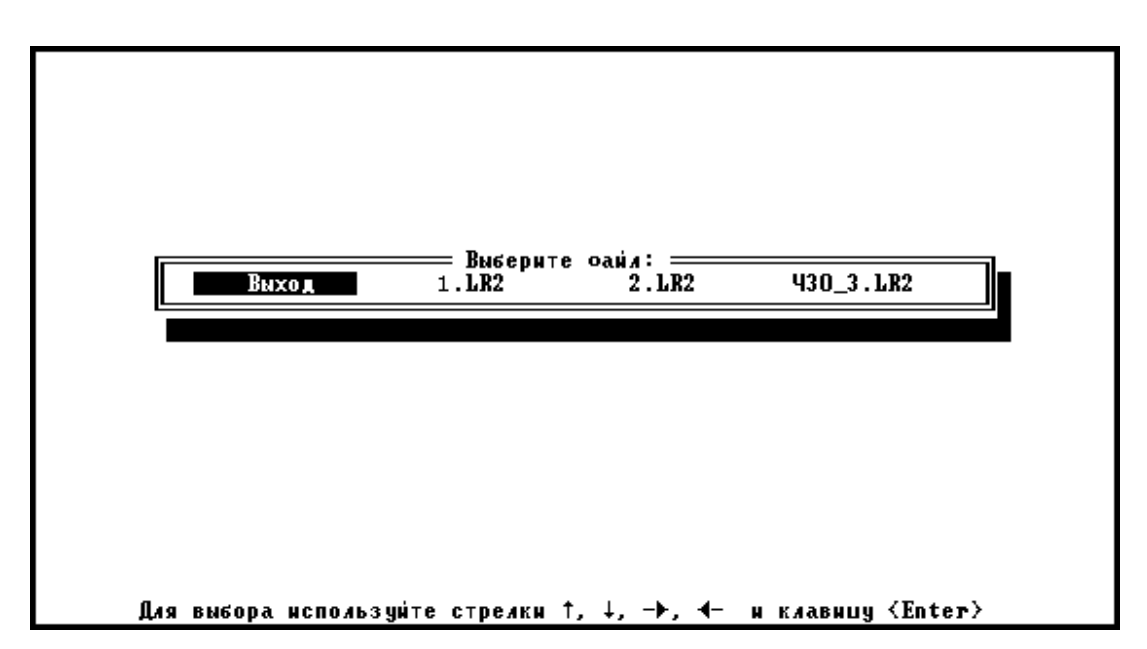

Рис. 84. Организация вывода результатов эксперимента

## **Вопросы для самоконтроля**

1. Укажите назначение, область применения, достоинства и недостатки ременных передач.

2. Какие профили ремней применяют в машиностроении?

3. Почему нагрузочная способность клиноременной передачи выше, чем плоскоременной при прочих равных условиях?

4. Какие параметры передачи оказывают влияние на её тяговую способность?

5. Укажите причину упругого скольжения ремня на шкивах

6. Предложите эффективные конструктивные мероприятия для повышения тяговой способности ременной передачи.

## СПИСОК ЛИТЕРАТУРЫ

1. Решетов, Д.Н. Детали машин: учебник для студентов машиностроительных и механических специальностей вузов. – 4-е изд., перераб. и доп./ Д.Н. Решетов.– М.: Машиностроение, 1989.– 496 с.

2. Дмитриев, В.А. Детали машин: учебник для студентов машиностроительных и механических специальностей вузов/ В.А. Дмитриев.– Л.: Судостроение, 1970.– 792 с.

3. Кудрявцев, В.Н. Детали машин: учебник для студентов машиностроительных и механических специальностей вузов / В.Н. Кудрявцев.– Л.: Машиностроение. Ленингр. отд-ние, 1980. – 464 с.

4. Планетарные передачи: справочник / под ред. В.Н. Кудрявцева и Ю.Н. Кирдяшева.– Л.: Машиностроение, 1977.– 536 с.

Учебное издание

Составители: *Мальтеев Марат Абдулкадирович Силаев Борис Михайлович Журавлев Валентин Иванович*

## **ИССЛЕДОВАНИЕ ХАРАКТЕРИСТИК МЕХАНИЧЕСКИХ ПЕРЕДАЧ В ЗАМКНУТОМ КОНТУРЕ**

*Методические указания*

Технический редактор Ю. В. К и с е л ё в Редакторская обработка А. С. К о ч е у л о в а Корректорская обработка А. С. К о ч е у л о в а Доверстка Е. А. Л а р и о н о в а

Подписано в печать 18.10.07. Формат 60х84 1/16. Бумага офсетная. Печать офсетная. Печ. л. 5,0 Тираж 120 экз. Заказ . ИП–22/2007.

> Самарский государственный аэрокосмический университет. 443086, Самара, Московское шоссе, 34.

> Изд-во Самарского государственного аэрокосмического университета. 443086, Самара, Московское шоссе, 34.

 $\overline{\phantom{a}}$  , and the contribution of the contribution of  $\overline{\phantom{a}}$  , and  $\overline{\phantom{a}}$